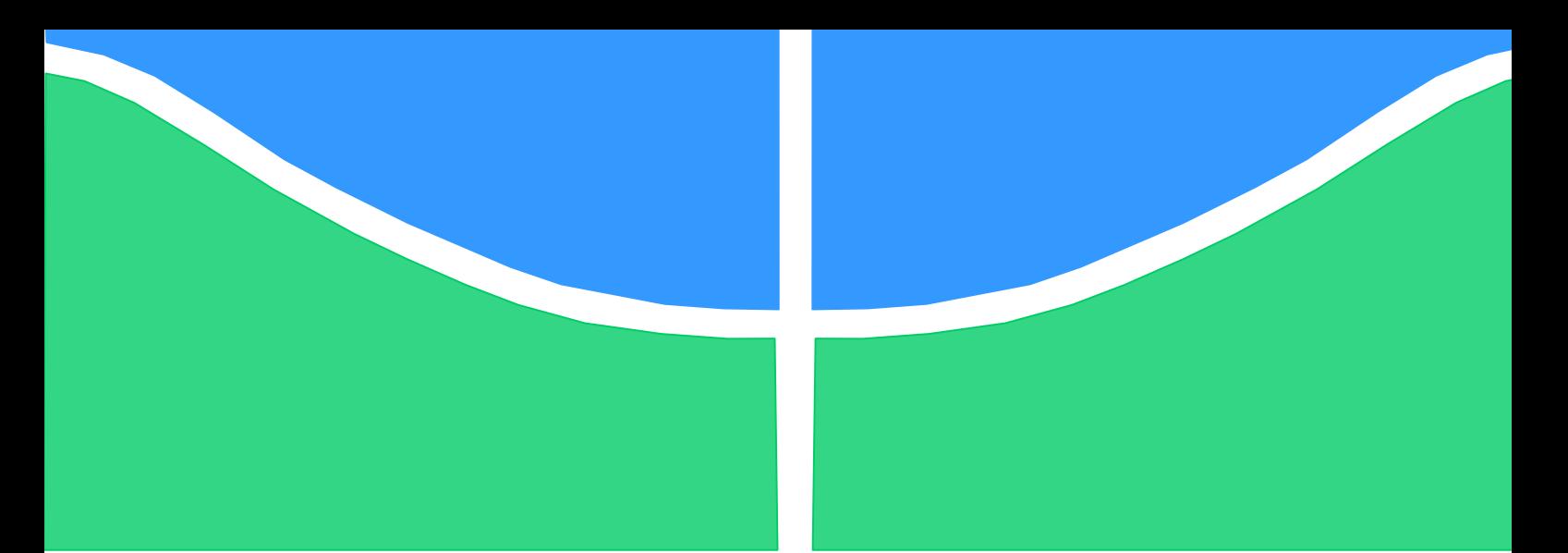

**Universidade de Brasília - UnB Faculdade UnB Gama - FGA Curso de Engenharia de Energia**

# **ESTUDO DA PROTEÇÃO DIFERENCIAL E DE SOBRECORRENTE DA USINA HIDRELÉTRICA DE COARACY-NUNES**

# **Autor: Tahigo Alves dos Santos Orientador: Luís Filomeno de Jesus Fernandes**

**Brasília, DF 2015**

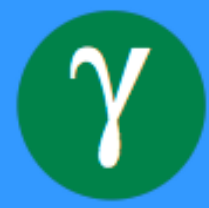

# **TAHIGO ALVES DOS SANTOS**

# **ESTUDO DA PROTEÇÃO DIFERENCIAL E DE SOBRECORRENTE DA USINA HIDRELÉTRICA DE COARACY-NUNES**

Monografia submetida ao curso de graduação em Engenharia de Energia da Universidade de Brasília, como requisito parcial para obtenção do Título de Bacharel em Engenharia de Energia.

Orientador: Dr. Luís Filomeno de Jesus **Fernandes** 

Coorientador: Carlos Alberto Miranda Aviz

**Brasília, DF 2015**

# **CIP – Catalogação Internacional da Publicação\***

Santos, Tahigo Alves.

Estudo da Proteção Diferencial e de Sobrecorrente da Usina Hidrelétrica de Coaracy-Nunes / Tahigo Alves dos Santos. Brasília: UnB, 2015. 81 p. : il. ; 29,5 cm.

Monografia (Graduação) – Universidade de Brasília Faculdade do Gama, Brasília, 2015. Orientação: Dr. Luís Filomeno Fernandes.

1. Análise de Falta. 2. Sistema de Proteção. 3. Relé de Sobrecorrente. 4.Relé Diferencial I. Fernandes, Luís. II. Estudo da Proteção Diferencial e de Sobrecorrente da Usina Hidrelétrica de Coaracy-Nunes.

CDU Classificação

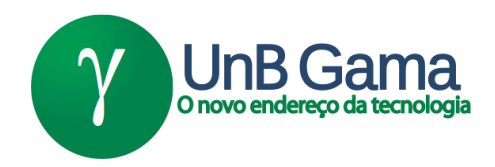

# **ESTUDO DA PROTEÇÃO DIFERENCIAL E DE SOBRECORRENTE DA USINA HIDRELÉTRICA DE COARACY-NUNES**

**Tahigo Alves dos Santos**

Monografia submetida como requisito parcial para obtenção do Título de Bacharel em Engenharia de Energia da Faculdade UnB Gama - FGA, da Universidade de Brasília, em 01/12/2015 apresentada e aprovada pela banca examinadora abaixo assinada:

> **Prof. Doutor: Luís Filomeno Fernandes, FGA/ UnB Orientador**

**Mestre: Sidnei Sebastião Thomaz, SIS/ UnB** Examinador interno

**Mestre: Carlos Miranda Aviz, Eletronorte** Examinador externo

> Brasília, DF 2015

Para quem estuda os sistemas elétricos de potência e seu universo de inovações.

#### **AGRADECIMENTOS**

À Deus por me fornecer sabedoria e calma nos momentos de angústia e tristeza que surgiram no caminho, me mostrar a cada novo dia seu amor e carinho.

Aos meus pais, José Osvaldo e Raimunda, por sempre estarem dispostos e com um sorriso no rosto afim de acolher um filho desesperado. Por me ensinarem a ter respeito e compaixão com o próximo, e a lutar pelos meus sonhos.

À minha irmã predileta, Taiane Alves, por estar comigo todo dia, ouvindo minhas queixas e dividindo alegrias. Claro, que também a minha sobrinha, Isabella, que consegue trazer a paz e o conforto de uma criança.

À minha namorada, Mábia Bastos, por mostrar um outro lado da vida, mais colorido e divertido. Além de diversas noites longas de estudo ao meu lado, agradeço a ti por me ensinar a ser persistente e sempre busca fazer tudo da melhor forma possível.

Aos *miugos*, por estarem comigo desde antes da graduação. Vocês foram responsáveis por vários momentos de descontração e por momentos de profunda reflexão no caminho da vida.

Aos amigos de faculdade, por me acolherem todo santo dia, e pelos momentos de estudos, festas, e principalmente, momentos de amizade.

À malta de Portugal, jamais será esquecido os 335 dias de novas experiências e companheirismos estabelecidos.

Ao meu orientador, Luís Filomeno, pelos ensinamentos e pela atenção prestada na graduação, sempre de prontidão para ajudar nos momentos necessários, com seu conhecimento e respeito.

À Eletronorte, especialmente ao Carlos Aviz, Juliano Cortes, Fabrício Pires e Antônio Cardoso pela oportunidade de aprender cada um pouco mais com vocês, não somente assuntos profissionais. Por fim, agradeço a empresa também por ter disponibilizado o *software* do CEPEL.

"O senhor… mire, veja: o mais importante e bonito, do mundo, é isto: que as pessoas não estão sempre iguais, ainda não foram terminadas - mas que elas vão sempre mudando. Afinam ou desafinam, verdade maior. É o que a vida me ensinou. " João Guimarães Rosa

### **RESUMO**

A energia elétrica tornou-se, com o advento do desenvolvimento urbano, essencial para a vida. Com a finalidade de garantir a geração e a transmissão contínua de energia surgem estudos de possíveis faltas, como identificá-las e proteger os locais de falta. Esse trabalho tem por objetivo apresentar a fundamentação teórica dos estudos sobre faltas nos sistemas elétricos de potência, bem como análise das contribuições da rede elétrica no distúrbio, visando dimensionar uma proteção diferencial e de sobrecorrente. No presente estudo dois métodos foram adotados para calcular as correntes de curto-circuito: um envolvendo o cálculo manual para um pequeno sistema elucidativo; e outro utilizando uma ferramenta computacional para um caso real, em que foram elaborados os ajustes dos relés diferencial e de sobrecorrente. Este caso baseou-se na unidade geradora 3 da usina hidrelétrica de Coaracy-Nunes, localizada no norte do Brasil, no estado do Amapá. Os resultados obtidos demonstraram que a contribuição do sistema Amapá sob o ponto de falta influencia diretamente nos ajustes das proteções. O ajuste para o relé diferencial apresentou uma inclinação de 20% e para o relé de sobrecorrente obteve-se um tempo de 1,09 segundos. Tais valores garantem a proteção do transformador de potência.

**Palavras-chave:** *análise de falta, sistema de proteção, relé de sobrecorrente, relé diferencial.*

# **ABSTRACT**

Electric energy has become essential with advent of urban development. In order to assure the continuity transmission and production of electric power, studies of fault analysis, how to identify and protect them are presented. This study aims to present the theoretical foundation of fault analysis in the electric power systems as well as the analysis of contributions in disturbing electrical network, aiming to dimension a differential and overcurrent protection. Two procedures were adopted in this study to calculate short-circuit currents: the first one involves the manual calculation for a small elucidative system; and the other one using a computational tool for a real system analysis. In the last system were adjusted the differential and overcurrent relays. In the Coaracy-Nunes hydroelectric power plant has 3 generating units, located in north region of Brazil (state of Amapá).The results obtained, showed that contribution of Amapá system on the fault point has direct influence on the protections settings. The adjust for the differential relay had a slope of 20% and for the overcurrent relay, was setting a time of 1.09 seconds. The value and the time chosen guarantee the protection of the power transformer.

**Keywords:** *faults analysis, protection system, overcurrent relay, differential relay.*

# **LISTA DE TABELAS**

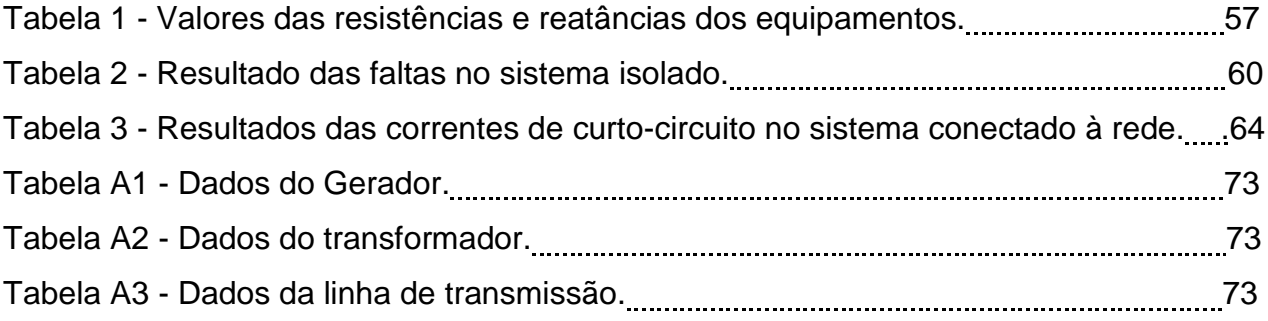

# **LISTA DE FIGURAS**

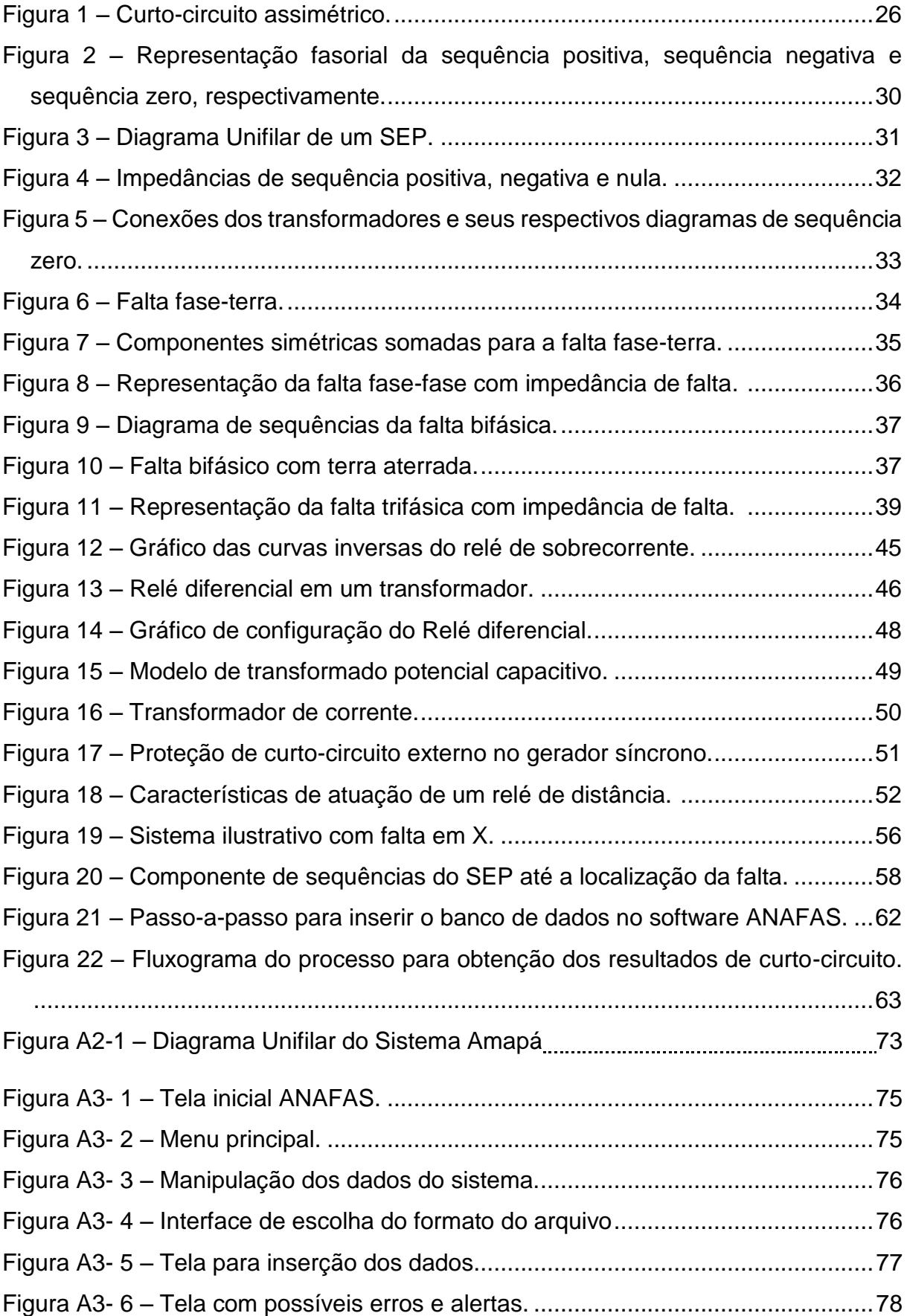

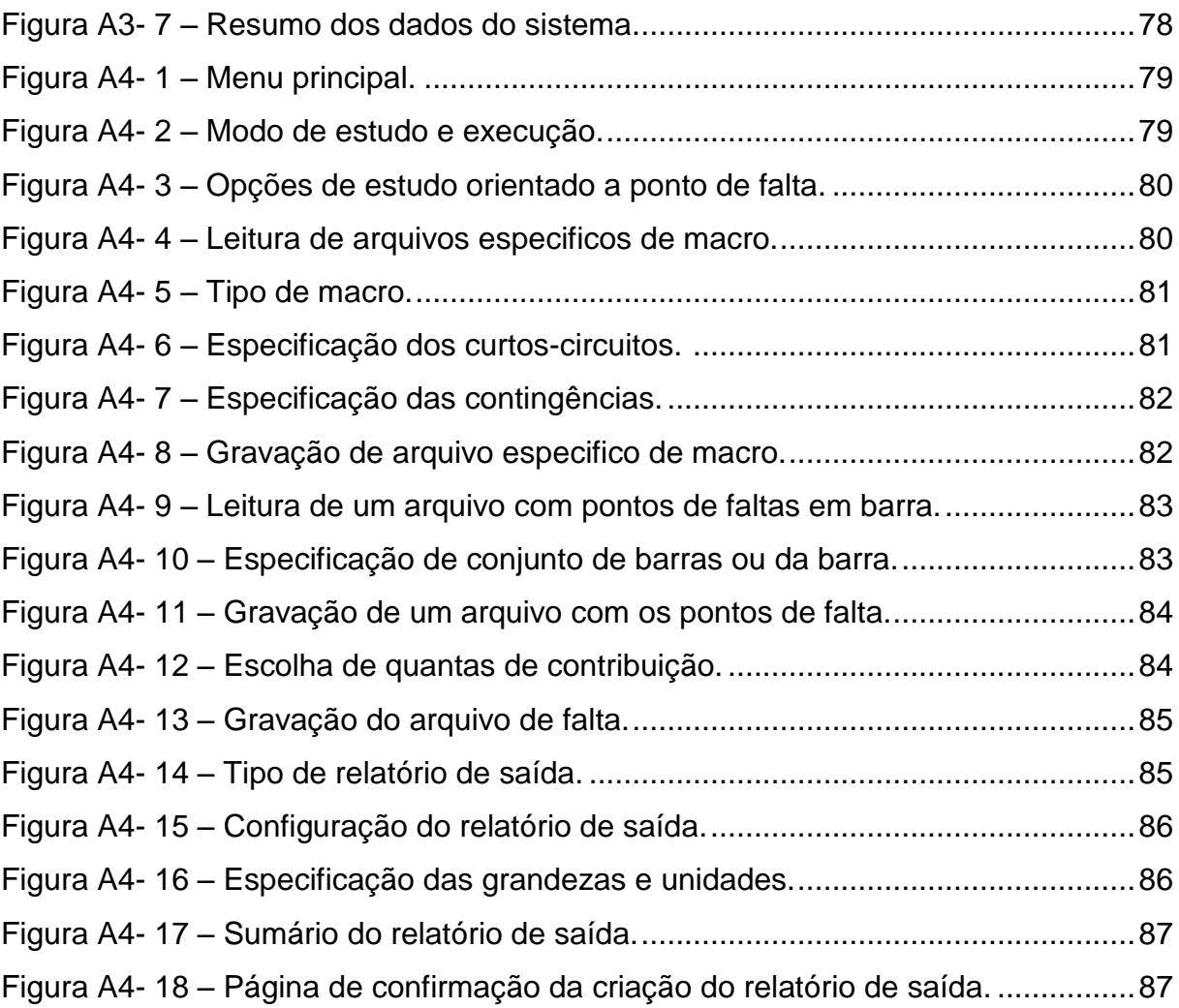

# **LISTA DE SIGLAS**

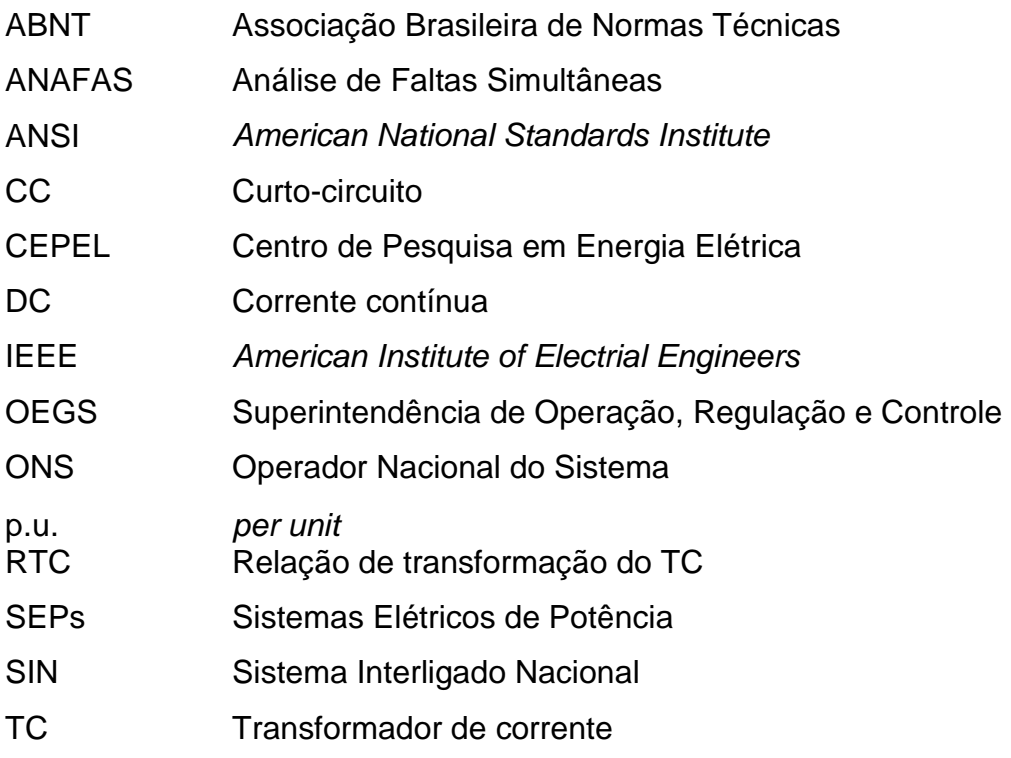

# **LISTA DE SÍMBOLOS**

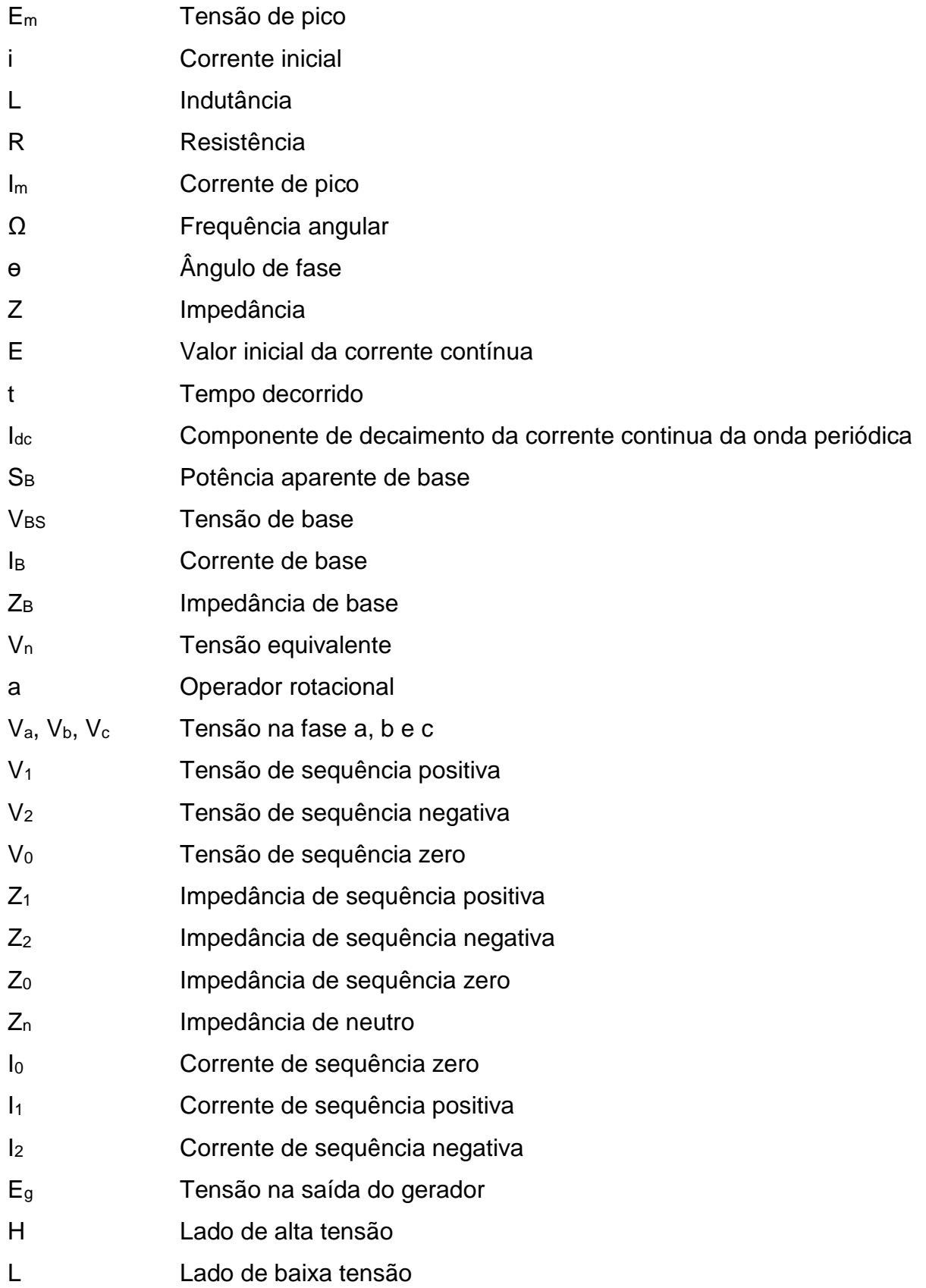

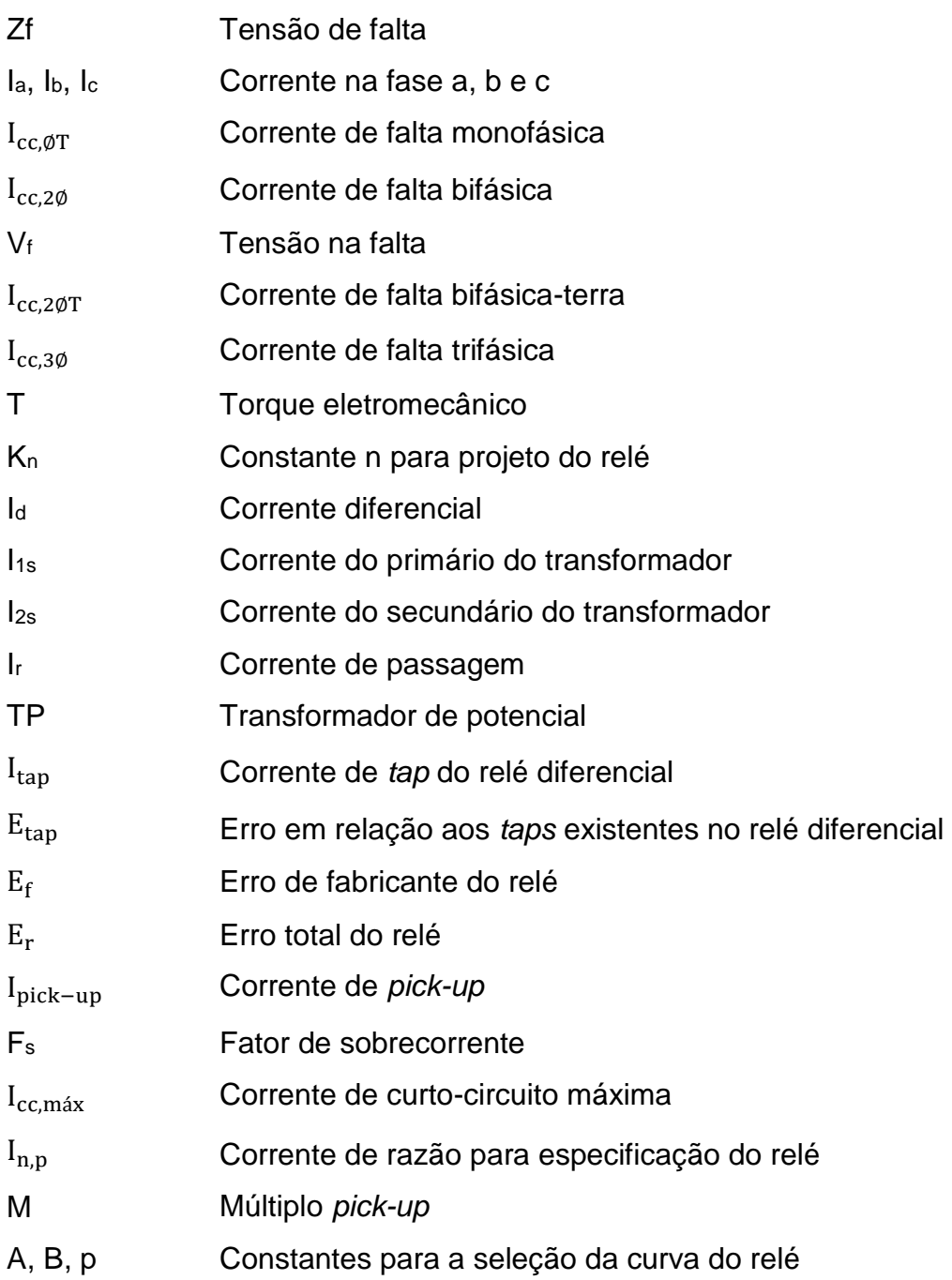

# **SUMÁRIO**

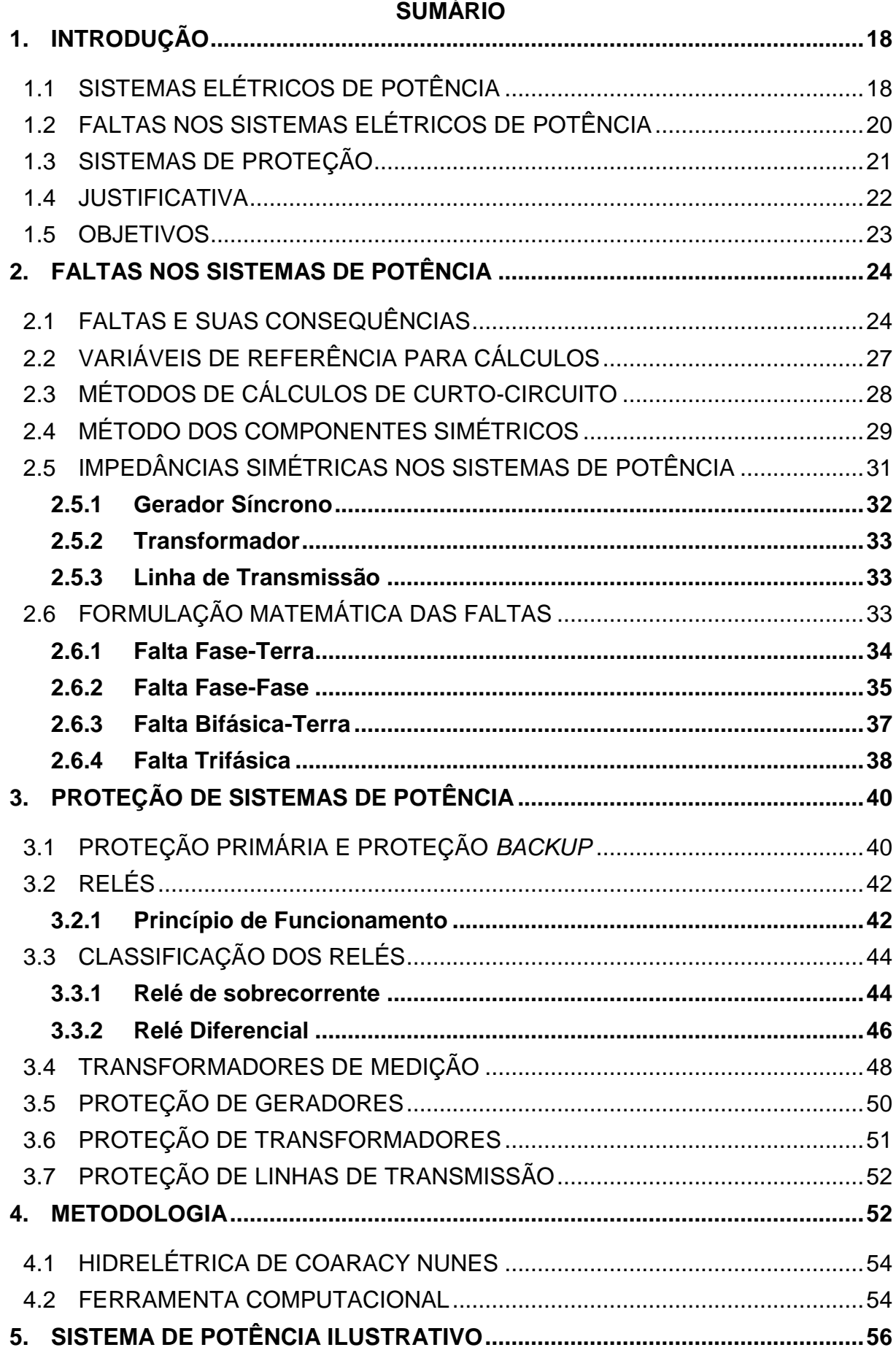

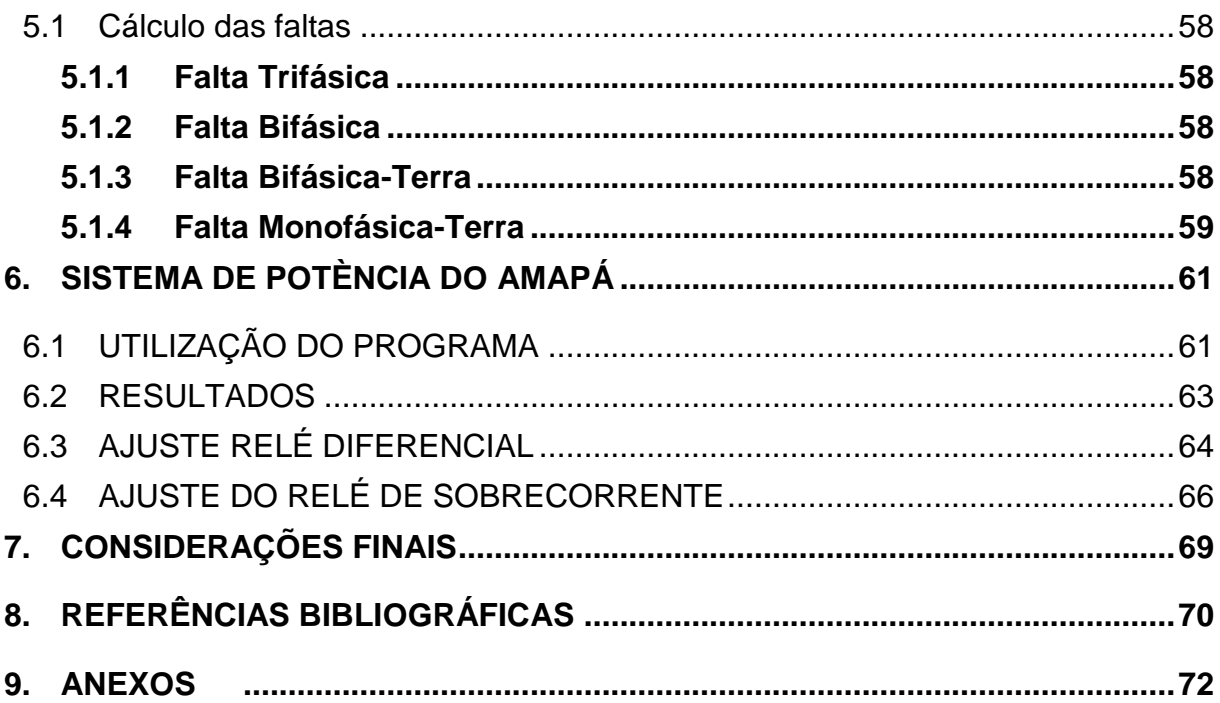

# **1. INTRODUÇÃO**

# 1.1 SISTEMAS ELÉTRICOS DE POTÊNCIA

O mundo atual depende do consumo de energia elétrica para uso industrial, comercial, na agricultura e outros fins. A energia é gerada pelas unidades de geração hidrelétrica, solar, eólica, térmica e nuclear. Em seguida, é transmitida das unidades geradoras até os centros de distribuição pelas chamadas linhas de transmissão. Desse modo, os sistemas de potência são formados por estações geradoras, sistemas de transmissão, distribuição e as cargas. Além de ser um sistema trifásico operando com frequência de 60 Hz no caso brasileiro e americano ou 50 Hz como na Europa (Fuchs, 1977).

Para prover a energia elétrica necessária aos grandes centros urbanos e industriais existem os chamados Sistemas Elétricos de Potência (SEPs). Eles são complexos e extensos, envolvem vários geradores, transformadores, linhas de transmissão e outros equipamentos (Stevenson, 1962).

Os SEPs são circuitos elétricos com o intuito de entregar aos consumidores a energia elétrica por meio das principais etapas: geração, transmissão e distribuição de energia. Eles são compostos de diversos equipamentos, que garantem a entrega e a qualidade de energia necessárias (Das, 2002).

Os geradores elétricos são máquinas elétricas capazes de transformar energia mecânica em energia elétrica e correspondem a unidade fundamental dos SEPs. Portanto, responsáveis pela produção de energia elétrica nos sistemas. Eles podem ser classificados entres maquinas de pólos salientes e máquinas de pólos lisos, dependendo da estrutura do seu estator, rotor e da sua fonte primária. Para as usinas hidrelétricas, pólos salientes são utilizados, pois exigem uma baixa velocidade de rotação. Já as máquinas de pólos lisos são empregados em unidades geradoras térmicas (Umans, 2014).

A energia elétrica produzida normalmente é transmitida através de longas distâncias, dos centros de geração até o consumidor final. Para evitar grandes perdas e instabilidades nos SEPs, elas são transformadas para altos níveis de tensões e ao chegar próximo dos centros de consumo são reduzidas aos níveis de tensões dos consumidores. Para esse processo, precisam-se de transformadores e de linhas de transmissão (Fuchs, 1977).

As linhas de transmissão são cabos condutores responsáveis por levar a energia produzida das usinas até o consumidor final. Eles apresentam características resistivas, indutivas, condutivas e capacitivas. Cada uma delas estão intrínsecas nas características do material e na sua fabricação, além das distâncias e da ação de fatores externos, como o clima (Nagrath e Kothari, 1989).

Normalmente, os cabos condutores são feitos de cobre ou alumínio. O cobre possui maior resistência mecânica que o alumínio, sendo o primeiro a ser utilizado. Porém, em 1895 já havia linhas de transmissão utilizando cabos de alumínio, após a criação do cabo de alumínio com alma de aço, resolveu-se o problema de resistência mecânica desse cabo. Hoje em dia, existem diversos modelos de condutores: de cobre, alumínio, alumínio-aço, em ligas de alumínio e condutores múltiplos (Fuchs, 1977). Para o caso do Brasil, nas aplicações com fins elétricos de condutores são especificados pela Associação Brasileira de Normas Técnicas (ABNT).

Os transformadores são equipamentos que conseguem alterar a tensão através de enrolamentos acoplados. Os enrolamentos inseridos em um fluxo magnético mútuo variam a tensão de acordo com o número de espiras, a tensão aplicada ao primeiro enrolamento e a frequência da tensão (Umans, 2014).

Assim, na operação em regime permanente, duas situações ocorrem comumente: pequenas variações de carga, para quais os sistemas de geração sempre se adaptam ou variações bruscas de carga, onde eventualmente, ocorrem perdas de algum equipamento elétrico que caracterizam faltas.

Dentre essas duas situações, uma merece particular atenção, que são as faltas seguidas ou não de perdas de equipamentos. As faltas podem ser de natureza interna dos equipamentos, ou externas devido à distúrbios que possam ocorrer nas linhas de transmissão, barras e equipamentos.

## 1.2 FALTAS NOS SISTEMAS ELÉTRICOS DE POTÊNCIA

De acordo com o *American Institute of Electrial Engineers* (*IEEE*): "As faltas em uma linha são definidas como uma falha total ou parcial no seu isolamento ou na sua continuidade" (Stevenson, 1962).

A falta causa uma corrente transitória, geralmente com magnitude muito maior que as correntes nominais de carga, conhecida como corrente de curtocircuito (CC) (Das, 2002). Como consequência, pode causar danos físicos severos nas linhas, estresses térmicos e eletrodinâmicos, além de perdas na transmissão da energia, perdas de sincronismo nas máquinas e ocasionando em, casos extremos, *blackouts* ou o ilhamento de pequenos sistemas ou regiões (Stevenson, 1962).

A principal causa de faltas é a incidência de descargas atmosféricas sobre as linhas de transmissão, transformadores e geradores. Entretanto, fatores como gelo, defeito nas torres e nos para-raios podem causar faltas igualmente (DAS, 2002).

Ao acontecer uma falta, a tensão entre o condutor e a torre aterrada aumentam drasticamente, provocando o fenômeno de ionização do ar. A descarga, ao atingir o condutor percorre um caminho até a terra pela torre aterrada. Em seguida da terra até o gerador ou transformador aterrado, fechando um circuito (Das, 2002).

Devido a ação nociva da ocorrência de faltas para os SEPs, eles devem ser providos de sistemas de proteção. Desta maneira, os sistemas de proteção são constituídos por dispositivos e equipamentos tais como relés, chaves seccionadora e disjuntores. Os disjuntores atuam em velocidades elevadas. Primeiro, abrem o circuito, isolam o local de falta e esperam um intervalo de tempo para que a corrente de falta dissipe, então, eles tentam novamente fechar o circuito e ligá-lo no sistema. Já as chaves seccionadoras são usadas para manobras com maior tempo de duração.

O cálculo das correntes de curto-circuito e a escolha do sistema de proteção adequado são baseado em representações dos sistemas equivalentes dos equipamentos, o que exige, no mínimo, os conhecimentos sobre as

resistências e as reatâncias dos equipamentos. Eles podem ser obtidos através de ensaios ou fornecidas pelo fabricante.

As impedâncias dos geradores, transformadores e das linhas de transmissão devem ser consideradas nos cálculos das correntes de curtocircuito. Esses valores de impedância podem ser dados em *per unit* (p.u.), em porcentagem ou ainda na base do sistema em análise.

Com conhecimento das correntes de curto-circuito e das impedâncias dos equipamentos, o estudo de diferentes faltas que ocorrem nos sistemas pode ser realizado e as medidas preventivas para evitarem desligamentos serem adotadas.

Se a operação do sistema de proteção for bem-sucedida, isto é, ele atua isolando a falta e após um tempo ele consegue fechar novamente o circuito, a falta é conhecida como falta transitória. Contudo, caso não consiga fechar a linha novamente, a falta é conhecida como permanente, o qual requer uma atenção especial dos engenheiros (Stevenson, 1962).

Dentre as faltas existentes, o tipo mais severo é o curto-circuito trifásico (A-B-C), o mais perigoso em SEPs, o qual as três fases são envolvidas (Stevenson, 1962).

No próximo capítulo apresentam-se os tipos mais comuns de faltas nos SEPs. Embora exista a abordagem das faltas assimétricas, esse conceito não merecerá atenção no presente estudo, reservando ao leitor consultar a bibliografia específica.

## 1.3 SISTEMAS DE PROTEÇÃO

Anteriormente, foi mencionado que os SEPs devem ser projetados para servir uma variedade de carga em condições seguras e confiáveis. Para assegurar a máxima continuidade do fornecimento de energia com o mínimo de prejuízo para os equipamentos, um sistema de proteção deve ser projetado afim de monitorar constantemente os SEPs.

A maior preocupação quando se projeta um sistema coordenado de proteção é o efetivo controle das correntes de faltas (curto-circuito), pois como citadas, elas podem causar danos técnicos severos.

Para compreensão da natureza das faltas que são submetidas os sistemas elétricos, torna-se necessário distinguir os vários tipos de faltas, normais e anormais, e as suas magnitudes. O sistema de proteção deve ser capaz de informar sobre o local da falta, a distância para a usina geradora ou a subestação de interesse e o motivo da falta (De Mello, 1979).

O principal equipamento do sistema é denominado relé. Esse equipamento é responsável por atuar, através da unidade em que é medida, e assim comparar aos valores programados previamente. Caso verifique grandes variações, ou discrepâncias, o equipamento age estabelecendo comandos à disjuntores ou disparando alarmes (De Mello, 1979).

Atualmente, os relés são digitais, porém, no início eram dispositivos eletromecânicos que funcionavam através de relações indutivas e capacitivas.

#### 1.4 JUSTIFICATIVA

As faltas em SEPs embora aconteçam com frequência são fenômenos indesejáveis. Elas podem originar correntes de grandes magnitudes para os geradores, os transformadores e outros equipamentos, causando até possíveis queimas desses equipamentos e custos na ordem de milhões de reais em reparos e reposições. Além das perdas de geração e transmissão de energia até o tempo de reparo (Horowitz e Phadke, 2008).

Nas unidades de geração, a ocorrência de falta pode indisponibilizar unidades geradoras, comprometendo a produção de energia para os sistemas ou subsistemas.

Já na área de transmissão, as faltas podem causar interrupção de energia para regiões importantes, como um pólo industrial e/ou um centro urbano. Como consequência, perdas na produção ou na comercialização de produtos causam custos adicionais para os consumidores finais e possíveis multas para as empresas de transmissão e distribuição de energia pelo órgão regulador.

Dessa maneira, estudos e análises de faltas nos sistemas elétricos auxiliam a entender o funcionamento dos SEPs sob condições anormais de operação. A escolha adequada dos equipamentos de proteção e o seu ajuste apropriado, bem como a coordenação dos sistemas de proteção, evitam que as correntes transitórias causem danos nos equipamentos, assegurando um rápido retorno do sistema ao seu novo ponto de funcionamento e evitando gastos com manutenções corretivas.

### 1.5 OBJETIVOS

Este trabalho tem por objetivo apresentar a fundamentação teórica dos estudos sobre faltas simétricas nos sistemas elétricos de potência, bem como analisar as contribuições da rede elétrica no distúrbio, visando dimensionar uma proteção diferencial e de sobrecorrente de um transformador de potência.

Inicialmente, foi efetuada a análise de um pequeno sistema para fins elucidativo sobre o assunto, e ao final, analisou-se um sistema físico real do Amapá, no norte do país. Esse sistema integra o Sistema Interligado Nacional (SIN). Do ponto de vista micro ou macro, envolveu-se as fases de montagem, cálculo de curto-circuito (manual ou com auxílio de *software*) e análise das correntes de falta para os ajustes das proteções.

Foi realizada uma análise particular do caso real que aconteceu sobre o estudo das faltas na unidade geradora 3 da usina hidrelétrica de Coaracy-Nunes e o respectivo ajuste da proteção tanto diferencial como de sobrecorrente.

# **2. FALTAS NOS SISTEMAS DE POTÊNCIA**

# 2.1 FALTAS E SUAS CONSEQUÊNCIAS

O curto-circuito é um estado de operação indesejado de um sistema elétrico. A passagem da operação de regime normal para regime sob uma falta realiza-se através de fenômenos transitórios de natureza eletromagnética e eletromecânica, que influenciam a magnitude e o comportamento temporal das correntes de curto-circuito. Esse processo depende das fontes de tensão, da localização em que ocorre o curto-circuito e o tempo de duração até o decaimento (extinção) (Das, 2002).

Por natureza, as correntes de curto-circuito são geralmente maiores que as correntes de carga nominal. Os efeitos dinâmicos e térmicos resultantes dos curtos-circuitos podem destruir os equipamentos (cabos, linhas de transmissão, transformador e geradores), isolamentos (quando existir) e colocar em perigo os trabalhadores responsáveis pela manutenção e operação do sistema (Das, 2002).

Durante as etapas de projeto e planejamento de um sistema elétrico devem ser levadas em conta as correntes máximas de curto-circuito para o dimensionamento operacional dos equipamentos. Assim, os sistemas de proteção podem ser corretamente dimensionados e protegidos, permitindo a operação segura e econômica destes.

Através de um estudo sobre a corrente transitória que surge quando ocorre um curto-circuito é possível analisar seus efeitos. Para isso, a princípio, se considera um circuito fechado composto por uma fonte de tensão alternada com frequência a 60 Hz e uma impedância complexa invariante com o fluxo da corrente de curto-circuito. Este é o procedimento padrão, em que atualmente a utilização de *softwares* tem sido adotada para análises em grandes sistemas (Das, 2002).

Uma simplificação utilizada nos cálculos, é considerar também as impedâncias estáticas de alguns equipamentos (linhas de transmissão, reatores, transformadores e cabos) constantes com o tempo – A negligência dos efeitos de saturação e das densidades de fluxo magnético, principalmente no transformador, descartam os efeitos harmônicos e as distorções de ondas (Das, 2002).

Em uma análise, a equação diferencial de um circuito com resistor indutor (circuito RL) a ser estudada é considerada:

$$
L\frac{di}{dt} + Ri = E_m \sin(\omega t + \theta)
$$
 (1)

Onde *ө* é o ângulo da fonte, em que a falta vai ocorrer. *E<sup>m</sup>* é a tensão de pico, *i* a corrente inicial.

A solução da equação é:

$$
i = Im \sin(\omega t + \theta - \phi) - Im \sin(\theta - \phi) e^{-\frac{Rt}{L}}
$$
 (2)

Em que:

$$
\phi = \tan^{-1} \frac{\omega L}{R}
$$
 (3)

Ao analisar a Eq. (2), pode-se constatar duas componentes. A primeira, componente permanente, e a segunda componente transitória. A componente permanente, é senoidal e permanece durante todo o curto-circuito (Das, 2002).

Onde  $I_m$  é a magnitude da corrente de curto-circuito em estado permanente, dada por:

$$
I_m = \frac{E_m}{Z} \tag{4}
$$

E *Z* é a impedância equivalente.

Já a componente transitória, conhecida como corrente contínua (DC), possui elevada magnitude e extingue-se depois de alguns ciclos, além de ser assimétrica com relação à abscissa, Fig. (1) (Das, 2002). Ela também depende do ponto em que ocorre a falta (Stevenson, 1962).

Em sistemas de potência a indutância possui valores muito elevados, possuindo grande influência na impedância, justificando a origem da componente transitória na corrente (Stevenson, 1962).

Caso a falta ocorra no instante inicial,  $t = 0 e \theta = 0$ , o valor instantâneo da corrente será maior que o valor permanente.

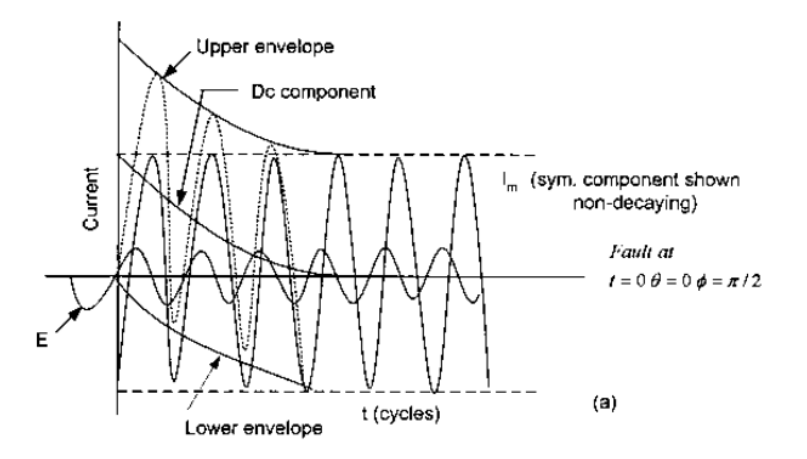

**Figura 1 – Curto-circuito assimétrico.**

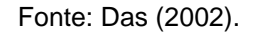

Na Figura (1) tem-se as seguintes variáveis:

*E* – Valor inicial da componente de corrente continua periódica em função do tempo;

*Dc component* – Componente de decaimento corrente continua da onda periódica;

*Upper envelope* – Limite superior da componente corrente de pico de curto-circuito;

Lower envelope – Limite inferior da componente corrente de pico de curtocircuito

*I<sup>m</sup>* – Valor de pico da corrente permanente de curto-circuito;

*t* – Tempo decorrido (*cycles*).

A Equação (2) pode ser reescrita de acordo com suas componentes, permanentes e transitórias, resultando numa equação de curto-circuito apresentada na Eq. (5) (Das, 2002).

$$
i = Im sin(\omega t) - Idc e^{-\frac{Rt}{L}}
$$
 (5)

Onde *Idc* é a componente de decaimento da corrente continua da onda periódica.

26

A ocorrência dos curtos-circuitos nos sistemas elétricos pode ocorrer em qualquer equipamento. Mas dentre os equipamentos, destaca-se as máquinas síncronas.

Em relação as elas, os comportamentos das correntes de curto-circuito são distintas para ocorrências de faltas distantes ou próximos do gerador. Desse modo, a Figura (1) mostra o comportamento da corrente de curto-circuito para a ocorrência de uma falta distante do gerador.

Na análise de curto-circuito próximo do gerador, os aspectos importantes são o comportamento subtransitório e transitório da máquina síncrona. Posteriormente, na sequência do transitório atinge-se ou não o estado estacionário, ou seja, o regime permanente (STEVENSON, 1962).

A natureza da análise subtransitória, transitória e de regime permanente caracterizam fenômenos diferentes que requerem estudos distintos. A análise subtransitória compreende o estudo das ressonâncias e sub-ressonâncias enquanto que na transitória, os estudos do comportamento dinâmico dos equipamentos são fundamentais. Em regime permanente estacionário corresponde ao funcionamento normal do sistema (Das, 2002).

Além das máquinas outro elemento do sistema de interesse é a linha de transmissão. Essa tem como particularidade, a razão indutor/resistência (X/R) do circuito, o qual determina o tempo de decaimento para a componente DC da falta. Se a razão cresce, a taxa de decaimento diminui e vice-versa. Como em um sistema elétrico os valores de indutância são muito maiores que os valores de resistência, após um curto-circuito, os primeiros ciclos são assimétricos (Das, 2002).

# 2.2 VARIÁVEIS DE REFERÊNCIA PARA CÁLCULOS

Os parâmetros ou valores padrões que possam ser utilizados como uma base de unidades para os cálculos nos SEPs são nomeados de variáveis de referência. Existem vários métodos para efetuar os cálculos de curto-circuito com os valores de impedância absolutas ou relativas. Para definir valores relativos, existem duas possíveis variáveis de referência, as relações eletrotécnicas e os sistemas de unidade.

Para a caracterização das relações eletrotécnicas são necessários quatro parâmetros:

- Tensão V IVI:
- Corrente I [A];
- Impedância Z [Ω];
- Potência aparente [VA].

Já no sistema de unidades, existem 3 métodos que podem ser adotados para calcular a corrente de curto-circuito:

a) O sistema em Ohm:

Usam-se unidades do sistema internacional de medidas e seus múltiplos, por exemplo: V, A, kV, kA e MVA.

b) O sistema em *per unit* (p.u.):

O método é empregado fundamentalmente para máquinas elétricas. Os parâmetros são definidos a partir de valores de referências, conhecidos como valores de base (S<sub>B</sub>, V<sub>BS</sub>, I<sub>B</sub> e Z<sub>B</sub>). Assim, os demais valores serão referenciados em função dessa base. Normalmente a base utilizada é de 100 MVA.

c) O sistema em porcentagem ou MVA:

Esse sistema é especialmente adequado para a determinação rápida de impedâncias de curto-circuito. A unidade formal é o símbolo de % adicionado da variável.

Baseados nessas variáveis de referência, pode-se então escolher o método mais adequado para o cálculo do curto-circuito. A seguir são listados os métodos que permitem determinar as correntes de curto-circuito.

# 2.3 MÉTODOS DE CÁLCULOS DE CURTO-CIRCUITO

Para o cálculo das correntes de curto-circuito em um sistema trifásico, três procedimentos diferentes são considerados na literatura (Kasikci, 2002):

- 1. Cálculo da fonte de tensão equivalente  $\frac{cV_n}{\sqrt{3}}$ ;
- 2. Método da superposição para um caso definido de fluxo de carga;

3. Cálculo do transitório.

O cálculo de fonte de tensão é o mais simples dentre os 3 e muito adotado, dependendo do grau de precisão desejado.

O método da superposição consiste em resolver o sistema considerado o nº de situações desejáveis, e ao final aplica-se o teorema da superposição para obter a corrente de curto-circuito resultante. Lembra-se que essa abordagem pressupõe a consideração de circuitos lineares e invariantes no tempo.

No cálculo transitório representa-se cada equipamento individualmente, como resultado, as redes elétricas são representadas por um sistema de equações diferenciais. Esse método requer cálculos tediosos. O método da fonte de tensão equivalente é uma simplificação em relação aos outros métodos. E o método da superposição é a abordagem discutida e apresentada nesse trabalho.

### 2.4 MÉTODO DOS COMPONENTES SIMÉTRICOS

Análises em sistemas equilibrados são feitas por estudos de um sistema monofásico que após os cálculos, os ângulos dos resultados são defasados (em sistemas trifásicos a defasagem é de 120 graus), obtendo os valores para todas as fases. Porém, em sistemas trifásicos desequilibrados, as fases não possuem essa relação de defasagem angular direta, portanto tal método não pode ser utilizado. Com o intuito de facilitar os cálculos dos ângulos em sistemas desequilibrados, concebem-se o método dos componentes simétricos (Das, 2002).

A ferramenta foi apresentada pelo Dr. C.L. Fortescue em 1918, intitulado "Método de Componentes Simétricos Aplicado à Solução de Circuitos Polifásicos", ganhou enorme importância no meio, e difundiu como um instrumento importante em estudos de sistemas polifásicos (Das, 2002).

O estudo demonstra que se pode transformar, em geral um sistema com *n* fasores desequilibrados em um sistema com *n* fasores equilibrados. Em sistemas trifásicos, o método descreve o surgimento de três componentes simétricos: componente simétrico de sequência positiva, sequência negativa e sequência zero. O método desenvolvido ganhou destaque por sua simplicidade

29

na determinação dos curtos-circuitos em vários pontos do sistema, sendo necessário apenas determinar os componentes simétricos (Stevenson, 1962).

A sequência positiva é constituída de três fasores com módulos iguais e defasagem de 120<sup>°</sup> entre eles, seguindo a seguência original dos fasores (*a, b e* c). A sequência negativa possui a defasagem de 120°, porém o sentido é o contrário da sequência original (*a, c e b*), mantendo os módulos iguais. E a sequência zero são três fasores com módulos iguais e sem defasagem angular (Stevenson, 1962).

O operador rotacional para o  $\phi$  = 120 $\degree$  é designado por "a" e para o ângulo de 240 $\degree$  é denotado por "a<sup>2</sup>", de tal forma que:

$$
a = e^{j120} = e^{j\frac{2\pi}{3}} = -\frac{1}{2}(1 - j\sqrt{3})
$$
\n(9)

$$
a^{2} = e^{j240} = e^{j\frac{4\pi}{3}} = -\frac{1}{2}(1 + j\sqrt{3})
$$
\n(10)

 $a^3 = 1$  $3^3 = 1$  (11)

Dessas equações:

$$
1 + a^2 + a = 0 \tag{12}
$$

A Figura (2) mostra um sistema simétrico, que consiste de três fasores separados em 120°, para as sequências positiva e negativa e em conjunto de fasores colineares para a sequência zero.

**Figura 2 – Representação fasorial da sequência positiva, sequência negativa e sequência zero, respectivamente.**

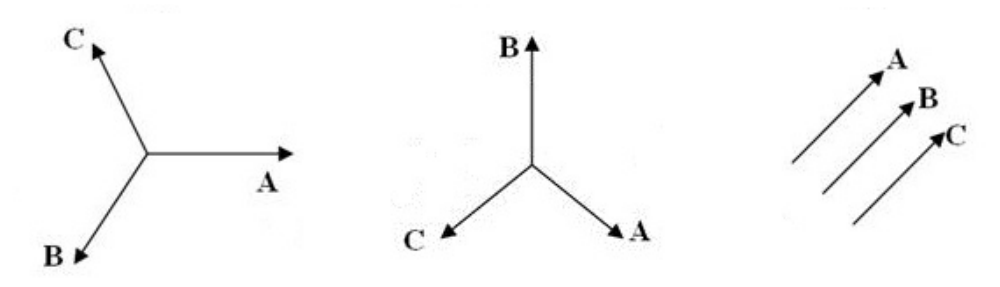

Fonte: adaptado de Stevenson (1962).

O conjunto desequilibrado original será correspondente a soma dos componentes, ao considerar uma tensão desequilibrada das três fases, pelo método:

$$
V_a = V_1 + V_2 + V_0 \tag{13}
$$

$$
V_b = V_1 + a^2 V_2 + a V_0 \tag{14}
$$

$$
V_c = V_1 + aV_2 + a^2V_0 \tag{15}
$$

O subscrito 1 corresponde à sequência positiva, o subscrito 2 à sequência negativa e finalmente o subscrito 0 corresponde à sequência zero.

As faltas simétricas são calculadas a partir de um circuito equivalente do sistema. A rede elétrica é reduzida a um condutor e desenhado como um sistema monofásico. Com o uso dessa metodologia, uma rede trifásica é decomposta em três sistemas monofásicos independentes, de sequência positiva, sequência negativa e sequência zero respectivamente.

## 2.5 IMPEDÂNCIAS SIMÉTRICAS NOS SISTEMAS DE POTÊNCIA

Através da análise de um SEP simples composto por um gerador, uma linha de transmissão e um transformador, pode-se demonstrar as impedâncias dos componentes simétricos de cada um desses equipamentos. Na Fig. (3) mostra-se o diagrama unifilar desse sistema:

**Figura 3 – Diagrama Unifilar de um SEP.**

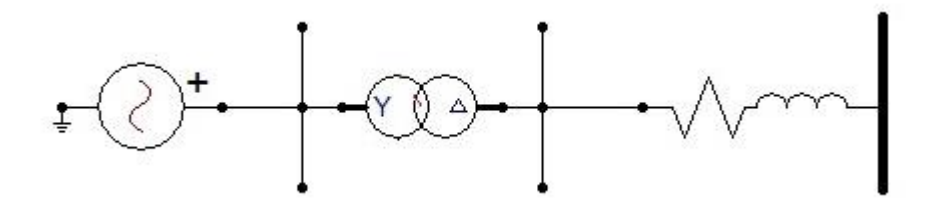

Fonte: Elaborada pelo autor.

Algumas considerações são importantes antes de montar o diagrama de impedâncias do sistema elétrico. A única sequência que apresenta uma fonte de tensão é a sequência positiva. Outra consideração importante é que para equipamentos estáticos, a impedância de sequência negativa é igual a de sequência positiva, pois para esse tipo de equipamento a impedância de sequências não altera com a fase da corrente, como os transformadores. Já para equipamentos rotativos, a impedância da sequência negativa será diferente da impedância de sequência positiva e sequência zero (Das, 2002).

Nos próximos pontos apresentam-se os diagramas de impedâncias de sequências para os três elementos fundamentais dos sistemas elétricos, ou seja, gerador síncrono, transformador e linha de transmissão.

### **2.5.1 Gerador Síncrono**

A Figura (4) apresenta a sequência de impedâncias do gerador síncrono trifásico, com representação monofásica, onde a geração é equilibrada.

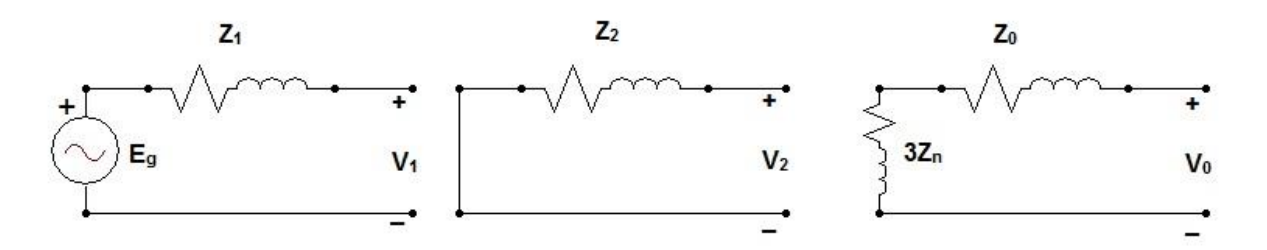

### **Figura 4 – Impedâncias de sequência positiva, negativa e nula.**

#### Fonte: adaptado de Stevenson (1962).

Por ser projetado para gerar tensões trifásicas, o gerador só possui fonte de tensão na sequência positiva. Assim, a sequência positiva tem uma fonte de tensão com a impedância positiva. De acordo com os interesses no estudo, as reatâncias podem ser subtransitórias, transitórias ou permanentes. No âmbito das sequências positivas e negativas, a barra de referência é o neutro do gerador. A sequência negativa possui somente as reatâncias que também podem ser subtransitórias, transitórias ou permanentes (Stevenson, 1962).

Na sequência nula, a corrente que passa por Zn (impedância do neutro), é três vezes a corrente zero, por ser trifásico. Ao calcular-se a queda de tensão do circuito, chega-se ao resultado de -3I0Zn-I0Z0. Assim, pode-se concluir que a impedância de sequência zero resultante é  $3Z<sub>n</sub>+Z<sub>0</sub>$ . Como resultado, as equações de queda de tensão com referência neutro ou a terra são (Stevenson, 1962):

$$
V_1 = E_g - I_1 Z_1 \tag{16}
$$

$$
V_2 = -I_2 Z_2 \tag{17}
$$

$$
V_0 = -I_0 Z_0 \tag{18}
$$

## **2.5.2 Transformador**

Para transformadores, uma análise da sequência zero é o ponto mais importante. A configuração estrela ou triângulo no primário e no secundário, além do ponto de aterramento, se houver, interferem diretamente no resultado da impedância de sequência nula. A Fig. (5) mostram-se as ligações dos transformadores e seus respectivos circuitos da impedância zero (Stevenson, 1962).

| Conexões | Sequência zero | Conexões | Sequência zero |
|----------|----------------|----------|----------------|
| н        | Zт<br>Η        | H        | н<br>o         |
| н        | н<br>$\circ$   | н        | н              |
| н        | Н              | H        | н              |

**Figura 5 – Conexões dos transformadores e seus respectivos diagramas de sequência zero.** 

Fonte: adaptado de Das (2002).

### **2.5.3 Linha de Transmissão**

Na determinação dos parâmetros de impedância da linha, são consideradas as correntes trifásicas equilibradas, os valores encontrados são utilizados para as sequências positivas e negativas. No caso das linhas de transmissão, a sequência zero possui valores maiores que as outras sequências isso deve-se ao fato de que quando se tem apenas sequência zero, o campo magnético dessa sequência é distinto do campo magnético das sequências positivas e negativas (Stevenson, 1962).

# 2.6 FORMULAÇÃO MATEMÁTICA DAS FALTAS

Na análise de circuitos e sistemas existem duas abordagens: modelo físico e modelo matemático. O modelo físico representa elementos e seus detalhes enquanto que na abordagem matemática enfatiza-se apenas as características fundamentais do modelo físico.

Nessa sessão estão apresentadas as formulações matemáticas para cada tipo de curto-circuito existente nos sistemas de potência. São apresentados os quatro tipos de faltas, seus esquemas e suas correntes. Para todos os casos, as linhas não envolvidas nas faltas possuem corrente de carga nula quando ocorre a falta.

### **2.6.1 Falta Fase-Terra**

A falta mais comum, com cerca de 70% das ocorrências nos sistemas de potência, é caracterizada quando uma das linhas de transmissão entra em contato com o solo, denominada falta fase-terra (De Mello, 1979).

Na Figura (6) está representado uma falta fase-terra na fase *a-a'* de uma linha de transmissão, porém as linhas *b-b'* e *c-c'* não estão conectadas a carga, portanto em aberto, e suas correntes são nulas.

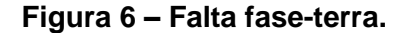

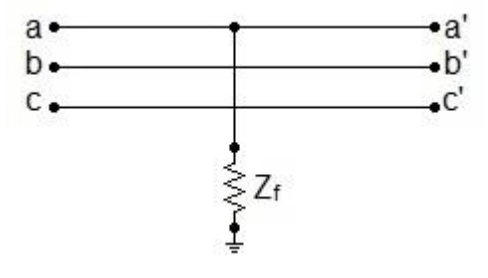

Fonte: adaptado de Das (2002).

A tensão de falta na fase a-a' é dada por:

$$
V_a = Z_f I_a \tag{19}
$$

A apresentação das componentes simétricas da corrente para o sistema mostrado:

$$
\begin{vmatrix} I_0 \\ I_1 \\ I_2 \end{vmatrix} = \frac{1}{3} \begin{vmatrix} 1 & 1 & 1 \\ 1 & a & a^2 \\ 1 & a^2 & a \end{vmatrix} \begin{vmatrix} I_a \\ 0 \\ 0 \end{vmatrix} = \frac{1}{3} \begin{vmatrix} I_a \\ I_a \\ I_a \end{vmatrix}
$$
 (20)

Ao aplicar-se a soma das componentes simétricas para determinar a tensão na fase *a* tem-se:

$$
V_a = V_0 + V_1 + V_2 \tag{21}
$$

O diagrama da soma das componentes simétricas mostrado na Fig. (7) constata-se a afirmação anterior.

Da Figura (7) determina-se a corrente do circuito série que é a mesma para as três sequências, resultando em:

$$
I_0 = \frac{V_a}{Z_0 + Z_1 + Z_2 + 3Z_f} \tag{22}
$$

**Figura 7 - Componentes simétricas somadas para a falta fase-terra.**

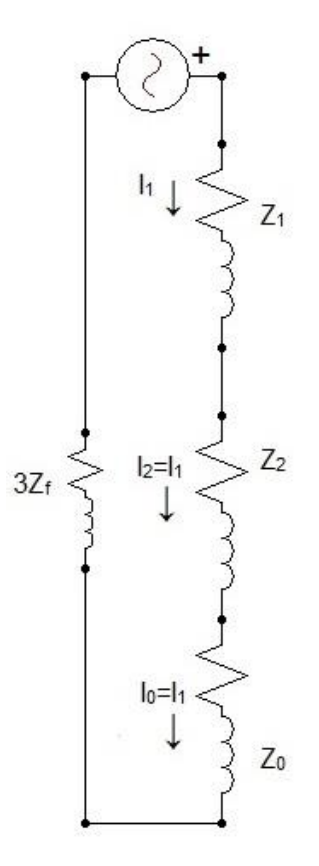

Fonte: adaptado de Das (2002).

Então, a corrente de falta, como trata-se de três sequências em série é:

$$
I_{cc,\emptyset T} = \frac{3V_a}{(Z_1 + Z_2 + Z_0) + 3Z_f}
$$
 (23)

### **2.6.2 Falta Fase-Fase**

Por sua vez, entre qualquer falta que envolva duas fases, existirá uma corrente de falta que circulará entre elas, e consequentemente poderá existir uma impedância de falta entre as fases.

A Figura (8) demonstra um circuito com curto fase-fase ou também denominado bifásico.

**Figura 8 – Representação da falta fase-fase com impedância de falta**.

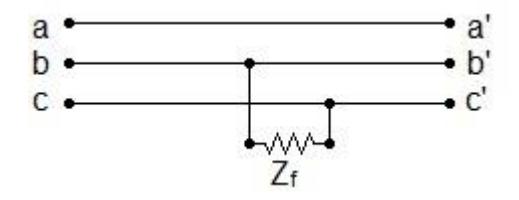

Fonte: adaptado de Das (2002).

O curto entre as fases *b-b'* e *c-c'* dá-se através da impedância Z<sub>f</sub>.

Como a falha não envolverá a fase *a*, sua corrente será nula. Portanto, I<sub>a</sub> = 0 e  $I_b = -I_c$ . Assim, sendo a matriz de sequências:

$$
\begin{vmatrix} I_0 \\ I_1 \\ I_2 \end{vmatrix} = \frac{1}{3} \begin{vmatrix} 1 & 1 & 1 \\ 1 & a & a^2 \\ 1 & a^2 & a \end{vmatrix} \begin{vmatrix} 0 \\ -I_c \\ I_c \end{vmatrix} = \frac{1}{3} \begin{vmatrix} 0 \\ -a + a^2 \\ -a^2 + a \end{vmatrix}
$$
 (24)

A linha 2 da matriz acima e após manipulações algébricas chega-se à:

$$
I_b = (a^2 - a)I_1
$$
 (25)

Sabe-se que:

$$
(a2 - a) = -j\sqrt{3}
$$
 (26)

Portanto:

$$
I_b = -j\sqrt{3}I_1\tag{27}
$$

Do diagrama de blocos abaixo. Mostrado na Figura (9), têm-se a seguinte relação de tensão para o circuito:

$$
V_a = I_1 (Z_1 + Z_2 + Z_f) \tag{28}
$$

Da Equação (28) isola-se a corrente como abaixo:

$$
I_1 = \frac{V_a}{(Z_1 + Z_2 + Z_f)}
$$
(29)

Portanto, na forma de corrente de curto-circuito tem-se:
$$
I_{cc,2\emptyset} = \frac{-j\sqrt{3}V_a}{(Z_1 + Z_2 + Z_f)}
$$
(30)

**Figura 9 – Diagrama de sequências da falta bifásica.**

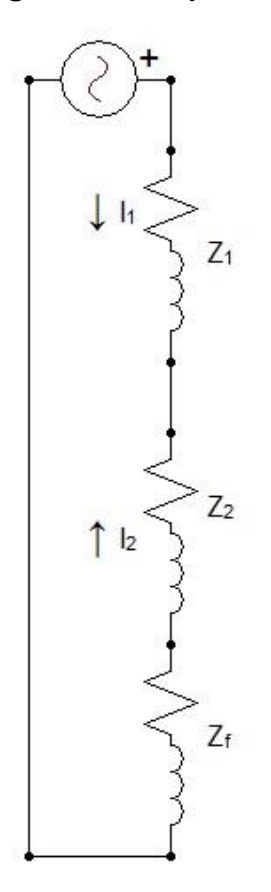

Fonte: adaptado de Das (2002).

## **2.6.3 Falta Bifásica-Terra**

Na falta bifásica-terra, as duas linhas envolvidas como falta se ligam a terra através da impedância de falta,  $\rm Z_{f}$ , como apresenta-se na Fig. (10):

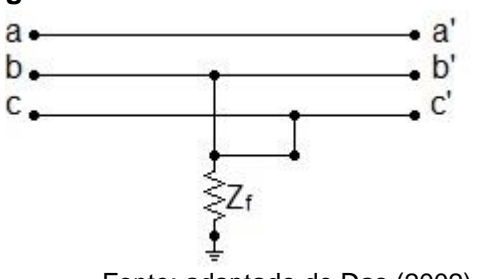

**Figura 10 – Falta bifásico com terra aterrada.**

Fonte: adaptado de Das (2002).

Nesse caso, as tensões envolvendo as fases em falta apresentam como tensão  $\rm V_b = V_c.$  A passagem de falta nas fases para a sequência de redes resulta em:

$$
\begin{vmatrix} V_0 \\ V_1 \\ V_2 \end{vmatrix} = \frac{1}{3} \begin{vmatrix} 1 & 1 & 1 \\ 1 & a & a^2 \\ 1 & a^2 & a \end{vmatrix} \begin{vmatrix} V_a \\ V_b \\ V_b \end{vmatrix} = \frac{1}{3} \begin{vmatrix} V_a + 2V_b \\ V_a + (a + a^2)V_b \\ V_a + (a^2 + a)V_b \end{vmatrix}
$$
(31)

O que pode concluir em  $V_1 = V_2$ :

$$
V_0 = \frac{1}{3}(V_a + 2V_b)
$$
 (32)

$$
V_0 = \frac{1}{3} [(V_0 + V_1 + V_2) + 2(I_b + I_c)Z_f]
$$
\n(33)

$$
V_0 = \frac{1}{3} [(V_0 + 2V_1) + 2(3I_0)Z_f]
$$
 (34)

$$
V_0 = V_1 + 3Z_f I_0 \tag{35}
$$

Assim, é possível calcular a corrente de falta:

$$
I_{a,1} = \frac{V_a}{Z_1 + [Z_2 \parallel (Z_0 + 3Z_f)]}
$$
(36)

$$
I_{a,1} = \frac{V_a}{Z_1 + \left[\frac{Z_2(Z_0 + 3Z_f)}{Z_2 + Z_0 + 3Z_f}\right]}
$$
(37)

A tensão no ponto de falta será:

$$
V_f = V_a - (I_a Z_1) \tag{38}
$$

Resultando em uma corrente de falta bifásica-terra:

$$
I_{cc,2\emptyset T} = a^2 I_{a1} + aI_{a2} + I_{a0}
$$
\n(39)

## **2.6.4 Falta Trifásica**

De todas as faltas que possam ocorrer nos SEPs a mais severa é a falta trifásica.

Na ocorrência dessa falta, ocorre a interrupção momentânea da corrente na rede. Por esse motivo, do ponto de vista profissional essa falta é usada para estudos de estabilidade transitória. A representação dessa falta mostra-se na Fig  $(11).$ 

**Figura 11 - Representação da falta trifásica com impedância de falta.**

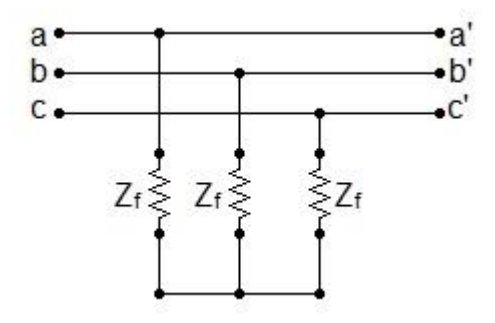

Fonte: adaptado de Das (2002).

A aplicação da lei de ohm para a representação da Fig. (11) na forma matricial, é dada por:

$$
\begin{vmatrix} V_a \\ V_b \\ V_c \end{vmatrix} = \begin{vmatrix} Z_f & 0 & 0 \\ 0 & Z_f & 0 \\ 0 & 0 & Z_f \end{vmatrix} \begin{vmatrix} I_a \\ I_b \\ I_c \end{vmatrix}
$$
 (40)

Ao considerar a matriz, é possível deduzir que a corrente resultante será a tensão dividida pela soma das impedâncias existentes:

$$
I_{cc,3\emptyset} = \frac{V_a}{Z_1 + Z_f} \tag{41}
$$

## **3. PROTEÇÃO DE SISTEMAS DE POTÊNCIA**

No planejamento do SEP uma das necessidades básicas é que o sistema esteja em pleno funcionamento quando requerido. Para assegurar o funcionamento, existem os sistemas de proteção, o qual podem aumentar a confiabilidade do sistema de energia. Eles agem protegendo os equipamentos que compõe o sistema, evitando a propagação de faltas e evitando danos severos aos sistemas elétricos de potência (De Mello, 1979).

Conceitualmente, a proteção de sistemas envolve dispositivos tais como relés, medidores de corrente e tensão, assim como chaves seccionadoras e disjuntores, como equipamentos de manobra e isolamento.

A filosofia da proteção é fornecer para cada equipamento do SEP assistência contra curtos-circuitos ou condições anormais de operação. Entretanto, o uso excessivo de proteção pode ocasionar diminuição dos tempos de disponibilidades, pois poderá ocorrer atuações indevidas, reduzindo a confiabilidade do sistema. Contudo, a redução da quantidade de disjuntores para diminuir custos faz com que a possibilidade de retirada de mais de um equipamento quando o disjuntor atuar ocasione maiores dificuldades. Sendo essa uma prática pouco recomendada para sistemas de potência complexos (De Mello, 1979).

Ao dimensionar um sistema de proteção, é necessário prover a confiabilidade dos equipamentos escolhidos e a atuação correta quando detectado um curto-circuito no sistema. A implementação de sistemas com proteção primária e proteção de retaguarda promovem um aumento desses fatores (Horowitz e Phadke, 2008).

# 3.1 PROTEÇÃO PRIMÁRIA E PROTEÇÃO *BACKUP*

Nos sistemas elétricos são implementadas várias filosofias de proteção. Busca-se sempre proteger os equipamentos mais dispendiosos e essenciais ao sistema. A esses aplica-se a proteção principal ou primária.

O sistema de proteção primária é composto por relés de acionamento de alta velocidade, esse processo é realizado normalmente em poucos ciclos, algo em torno de 3 até 7 ciclos. Esse limite é importante para evitar a instabilidade do sistema, levando a perdas de sincronismo e desligamento de cargas, algo bem crítico ao sistema de potência (Horowitz e Phadke, 2008; De Mello, 1979).

Para garantir a efetividade do sistema de proteção primária, cada equipamento deverá ter um relé próprio de proteção, capaz de agir de forma rápida, para isolar o equipamento em falta do resto do sistema. Assim, um gerador terá um relé individual, um transformador outro independente, as linhas de transmissão e os barramentos também, respeitando a zona selecionada de operação para cada equipamento de proteção, ou seja, a seletividade. Cabe ressaltar que esses relés podem ser de diferentes tipos, como será explicado mais adiante (De Mello, 1979).

O sistema de proteção *backup* pode ser utilizado em toda a proteção, porém, nem sempre esta prática é utilizada, por adicionar elevados custos ao sistema de potência. Uma forma de reduzi-los é utilizar uma proteção mais lenta. Todavia, isso pode ocasionar maiores danos, riscos de instabilidade e de retirada de maiores quantidades de equipamentos (Horowitz e Phadke, 2008; De Mello, 1979).

É interessante adotar um sistema de proteção *backup* com características físicas, fabricantes, diagramas e até equipamentos de medição distintos. Isso é uma forma de evitar que uma provável falta na proteção principal afete a proteção de retaguarda (Horowitz e Phadke, 2008; De Mello, 1979).

Um tipo alternativo a proteção primária é a proteção de retaguarda. A diferença da proteção primária da proteção de retaguarda consiste em adicionar uma temporização aos relés ao invés de atuação instantânea do relé. Isso evita atuações indevidas e o sistema acionará outro disjuntor para operação (Horowitz e Phadke, 2008). Outro modelo é configurar zonas de atuação de acordo com o tipo de relé, um intervalo entre as zonas de operação seja ajustado para atuar de acordo com a distância da falta ao equipamento (De Mello, 1979).

Os ajustes de proteção variam de acordo com a experiência, conhecimento técnico e as preferências do engenheiro responsável. Ao definir todos os parâmetros, é possível que o sistema fique muito sensível o que acarreta a atuação, muitas vezes, de forma indevida. Para evitar isso, ajustar um

41

fator de segurança garante que somente as faltas causem a atuação dos equipamentos.

A seguir, apresentam-se os conceitos sobre o funcionamento geral de um relé, os principais tipos e seu princípio de funcionamento, dando ênfase aos tipos diferenciais e de sobrecorrente. Além dos gráficos X-R primordiais para se entender a atuação dos relés, relés para geradores, transformadores e linhas de transmissão. Por fim os transformadores de medição.

# 3.2 RELÉS

O principal elemento de um sistema de proteção é o relé. A ABNT definio como " um dispositivo por meio do qual um equipamento elétrico é operado quando se produzem variações nas condições deste ou do circuito em que ele está ligado, ou em outro equipamento ou circuito associado" (Caminha, 1977).

Do ponto de vista da tecnologia utilizada na construção dos relés, estes podem ser classificadas em eletromecânicos, estáticos e digitais (numéricos). Estes são aplicados em sistemas de proteção de linhas de transmissão, de geradores, subestações, máquinas, compensação séries, entre outros. Sendo que cada um desses equipamentos requer diferentes relés com especificações adequadas para sua proteção (Horowitz e Phadke, 2008).

Os relés como dispositivo essencial do sistemas de proteção possuem as seguintes características importantes (Stark, 2011):

- a) Confiabilidade: O relé deve ser confiável, sendo ativado quando necessário, de acordo com suas características;
- b) Sensibilidade: O relé tem que ser capaz de ser ativado com pequenos valores de corrente de falta;
- c) Velocidade: Ele deve cumprir sua especificação, e ser ativado no tempo proposto;
- d) Seletividade: O equipamento tem que ser capaz de distinguir uma falta e isolar o sistema em falta com o sistema sem falta.

### **3.2.1 Princípio de Funcionamento**

Os primeiros relés foram projetados para funcionar através de interações eletromagnéticas entre corrente e fluxo magnético. Os relés eletromagnéticos

são de uma única grandeza de entrada, portanto eles respondem apenas a um dos fatores de corrente, tensão ou ângulo de fase (De Mello, 1979).

Os relés eletromagnéticos funcionam através de um torque criado em resposta à aplicação de uma corrente nas suas espiras e podem ser energizados por corrente contínua ou alternada. Quando a corrente é capaz de fornecer torque superior à força elástica (criada pela mola contida no relé) ativará os contatores, surgindo a corrente de atuação. Portanto, realizará a função préestabelecida. No entanto, a corrente de atuação é superior à corrente de desarme, assim, quando for necessário desarmar o relé, a corrente precisará diminuir mais do que a corrente de atuação (Horowitz e Phadke, 2008; De Mello, 1979).

Por sua vez, os relés de indução eletromagnética são baseados nos motores de indução, portanto só funcionam com corrente alternada. Eles requerem duas ou mais grandezas de entrada, para gerar os fluxos necessários, que devem estar com diferença angular. Eles podem ser do tipo disco (com tempo de retardo) ou copo (alta velocidade) (Horowitz e Phadke, 2008; De Mello, 1979).

O relé de indução pode ter seu torque determinado pela equação:

$$
T = K_1 I^2 + K_2 V^2 + K_3 VI \cos(\theta - \tau) + K_4
$$
\n(42)

Considerando a Equação (42), conhecida como equação geral do relé, observa-se que pela determinação das constantes  $K_n$  conseque-se descrever a configuração de um relé em específico. Ainda, ao analisar o torque igual a zero, é possível determinar os limites de atuação ou não do relé para determinados modelos (Horowitz e Phadke, 2008; De Mello, 1979).

Os relés digitais surgiram com o advento dos microprocessadores de alta performance. Assim, os relés precisam converter os sinais analógicos recebidos para os sinais digitais, e então interpretar digitalmente os sinais obtidos. A interpretação do sinal é realizada pelo algoritmo inserido no relé (Horowitz e Phadke, 2008).

Além de ser possível fazer diagnósticos mais precisos, reduzir possíveis erros de medição, os relés digitais conseguem fazer adaptações no tempo real e fornecer uma interface amigável para o operador (Horowitz e Phadke, 2008).

## 3.3 CLASSIFICAÇÃO DOS RELÉS

Existem diversos tipos de relés indutivos, cada um com um funcionamento específico, de acordo com as suas características, destacam-se:

 Relé direcional (corrente e potência reversa): utilizam duas unidades de grandeza para sua atuação, podendo ser combinações de tensão, corrente e ângulo (De Mello, 1979).

 Relé temporizado (instantânea, tempo definido e inverso): relés temporizados são uma forma de coordenar a atuação deles com outros. Seu tempo de configuração é um parâmetro independente (Horowitz e Phadke, 2008).

 Relé de distância (impedância, reatância e admitância): os relés de distância usam a razão V por I para medir a impedância de uma falta no sistema, como na ocorrência de uma falta a tensão cai e a corrente eleva, é possível estabelecer ajustes que garantem a atuação do relé somente dentro da sua faixa de proteção (De Mello, 1979).

### **3.3.1 Relé de sobrecorrente**

Os relés de sobrecorrente podem ser direcionais ou não, e são aplicados em transformadores ou geradores, através de uma configuração de retaguarda. Ele é denominado relé 51 pela tabela do *American National Standards Institute* (ANSI). O ANSI padronizou simbologia e numeração para os vários tipos de relés. Essa simbologia é adotada na maioria dos países que a torna praticamente universal.

Normalmente, ele é utilizado com uma temporização inversa, ou seja, quanto maior for a corrente de falta, menor será o tempo para atuação. Os gráficos de temporização são obtidos ou por normas como a *IEEE Std* C37.112- 1996 ou na folha técnica do produto disponibilizada pelo fabricante.

**Figura 12 - Gráfico das curvas inversas do relé de sobrecorrente.**

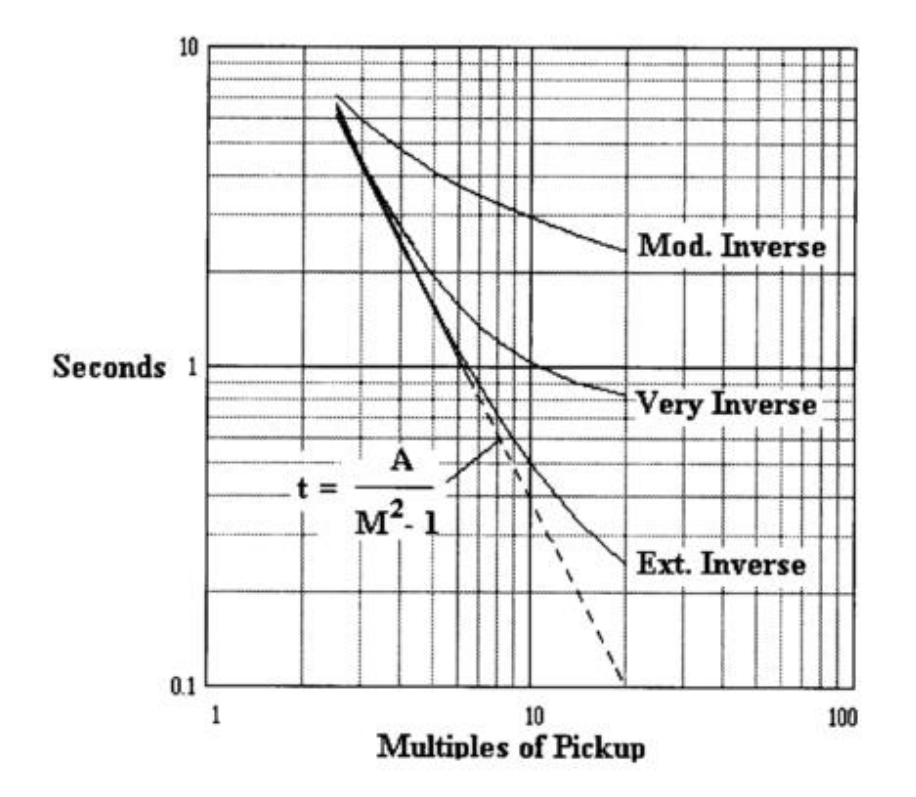

#### Fonte: IEEE (1999).

Na determinação dos tempos de atuação dos relés usam-se algumas curvas características de atuação dos relés, como vê-se na Fig. (12). Nessa figura apresentam-se os modos de operação inverso, muito inverso e extremamente inverso. Com o cálculo dos múltiplos de *pick-up* e a escolha do modelo de curva, calcula-se o tempo de atuação do relé. O múltiplo de p*ick-up* é a razão entre a corrente de falta e a corrente de *pick-up*, que é definida como a corrente mínima para atuação do relé (IEEE, 1999).

Sua configuração padrão fica em torno de 15% a mais da corrente de sobrecarga especificada para o transformador. Essa porcentagem tem o intuito de cobrir os erros dos transformadores de corrente, cabos e calibrações (Horowitz e Phadke, 2008).

O relé direcional de sobrecorrente possui uma funcionalidade parecida, mas o que muda é a regulação para atuar quando a corrente atrasa seu ângulo muito em relação à tensão (De Mello, 1979).

As equações utilizadas serão apresentadas e exemplificadas nos estudos de casos propostos.

## **3.3.2 Relé Diferencial**

O relé diferencial, é um dispositivo que funciona através da comparação de uma média dos valores da corrente antes e depois do equipamento desejado com um outro valor pré-determinado, caso a média da corrente ultrapasse uma porcentagem desse valor, o relé atuará (Horowitz e Phadke, 2008). Na simbologia padronizada adotada no Brasil e na norma ANSI esse relé é referenciado pelo número 87.

**Figura 13 - Relé diferencial em um transformador.**

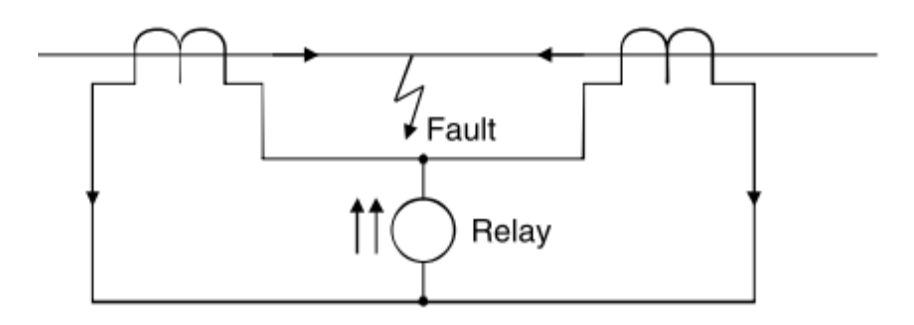

Fonte: Hewitson et al. (2005).

A Figura (13) demonstra uma ligação em uma fase do relé diferencial. Constituído de dois transformadores de corrente, cada um com sua respectiva relação de transformação do primário para o secundário padronizado. Assim, garante-se que no secundário só hajam correntes com a mesma escala de medida (Horowitz e Phadke, 2008).

Assim, uma corrente *I1s* fluindo no primeiro TC e outra *I2s* fluindo no segundo TC podem ser comparadas, resultando na corrente *I<sup>d</sup>* que é utilizada como valor para atuação da proteção.

A partir da equação:

$$
I_d = I_{1s} - I_{2s} \tag{43}
$$

A corrente diferencial calculada é de grande eficácia na atuação da proteção. Porém o ajuste correto da proteção devido a corrente diferença merece atenção:

46

1) O primeiro, é que não possível garantir uma relação direta entre as bobinas do transformador e as bobinas do TC;

2) Os erros do TC devem ser considerados;

3) Caso o transformador de potência possua *TAPs,* a mudança deles podem alterar as relações, necessitando de correções. Portanto, essas três características são pertinentes quando se deseja evitar atuações indevidas (Horowitz e Phadke, 2008).

Assim, define-se um certo valor percentual da corrente de passagem em que a corrente diferencial poderá variar sem que ocorra a atuação do relé. Corrente de passagem é calculada como:

$$
I_r = \frac{I_{1s} + I_{2s}}{2} \tag{44}
$$

E a comparação percentual para atuação, como:

$$
I_d \ge K * I_r \tag{45}
$$

Em que:

*I<sup>r</sup>* – Corrente de passagem;

*I<sup>d</sup>* – Corrente diferencial;

*K* – Porcentual escolhido.

Para o ajuste do relé diferencial, os erros dos equipamentos são primordiais. A Fig. (14) demonstra a contribuição de cada erro para a definição correta do TC, a relação de transformação e o próprio relé.

Normalmente, a configuração do relé diferencial para o transformador deve considerar que o erro do TC é baixo para pequenas correntes, e alto em elevadas correntes. Portanto, serão definidas duas inclinações (*slopes*) da reta de atuação do relé.

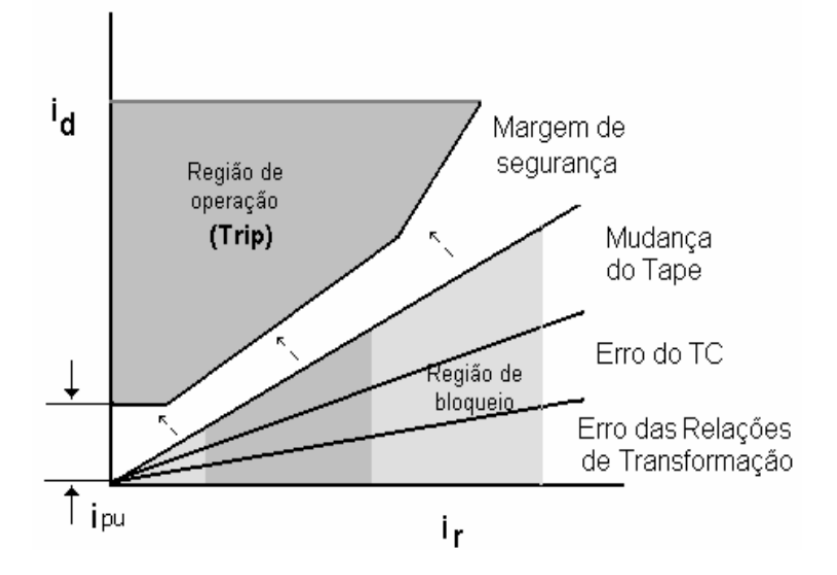

**Figura 14 - Gráfico de configuração do Relé diferencial.**

Fonte: Bernardes (2006).

## 3.4 TRANSFORMADORES DE MEDIÇÃO

Nos sistemas de transmissão as grandezas elétricas (tensão e corrente) apresentam valores elevados. Contudo para fins de medição e proteção esses valores devem ser reduzidos para escala de centenas de volts e dezenas de corrente. Com esse objetivo usam-se transformadores de medição. Assim, promove-se a viabilidade desses equipamentos, aumentam o desempenho e reduz custos de construção dos equipamentos de proteção (Horowitz e Phadke, 2008).

Para garantir a redução dos valores são utilizados equipamentos designados por transformadores de medição, classificados em: transformadores de potencial (TP) e o transformadores de corrente (TC).

Os transformadores de potencial são redutores de tensão, com o objetivo de fornecer com segurança e precisão os valores de tensão requeridos para os equipamentos de proteção e para os trabalhos dos operadores. Normalmente, a tensão do secundário é de 115 Volts fase-fase (Frontin, 2013).

Existem dois modelos de TPs: modelo indutivo e o modelo capacitivo. O modelo indutivo é similar aos transformadores de força, em que uma relação de espiras determina uma relação entre as tensões no primário (alta tensão) e no secundário (baixa tensão). Seu uso é limitado até 145 kV por questões financeiras (Hewitson, Brown e Ramesh, 2005; Frontin, 2013).

O modelo capacitivo mostrado na Fig. (15) é formado por um divisor capacitivo em paralelo com uma unidade eletromagnética. A vantagem é que eles podem operar em elevadas tensões, além de serem utilizados para sinais de comunicação em altas frequências (Hewitson, Brown e Ramesh, 2005). Uma desvantagem é que possuem dispositivos que armazenam energia, pois eles podem demorar para responder as oscilações transitórias (Frontin, 2013).

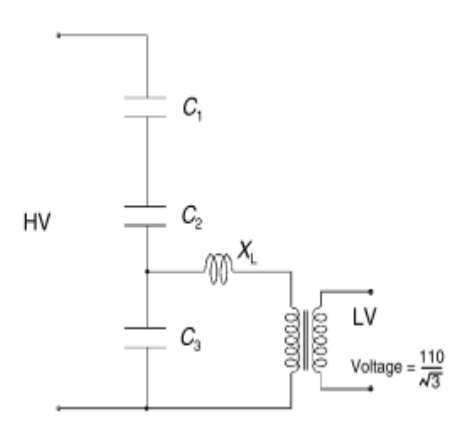

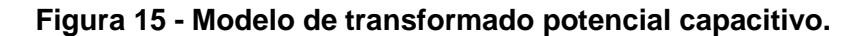

Fonte: Hewitson et al. (2005).

Já os TCs são empregados em série com a linha e também produzem no secundário uma corrente proporcional à corrente empregada no primário (Prévé, 2006). Os tipos que existem são: para medição e para proteção (Frontin, 2013).

Seu formato mais empregado é o que o primário é um fio ou barra passando por um toróide com distribuição uniforme das espiras, evitando reatância, como ser visto na Fig. (16) (Frontin, 2013; Hewitson, Brown e Ramesh, 2005). Nesse instrumento, a corrente primária divide-se em: uma corrente de magnetização e a corrente do secundário (Hewitson, Brown e Ramesh, 2005).

A corrente do secundário é a corrente empregada nos equipamentos de medição ou proteção, já a corrente de magnetização é responsável por ocasionar possíveis erros no sistema, sendo necessário formas de reduzi-la para evitar graves distorções (Hewitson, Brown e Ramesh, 2005).

**Figura 16 - Transformador de corrente.**

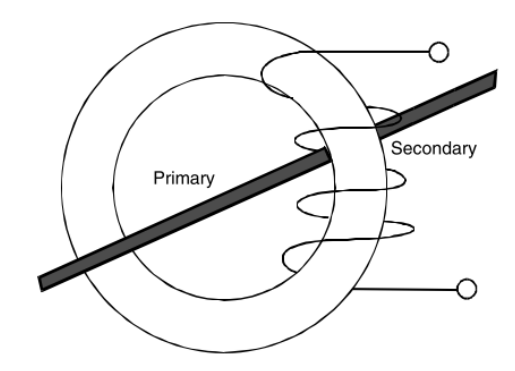

Fonte: Hewitson (2005).

# 3.5 PROTEÇÃO DE GERADORES

Os geradores são os equipamentos de maior importância em sistemas elétricos, contudo também são mais susceptíveis as faltas ou condições anormais de operação. Entretanto, a sua retirada do sistema deve ser feita somente em casos extremos, pois uma atuação indevida da proteção poderá resultar em elevados gastos, tais como, interrupção no fornecimento de energia elétrica. Para evitar atuações indevidas, existem alarmes de emergência que disparam quando um relé opera, avisando aos operadores e engenheiros que está acontecendo um funcionamento anormal. Então, estes decidem pelo melhor procedimento a ser adotado sempre tentando salvaguardar a integridade do sistema.

As faltas fase-fase e fase-terra externas são protegidas por relés diferenciais mediante TCs. Normalmente usam-se relés diferenciais temporizados, afim de que outras proteções externas eliminem antes o curtocircuito, Fig. (17). Realça-se devido ao fato do transformador estar solidamente aterrado, a impedância de aterramento pode causar problemas para detecção da falta, pois se reduzir muito a corrente de falta que adentra no gerador, o relé pode confundir a corrente residual com harmônicos (Horowitz e Phadke, 2008).

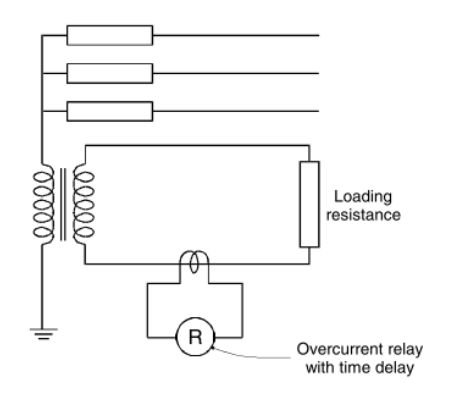

**Figura 17 - Proteção de curto-circuito externo no gerador síncrono.**

Fonte: Hewitson et al. (2005).

## 3.6 PROTEÇÃO DE TRANSFORMADORES

Os transformadores são sucessíveis a todos os tipos de falta, mas para o caso das faltas fases-fases e fases-terras são providas de uma proteção diferencial. Entretanto, os relés diferenciais raramente desligam os transformadores, normalmente só acionam alarmes de aviso para operador (De Mello, 1979).

A zona de atuação do relé diferencial pode abranger o gerador e transformadores de potência, caso existam. Sua aplicação em transformadores de potência com a configuração delta-estrela necessita de uma correção, para evitar problemas com o TC. Assim o TC é ligado em um formato oposto ao do transformador de potência, ou seja, na configuração estrela-delta. Para equilíbrio das correntes entre os transformadores de potência e os TCs que os monitoram (De Mello, 1979).

Um problema no relé é a sua sensibilidade a correntes transitórias de magnetização o que pode ocasionar falsas atuações. Como forma de evitá-las existem três métodos. No primeiro considera-se um tempo de retardamento de 0,1 até 0,2 segundos. O segundo consiste em utilizar um resistor *shunt* quando se energiza o transformador. E o terceiro consiste na utilização de um supressor de disparo. Um supressor de disparo são três relés de tensão monofásicos, normalmente abertos que operam durante 0,1 até 0,2 segundos após a energização (De Mello, 1979).

# 3.7 PROTEÇÃO DE LINHAS DE TRANSMISSÃO

O emprego de relés de distância é utilizado no intuito de realizar uma proteção sem a necessidade de canal piloto. Os relés para proteção de linhas podem ser de impedância, admitância ou reatância e possuem 3 zonas de atuação: a primeira, atua instantaneamente quando a impedância calculada está na zona, o segundo demora um certo tempo a mais do que a primeira zona, e a terceira zona demora tempo suficiente para atuar somente se a segunda zona de um outro relé de distância não atuar no local em que dividem a atuação (Hewitson, Brown e Ramesh, 2005).

Para verificar a atuação do relé de distância, utiliza-se o diagrama apresentado na Fig. (18). Nota-se que para atuar, a impedância no possível ponto de falta deve estar no interior da zona de atuação apresentada, mostrada na Fig. (18) em branco, podendo haver mais de uma zona (Hewitson, Brown e Ramesh, 2005).

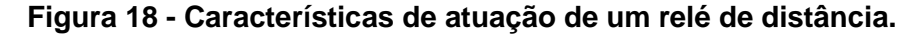

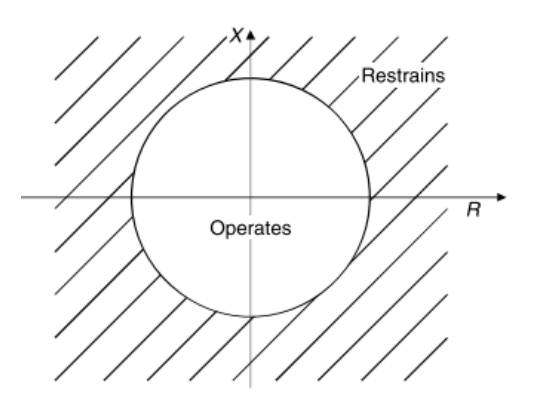

Fonte: Hewitson et al. (2005).

### **4. METODOLOGIA**

Nesse capítulo estão descritos os métodos adotados para obtenção dos resultados finais, a partir dos objetivos propostos no estudo. No presente trabalho duas metodologias foram adotadas. Uma envolve o cálculo manual para um pequeno sistema ilustrativo, e para o caso real fez-se uso de um *software*. É importante enfatizar que diferentemente dos estudos de proteção, nesse trabalho não foram apresentados os gráficos de tensão/corrente com a atuação das proteções mostrando a eficiência destes, pois não julgou a necessidade demonstrar a coordenação de apenas dois equipamentos de proteção.

No presente trabalho foram conduzidas duas análises de curto-circuito na hidrelétrica de Coaracy-Nunes. No primeiro cenário de estudo mostrou-se a validação das equações desenvolvidas no capítulo 2 para um pequeno sistema, obtendo valores das correntes para as quatro faltas apresentadas.

No segundo estudo foi considerado o sistema completo de Coaracy-Nunes, inserido no sistema elétrico do Amapá. Esse sistema se encontra interligado ao Sistema Interligado Nacional (SIN), isso significa que a hidrelétrica está conectada com quase toda a rede de geração do país.

No estudo foi escolhido a barra 002 como local de falta, pois nessa barra ocorrem as contribuições das gerações e cargas do sistema. Escolheu-se o ponto de falta no lado de alta do transformador ligado a barra 002 do gerador nº 3. Os cálculos das correntes de curto-circuito foram obtidas mediante o uso do programa Análise de Faltas Simultâneas (ANAFAS), versão 6.5.1 fev/14.

A especificação dos equipamentos, tais como o gerador, o transformador e a linha de transmissão conectadas a essa usina apresentam-se no Anexo I.

Os estudos com o programa – ANAFAS – utilizado nesse trabalho, assim como as informações obtidas sobre a hidrelétrica, foram realizados no período de 2014/2015 durante o estágio na lotação OEGS na Sede da Eletrobrás Eletronorte, em Brasília.

## 4.1 HIDRELÉTRICA DE COARACY NUNES

O sistema elétrico brasileiro é composto por várias regiões geradoras de energia elétrica. Alguns predominantemente produzem energia elétrica de fonte hidrelétrica, outras mistas como hidrelétrica-eólica, ou hidrelétrica-térmica.

O sistema usado nesse trabalho refere-se ao sistema do Amapá, mais especificamente a usina de Coaracy-Nunes, o qual pertence ao Sistema Eletronorte.

Sua construção data da década de 60, porém só foi concluída no ano de 1978, desde então está funcionando continuamente e é abastecida pelo rio Araguari, a hidrelétrica de Coaracy-Nunes está localizada em Ferreira Gomes, cerca de 100km de Macapá, a capital do estado (Drummond e Pereira, 2007).

Sua capacidade instalada é de três geradores Siemens com potência de 30 MW cada, e a tensão nominal é de 13,2 kV.

### 4.2 FERRAMENTA COMPUTACIONAL

O *software* ANAFAS é uma ferramenta de cálculo de curto-circuito interativa, onde é possível adicionar fielmente um circuito elétrico e analisá-lo em diversos tipos de falta. Foi desenvolvido pelo Centro de Pesquisa de Energia Elétrica (CEPEL) para ter grande capacidade de informações, além de ser fácil utilização e flexível à entrada dos dados (CEPEL, 2014).

O algoritmo é baseado na representação das componentes simétricas, onde há uma matriz de admitância de barras esparsas para a sequência positiva e outra para a sequência zero (CEPEL, 2014).

O *software* é bastante difundido no setor elétrico, onde é utilizado por empresas do grupo Eletrobrás, geradoras e distribuidoras.

Os softwares desenvolvidos pelo CEPEL, além de ser usados na indústria, também são usados em pesquisas. Alguns exemplos do uso do software ANAFAS podem ser mencionados. Decourt (2007) utilizou esse software para uma análise detalhada do método empregado no *software*, além de alguns estudos de caso. Também, mais recentemente, o trabalho de Ramos *et al.* (2009) utilizou o mesmo *software* para estudos em linhas de distribuição. Esses trabalhos podem fornecer a validação do *software* e a sua confiabilidade.

# **5. SISTEMA DE POTÊNCIA ILUSTRATIVO**

A partir do desenvolvimento matemático apresentado no Capítulo II podese efetuar qualquer cálculo manual para um sistema físico. Enfatiza-se que o sistema em estudo é apenas elucidativo, demonstrando a aplicação do referencial teórico. As equações (23), (30), (37) e (41) foram aplicadas no seu tipo de falta correspondente: as faltas fase-terra, fase-fase, bifásico-terra e trifásico, respectivamente.

O sistema escolhido é composto por um gerador trifásico, um transformador com ligação em delta-estrela e uma linha de transmissão.

Nessa análise, foram desconsideradas as contribuições do sistema elétrico na falta, apenas existindo contribuição do gerador na falta. O ponto de falta a ser considerado será após o transformador, pois é uma das áreas mais suscetíveis a ocorrer faltas de sobrecorrente.

Com os dados do Anexo I, foram considerados os seguintes dados de base do sistema:

 $S_B = 100$  MVA  $V_{BS} = 138 \text{ kV} = 1 \text{ pu}$  $I_B =$ S  $\sqrt{3}V$ = 100 VA ∗ 10<sup>6</sup>  $\sqrt{3} * 138 \text{ V} * 10^3$  $= 418,36 A = 1 pu$  $Z_B =$  $\rm V^2$ S = 138<sup>2</sup>  $\frac{100}{100}$  = 190,44 Ω

O diagrama unifilar, com a representação das impedâncias e do ponto de falta, apresentam-se na Fig. (19) abaixo.

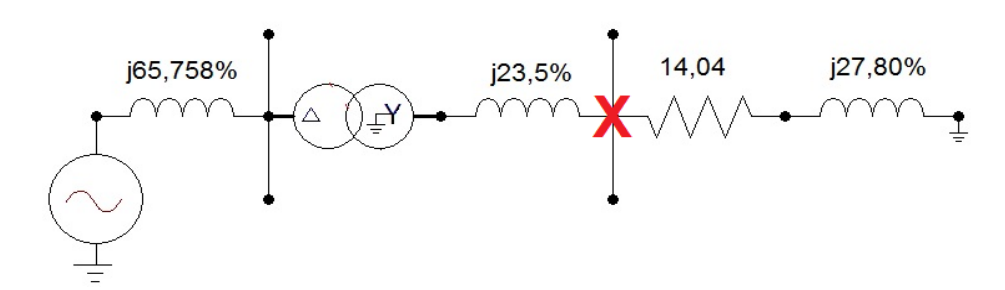

#### **Figura 19 - Sistema ilustrativo com falta em X.**

Fonte: Elaboração própria.

A Tab. (1) apresenta os valores de resistência e reatâncias de cada equipamento do sistema, para o sistema unifilar da Fig. (19).

| <b>Sequências</b> | Gerador (%)                  |         | <b>Transformador</b><br>(%) |       | Linha de transmissão<br>(%) |                 |
|-------------------|------------------------------|---------|-----------------------------|-------|-----------------------------|-----------------|
|                   | R                            | $X_q$ " | R                           | $X_t$ | R                           | $X_{\text{Lt}}$ |
| <b>Positiva</b>   | $\qquad \qquad \blacksquare$ | 65,758  | -                           | 23,5  | 14,04                       | 27,80           |
| <b>Negativa</b>   | $\overline{\phantom{a}}$     | 65,758  | -                           | 23,5  | 14,04                       | 27,80           |
| Zero              | ٠                            | 26,31   | ٠                           | 23,5  | 31,08                       | 106,50          |

**Tabela 1 - Valores das resistências e reatâncias dos equipamentos.**

Fonte: Eletronorte (2015).

As representações de sequências positiva, negativa e zero do sistema da Fig. (19), mostram-se na Fig. (20). Nela, é possível notar a apresentação do gerador na sequência positiva (a) que o que apenas o difere da sequência negativa mostrada em (b). Por sua vez o aterramento do transformador devido a sua ligação delta-estrela, fica evidente na sequência zero mostrada em (c).

Assim, as impedâncias positivas, negativas no ponto de falta são:

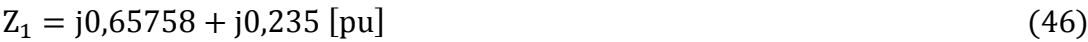

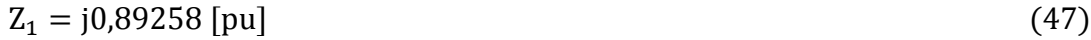

$$
Z_2 = Z_1 \tag{48}
$$

**Figura 20 – Componente de sequências do SEP até a localização da falta.**

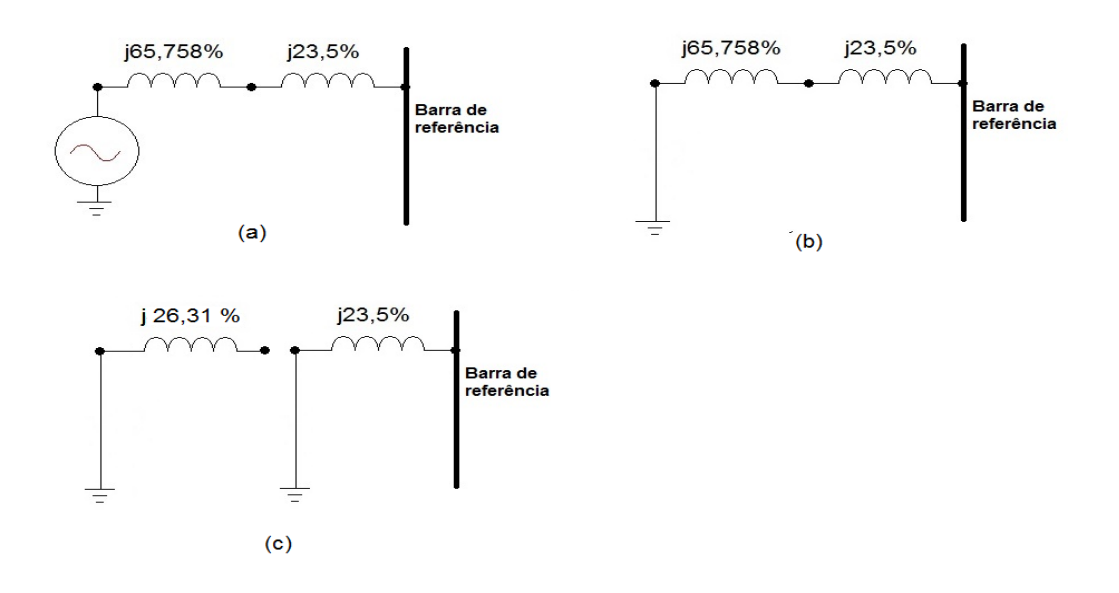

Fonte: Elaboração própria.

# 5.1 CÁLCULO DAS FALTAS

## **5.1.1 Falta Trifásica**

Calculando a partir da Eq. (41), aplicando os valores dos dados:

$$
I_{cc,3\emptyset} = \frac{V_a}{Z_1} = \frac{1 \text{ pu}}{(j0,89258) \text{ pu}} = 1,12034 \angle -90^\circ \text{ [pu]}
$$
 (49)

$$
I_{cc,3\emptyset} = 1,12034 \text{ pu} * 418 \text{ A} = 468,305 \angle -90^{\circ} \text{ [A]}
$$
 (50)

# **5.1.2 Falta Bifásica**

A partir da Eq. (30) definida no capítulo 2:

$$
I_{cc,2\emptyset} = \frac{-j\sqrt{3}V_a}{(Z_1 + Z_2)} = \frac{-j\sqrt{3} \times 1}{(j0,89258 + j0,89258)} = 0,97 \text{ [pu]}
$$
 (51)

$$
I_{cc,2\emptyset} = 0.97 * 418 = 405,46 [A]
$$
\n(52)

## **5.1.3 Falta Bifásica-Terra**

Utilizando as Equações (37), (38) e (39):

$$
I_{a1} = \frac{V_a}{Z_1 + \frac{Z_2 * Z_0}{Z_2 + Z_0}} = \frac{1}{0.89258 + \frac{(0.89258) * (0.235)}{(0.89258) + (0.235)}}
$$
(53)

$$
I_{a1} = 0.927\angle -90^{\circ} \text{[pu]}
$$
 (54)

$$
V_f = V_a - (I_{a1} * Z_1) = 1 - (0.927 * 0.89258) = 0.17246\angle -90^{\circ} \text{[pu]}
$$
 (55)

$$
I_{a2} = \frac{-V_f}{Z_2} = \frac{-0.17246}{0.89258} = -0.1932 - 90^{\circ} \text{ [pu]}
$$
 (56)

$$
I_{a0} = \frac{-V_f}{Z_0} = \frac{-0.17246}{0.235} = -0.7332 - 90^{\circ} \text{[pu]}
$$
 (57)

$$
I_{cc,2\emptyset T} = a^2 * I_{a1} + a * I_{a2} + I_{a0}
$$
 (58)

$$
I_{cc,2\emptyset T} = (1\angle -120^{\circ}) * (0,927\angle -90^{\circ}) + (1\angle 120^{\circ}) * (-0,193\angle -90^{\circ}) + (-0,733\angle -90^{\circ})
$$
 (59)

$$
I_{cc,2\emptyset T} = 1,467\angle -48,6^{\circ} [pu]
$$
 (60)

$$
I_{cc,2\emptyset T} = (1,467\angle -48,6^{\circ}) * 418 = 613,20\angle -48,6^{\circ} [A]
$$
 (61)

# **5.1.4 Falta Monofásica-Terra**

A partir da Eq. (23):

$$
I_{cc,\phi T} = I_a = \frac{3V_a}{(Z_1 + Z_2 + Z_0) + 3Z_f}
$$
(62)

$$
I_{cc,\phi T} = \frac{3(1)}{(0.89258 + 0.89258 + 0.235)} = 1.485 \angle -90^{\circ} [pu]
$$
 (63)

$$
I_{cc,\phi T} = (1,485 \angle -90^{\circ}) * 418 [A] = 620,73 \angle -90^{\circ}[A]
$$
 (64)

Na tabela (2), estão os resultados obtidos dos cálculos realizados acima. Nota-se que o valor da corrente trifásica é superior a falta bifásica.

|                         | <b>Correntes</b> |        |  |  |  |  |
|-------------------------|------------------|--------|--|--|--|--|
| <b>Faltas</b>           | [p.u.]           | [A]    |  |  |  |  |
| <b>Monofásica-terra</b> | 1,485            | 620,73 |  |  |  |  |
| <b>Bifásica</b>         | 0.97             | 405,46 |  |  |  |  |
| <b>Bifásica-terra</b>   | 1,467            | 613,29 |  |  |  |  |
| <b>Trifásica</b>        | 1,120            | 468,35 |  |  |  |  |
| . .<br>__<br>_ _ _      |                  |        |  |  |  |  |

**Tabela 2 - Resultado das faltas no sistema isolado.**

Fonte: Elaboração própria.

Como constata-se, segundo os cálculos efetuados, os procedimentos manuais para o cálculo das correntes de curto-circuito envolvem operações em números complexos e a probabilidade de ocorrência de erros aumenta à medida que o sistema em análise cresce. Assim, a complexidade dos sistemas reais requer ferramentas capazes de lidar com isso de forma rápida e confiável. Por esse motivo, nos sistemas elétricos usam-se ferramentas computacionais para obter esses valores de correntes de curto-circuito.

## **6. SISTEMA DE POTÊNCIA DO AMAPÁ**

Para uma análise mais completa sobre os efeitos da falta no sistema, foi utilizado o sistema elétrico completo do Amapá com as faltas propostas. Afim de se obter resultados mais precisos e, portanto, conseguir realizar um dimensionamento de um relé diferencial e de sobrecorrente mais coerente. O sistema elétrico do Amapá se encontra no Anexo II.

O ponto escolhido para o curto-circuito foi o mesmo do capítulo anterior, o que corresponde, de acordo com o Anexo II a barra "002". Esse local foi escolhido pois é após o transformador da máquina, e assim, pode-se dimensionar o relé diferencial e de sobrecorrente desejado.

A simulação através da unidade geradora conectada à rede teve a influência de todo o sistema Amapá sobre o curto-circuito. Para isso, usou-se um arquivo pré-definido onde já estão incluídas todas as impedâncias do sistema.

## 6.1 UTILIZAÇÃO DO PROGRAMA

Para os cálculos das correntes de curto-circuito usou-se a ferramenta computacional ANAFAS. O procedimento para o cálculo das correntes consiste nas seguintes etapas descritas a seguir.

Os dados precisam ser inseridos antes de iniciar os estudos das faltas. Caso seja necessário criar uma base de dados, o manual do usuário estabelece um padrão de criação do arquivo, em que é estabelecido a ordem dos dados e onde preenchê-los no formato de arquivo .TXT. Os dados requeridos são: local e tipos de equipamento, impedâncias positivas e zeros e ângulos de fase, dentre outros. Para esse trabalho, a base de dados e o diagrama de impedâncias utilizados não foram criados, pois já era existente na Eletronorte. Porém, o site da Operador Nacional do Sistema (ONS) disponibiliza a base de dados do SIN, e os respectivos diagramas de impedância por região.

Após a criação do banco de dados, é necessário importá-lo para o programa, seguindo os comandos apresentados na Fig. (21).

# **Figura 21 - Passo-a-passo para inserir o banco de dados no software ANAFAS.**

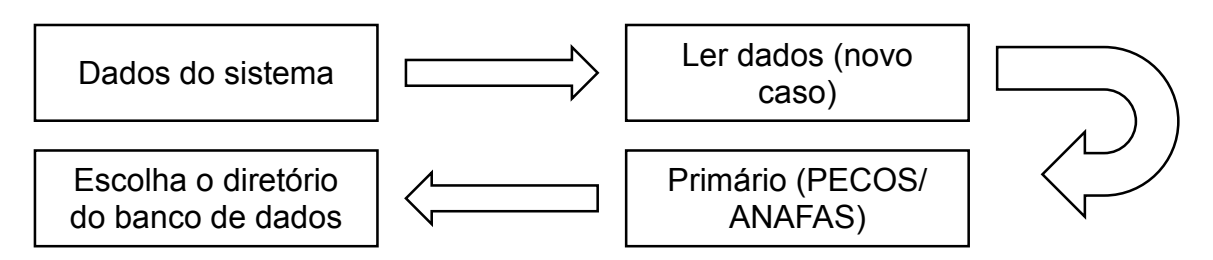

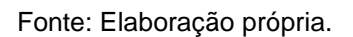

As interfaces gráficas desses passos podem ser vistas no Anexo III. Com os dados inseridos no programa, foi possível realizar os estudos propostos. Há duas formas de estudo em interesse, estudo individual ou estudo de macro. O estudo individual permite realizar um estudo singular para uma barra, especificando apenas um tipo de falta e as características de relatório. Já o estudo em macro, pode-se especificar diversas barras e diversos tipos de faltas, gerando um relatório final com todos os resultados.

Para esse trabalho, foi realizado o estudo macro, pois a partir dele podese obter de uma vez, as faltas propostas e as contribuições de cada parte do circuito no ponto de falta escolhido. A partir dos passos apresentados na Fig. (22) abaixo, é possível reproduzir a simulação realizada.

Com o relatório final gerado foi possível obter resultados dos curtoscircuitos em cada falta e a contribuição de cada barra do sistema ao ponto de ocorrência da falta.

As figuras com a demonstração das interfaces gráficas estão no Anexo IV.

**Figura 22 - Fluxograma do processo para obtenção dos resultados de curto-circuito.**

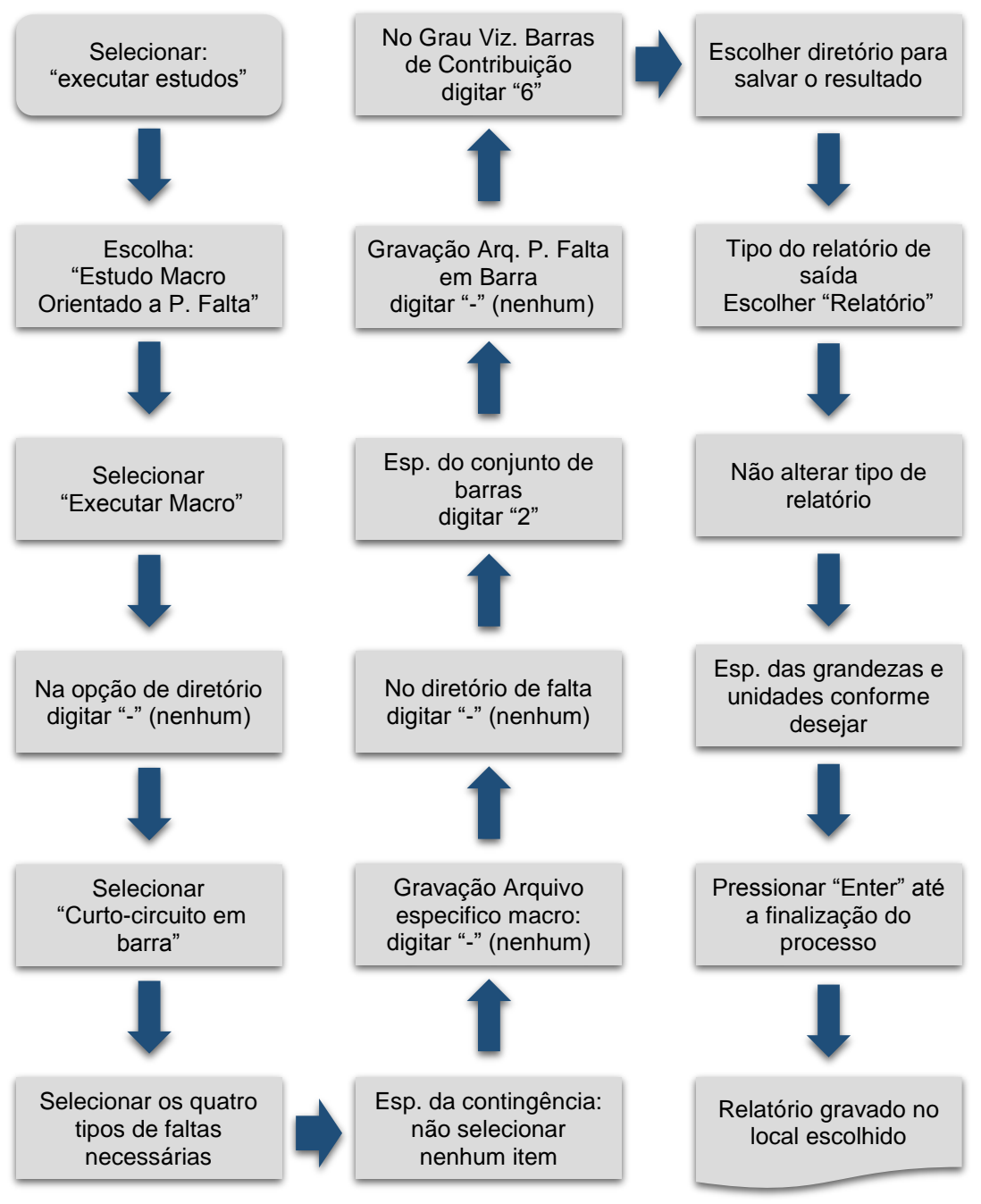

Fonte: Elaboração própria.

# 6.2 RESULTADOS

A partir do arquivo obtido no passo-a-passo apresentado foram obtidos resultados apresentados na Tab. (3).

**Tabela 3 - Resultados das correntes de curto-circuito no sistema conectado à rede.**

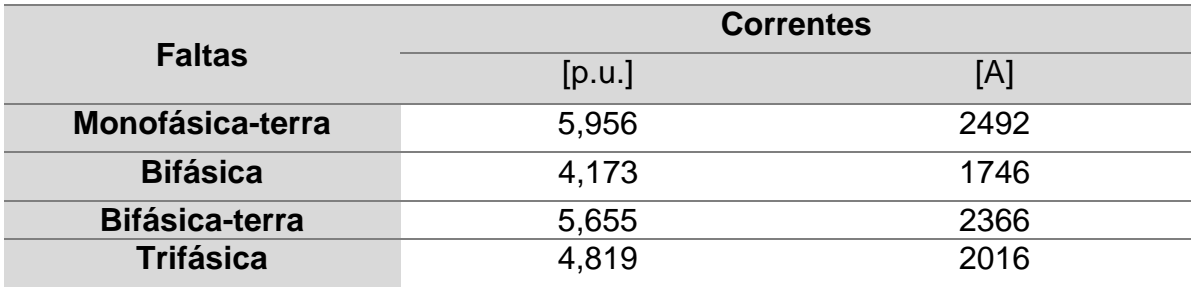

Fonte: Elaboração própria.

É possível observar que ocorreu aumento de corrente em todos os casos, isso deve-se a contribuição das outras barras da rede, o que não foram consideradas no cálculo manual por ser menos rigoroso.

# 6.3 AJUSTE RELÉ DIFERENCIAL

O relé escolhido foi o Siemens 7UT512/513 e a classe do TC é 10P10. O transformador de potência é 13,2/138 kV e 34MVA. Suas informações estão disponíveis no Anexo V.

As correntes nominais foram de:

Para o primário do transformador:

$$
I_{1,T} = \frac{S_B}{V_{BS}} = \frac{34 \text{ MVA}}{13.2 \text{ kV}} = 2575.75 \text{ [A]}
$$
 (65)

E para o secundário do transformador:

$$
I_{2,T} = \frac{S_B}{V_{BS}} = \frac{34 \text{ MVA}}{138 \text{ kV}} = 246,37 \text{ [A]}
$$
 (66)

Ao selecionar um TC com corrente secundária em 5 [A], necessitam-se de dois TC's, um para o primário e outro para o secundário. Selecionado uma relação de transformação do TC (RTC) de 2700:5 e outro de 250:5, respectivamente.

Assim, a corrente no secundário em cada TC será:

$$
I_{1,2} = \frac{I_{1,T}}{RTC} = \frac{2575.75 \times 5}{2700} = 4.77 [A]
$$
 (67)

$$
I_{2,2} = \frac{I_{2,T}}{RTC} = \frac{246,37 \times 5}{250} = 4,93 \text{ [A]}
$$
 (68)

64

Como esse *taps* não existem, foram escolhidos 4,7 para o lado de baixa e 4,9 para o lado de alta. Isso ocasiona uma variação de:

No lado de alta:

$$
\frac{I_{1,2}}{I_{\text{tap}}} = \frac{4,77}{4,70} = 1,014 \text{ pu}
$$
 (69)

No lado de baixa:

$$
\frac{I_{2,2}}{I_{\text{tap}}} = \frac{4,93}{4,9} = 1,006 \text{ pu}
$$
 (70)

Portanto, o erro do relé foi composto por um erro de *tap* mais um erro de fábrica:

$$
E_{\text{tap}} = 1,0014 - 1,006 = 0,87\% \tag{71}
$$

Assim, o erro total do relé encontrado:

$$
E_r = E_f + E_{tap} = 5\% + 0.87\% = 5.87\%
$$
\n(72)

A inclinação ou *slope* foi composto por:

- 10% de erro da classe do TC;
- 5,87% erro do Relé Diferencial de acordo com a ficha técnica;
- 5% de uma margem de segurança.

A somatória foi de 20,87%. Deste modo, optou-se pela inclinação de 20%. Esse valor de inclinação é comumente empregado.

E a corrente mínima necessária para atuação do relé foi de:

No lado de alta:

$$
I_{\text{pick-up}} = \frac{250 \times 4.9 \times 0.25}{5 \times 5} = 12.25 \text{ [A]}
$$
 (73)

E no lado de baixa:

$$
I_{\text{pick-up}} = \frac{2700 \times 4.7 \times 0.25}{5 \times 5} = 126.9 \text{ [A]}
$$
 (74)

Caso a falta fique abaixo desse valor, o relé não atuará.

# 6.4 AJUSTE DO RELÉ DE SOBRECORRENTE

O relé de sobrecorrente escolhido foi o Siemens 7SJ511, com a classe do TC igual ao do relé diferencial, portanto de 10P10. Suas informações estão disponíveis no Anexo VI.

Para regular o relé de sobrecorrente, foram necessárias algumas considerações:

 $\bullet$  De acordo com a norma ANSI, o fator de sobrecorrente é:  $F_s=20$ ;

 Pela Tabela (3), a corrente trifásica é a maior das faltas fase-fase, assim:

 $I_{3\emptyset} = 2016$  [A]

Erro do TC: 10%, de acordo com a classe escolhida.

Na escolha da relação de transformação do TC adequado, existem dois critérios a serem respeitados para que a corrente que passa no primário do TC não o danifique:

> 1. A razão entre a maior corrente de curto-circuito e o fator de sobrecorrente:

$$
I_{n,p} \ge \frac{I_{cc, \text{max}}}{F_s} \tag{75}
$$

2. Garantir que o valor da corrente do primário do TC seja superior a corrente nominal de carga:

$$
I_{n,p} \ge I_{\text{carga}} \tag{76}
$$

Para o cálculo da corrente de carga, foram utilizados os valores nominais do transformador:

$$
I_{\text{carga}} = \frac{S}{\sqrt{3} * V} = \frac{34 \, 10^6}{1,732 * 138 \, 10^3} = 142,24 \, [\text{A}] \tag{77}
$$

É importante considerar um fator de segurança, para evitar que manobras causem atuação do relé, para isso foi considerado 1,5.

$$
I_{\text{carga}} = 1.5 * 142.24 = 213.36 \text{ [A]}
$$
 (78)

Aplicando os dois critérios:

$$
I_{n,p} \ge \frac{2016}{20} \tag{79}
$$

$$
\begin{cases}\nI_{n,p} \ge 100,80 \text{ [A]} \\
I_{n,p} \ge 213,36 \text{ [A]}\n\end{cases}
$$
\n(80)

Portanto, requer no mínimo 213,36 [A]. Afim de garantir outros erros, utiliza-se:

 $I_{n,p} = 300 [A]$  (81)

$$
RTC = \frac{300}{5} = 60\tag{82}
$$

Ao considerar o erro de 10%:

$$
I_{cc, \text{max}} = 2016 * 0.9 = 1814.4 [A]
$$
 (83)

No secundário:

$$
I_{cc, \text{max}} = \frac{1814.4}{60} = 30.24 \text{ [A]}
$$
 (84)

Foi considerada uma corrente nominal de:

 $I_n = 5 [A]$ 

A corrente de pick-up ou de entrada do relé foi definida pela ficha técnica do relé:

 $I_{pick-up} = 1.1 I_n$  (85) Sendo, portanto:

 $I_{pick-up} = 1.1 * 5 = 5.5 [A]$  (86)

67

O múltiplo de pick-up foi definido como:

$$
M = \frac{I_{cc, \text{max}}}{I_{\text{pick-up}}} \tag{87}
$$

Calculou-se para esse caso:

$$
M = \frac{30,24}{5,5} = 5,49
$$
\n(88)

A partir do múltiplo, foi utilizada a equação definida na norma IEEE e obteve-se o tempo de atuação:

$$
t(i) = \left(\frac{A}{M^p - 1} + B\right) \tag{89}
$$

Os valores de *A, B* e *p* foram definidos na ficha técnica do relé, apresentando para os diferentes tipos de curva inversa existentes no documento. Para o tipo de curva denominada "extremely *inverse*" escolhida os valores foram de:

A = 28,2785;  
\nB = 0,12173;  
\np = 2,000.  
\nt(i) = 
$$
\left(\frac{28,2785}{5,49^2 - 1} + 0,12173\right)
$$
 = 1,092162 [s] (90)

Esse tipo de curva foi escolhido para evitar que ocorra o acionamento antes da proteção principal atuar. Para isso, foi observado que o tempo de atuação do diferencial, de acordo com a sua ficha técnica foi de 0,035 [s]. Assim dimensionou-se a proteção de sobrecorrente (retaguarda) com o tempo de 1,09 [s], afim de garantir um certo intervalo em que seja possível mais uma tentativa de atuação do relé diferencial.

Com esses dois tempos obtidos, observou-se que não haveria atuação indesejada do relé, garantindo a sensibilidade adequada para a proteção proposta. Além da velocidade de atuação ser alta, evitando a propagação da falta durante o sistema.

# **7. CONSIDERAÇÕES FINAIS**

No presente estudo, demonstrou-se a relevância de um sistema de proteção e do cálculo das correntes de curto-circuito. Mostrou-se a importância de identificar e classificar os tipos de falta, afim de garantir o fornecimento de energia elétrica.

O conhecimento do princípio de funcionamento de relés, suas aplicações e métodos de cálculos de várias proteções são de grande importância nos SEPs. Conhecendo as correntes de faltas nos sistemas físicos, pode-se prover mecanismos de proteção dos equipamentos, evitando a interrupção total ou parcial de energia elétrica que causariam danos financeiros aos geradores e consumidores.

Nesse trabalho duas metodologias para cálculo de correntes de curtocircuito foram apresentadas. Uma metodologia através de cálculo manual e outra por intermédio do *software* ANAFAS.

Com os dados da simulação de um sistema real do Amapá foram obtidas as correntes de faltas para todos os tipos de falta. Na posse do dado da corrente mais severa, foi feito o ajuste uma proteção diferencial e de sobrecorrente para o transformador.

Para futuros trabalhos propõe-se a implementação dos outros tipos de proteção na linha de transmissão, no gerador e ainda no transformador, além de estudos transitórios da atuação dos relés.

# **8. REFERÊNCIAS BIBLIOGRÁFICAS**

BERNARDES, A. P. **Esquema Completo de Proteção Diferencial de Transformadores para Testes em um Relé Digital**. [s.l.] Universidade de São Paulo, 2006.

CAMINHA, A. C. **Introdução À Proteção dos Sistemas Elétricos**. 1. ed. Rio de Janeiro: LTDA, Edgard Blucher, 1977.

CEPEL. **ANAFAS - MANUAL DO USUARIO**Rio de JaneiroCEPEL, , 2014.

DAS, J. C. **Power System Analysis: short-circuit load flow and harmonics**. Atlanta, Georgia: Marcel Dekker, 2002.

DECOURT, P. C. K. **Facilidades do Programa ANAFAS Para Estudos de Curto-Circuito e Proteção de Sistemas de Energia Elétrica**. [s.l.] Universidade Federal do Rio de Janeiro, 2007.

DRUMMOND, J. A.; PEREIRA, M. DE A. P. **O Amapá nos tempos do manganês: Um estudo sobre o desenvolvimento de um estado amazônico**. Rio de Janeiro: Gramond Ltda., 2007.

FRONTIN, S. O. **Equipamentos de Alta Tensão - Prospecção e Hierarquização de Inovações Tecnológicas**. 1. ed. [s.l.] ANEEL, 2013.

FUCHS, R. D. **Transmissão de Energia Elétrica - Linhas Aéreas**. 1. ed. Rio de Janeiro, Itajubá: LTC/EFEI, 1977.

HEWITSON, L. G.; BROWN, M.; RAMESH, B. **Practical power systems protection**. [s.l.] Elsevier Ltd, 2005.

HOROWITZ, S. H.; PHADKE, A. G. **Power System Relaying**. 3. ed. [s.l.] John Wiley & Sons, Ltd, 2008.

IEEE. IEEE Standard Inverse-Time Characteristic Equations for Overcurrent Relays. **IEEE Transactions on Power Delivery, Vol. 14, No. 3, July 1999**, v. 14, n. 3, p. 868–872, 1999.

KASIKCI, I. **Short Circuits in Power System: A Practical Guide**. [s.l.] Wiley- VCH VerlagGmbH & Co, 2002.

MELLO, F. P. DE. **Proteção de Sistemas Elétricos de Potência**. 1. ed. Santa Maria: Eletrobrás / Universidade Federal de Santa Maria, 1979.

NAGRATH, I. J.; KOTHARI, D. P. **Modern Power System Analysis**. 3. ed. New Delhi: Tata McGRaw Hill Education Private Limited, 1989.

PRÉVÉ, C. **Protection of Eletrical Networks**. 1. ed. London: ISTE Ltd, 2006.

RAMOS, A. C. L. *et al.* Distributed Generation Impact on Voltage Sags. **Brazilian Power Electronics Conference, COBEP2009**, p. 446–450, 2009.

STARK, J. P. W. Electrical Power Systems. *In*: **Spacecraft Systems Engineering**. [s.l: s.n.]. p. 327–357.

STEVENSON, W. D. J. **Elements of Power System Analysis**. 2. ed. Tokyo: [s.n.].

UMANS, S. D. **Máquinas Elétricas de Fitzgerald e Kingsley**. 7. ed. [s.l.] AMGH Editora Ltda., 2014.

# **9. ANEXOS**

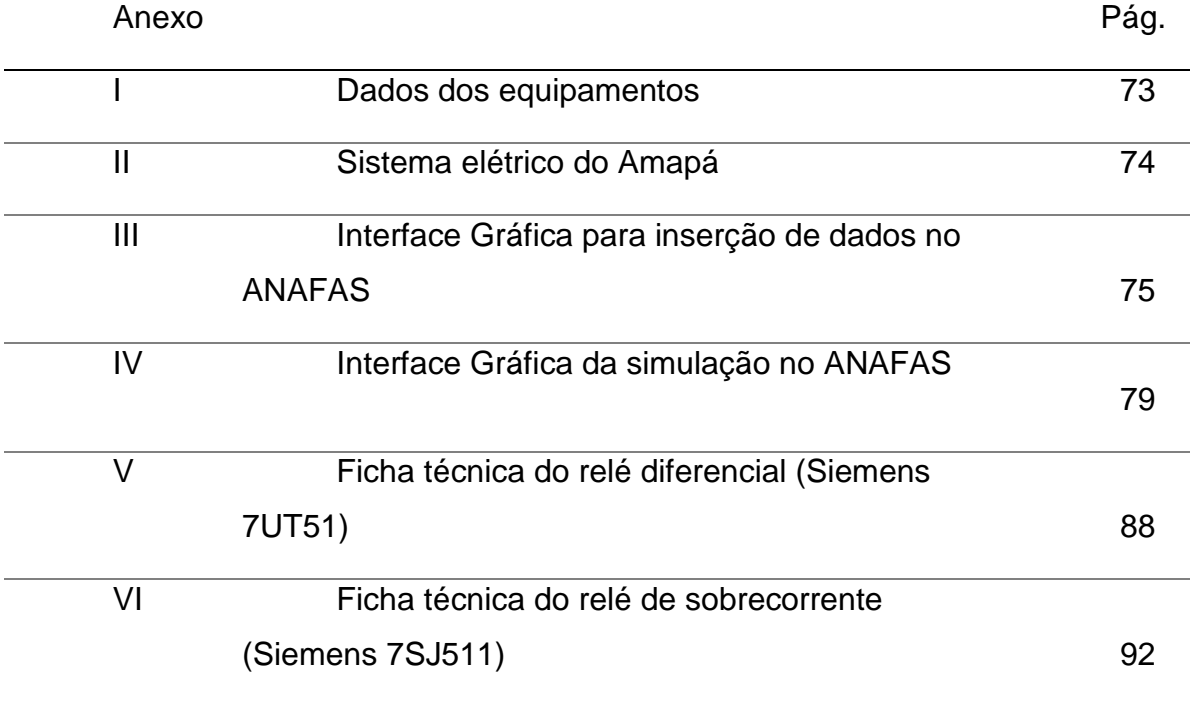
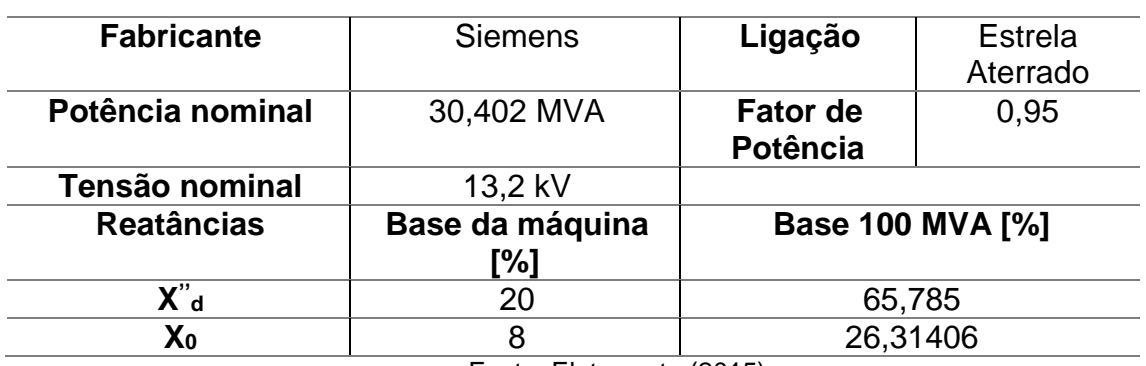

## **Tabela A1 - Dados do Gerador.**

Fonte: Eletronorte (2015).

## **Tabela A2 - Dados do transformador.**

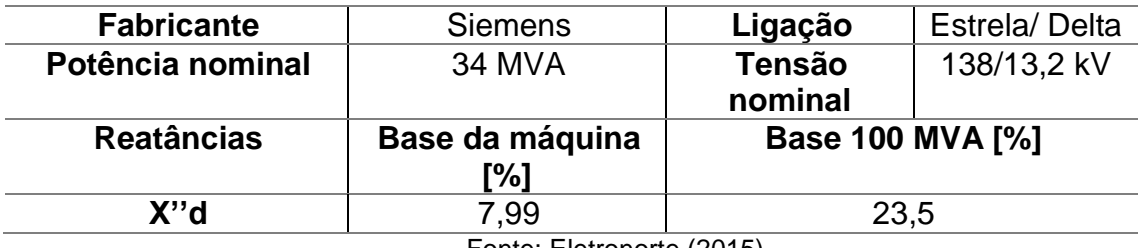

Fonte: Eletronorte (2015).

## **Tabela A3 - Dados da linha de transmissão.**

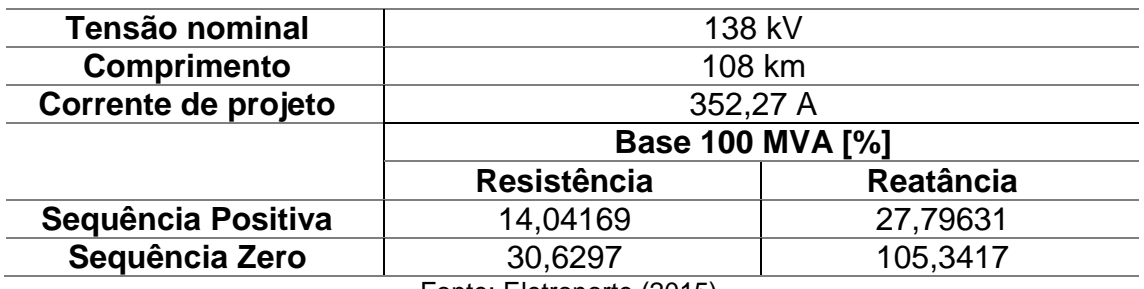

Fonte: Eletronorte (2015).

Representação do sistema elétrico somente até a barra 138 kV de Santana. Na referida figura, não se encontram os valores de impedância das linhas, nem dos transformadores e geradores.

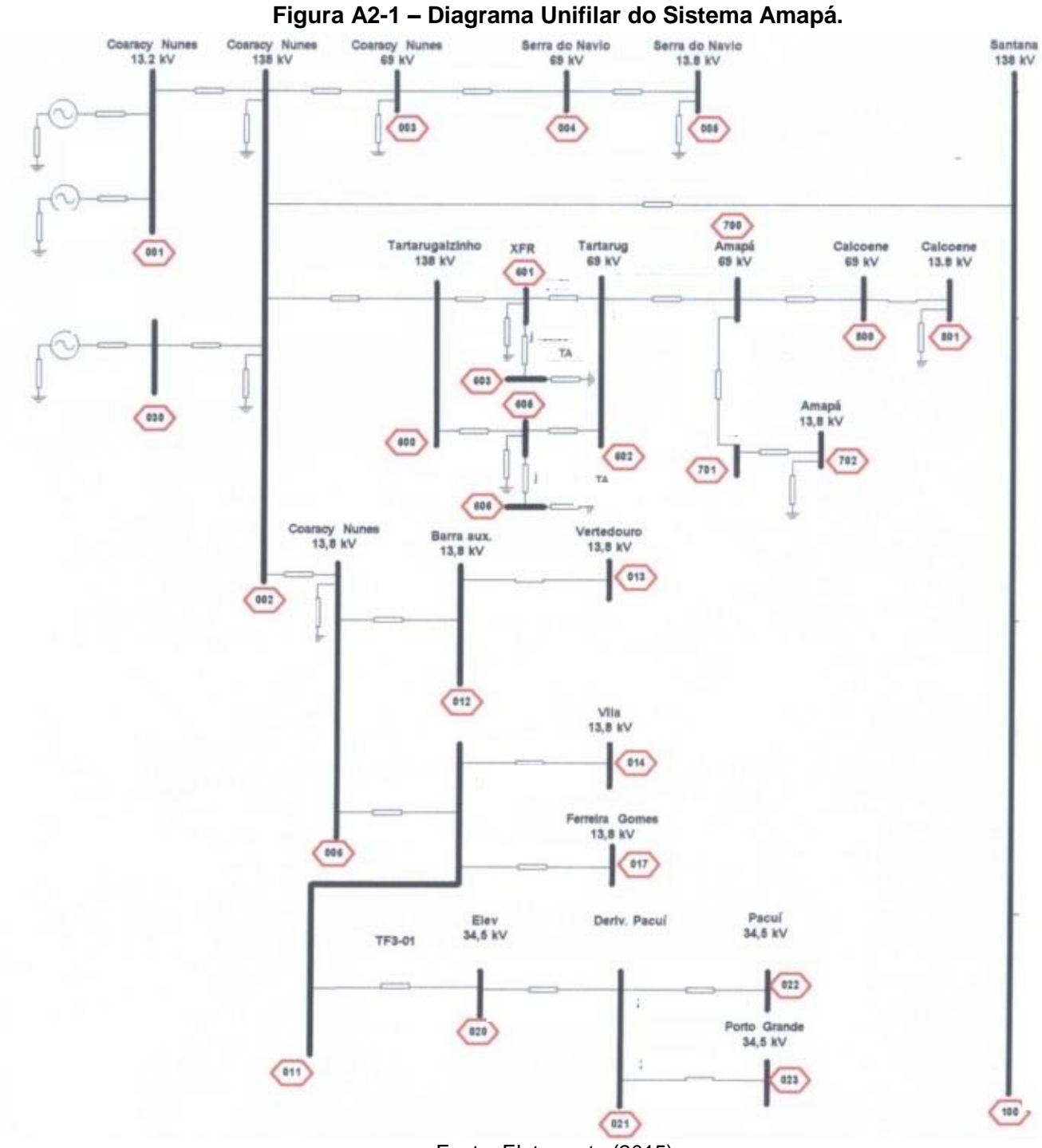

Fonte: Eletronorte (2015).

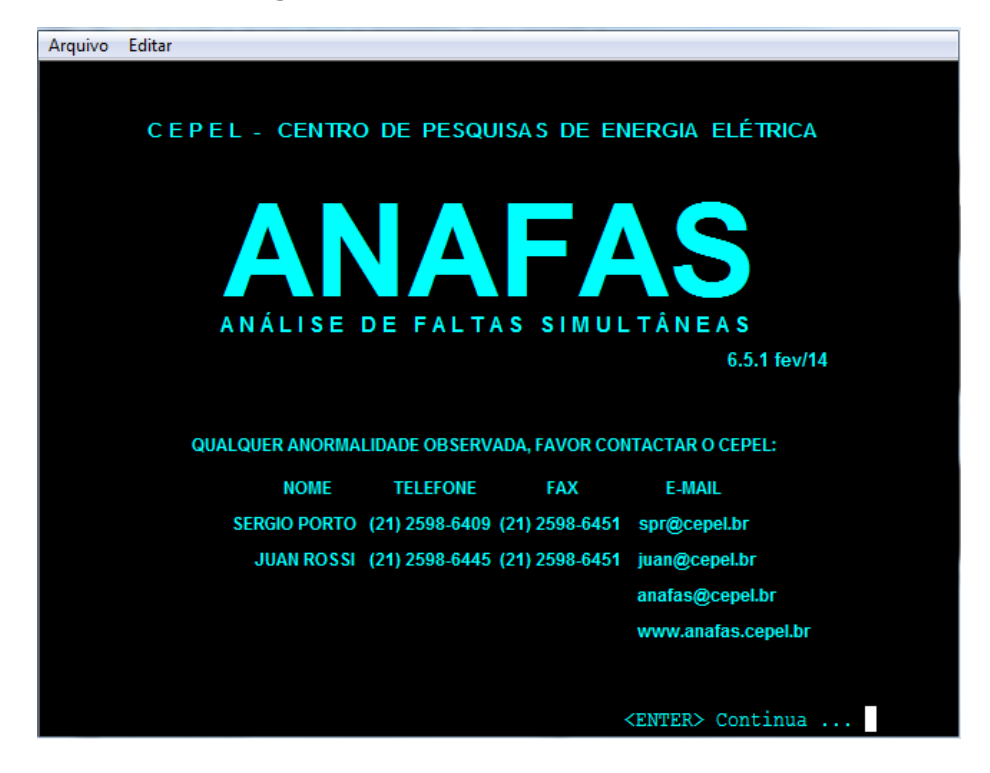

**Figura A3- 1 – Tela inicial ANAFAS.**

Na tela inicial, pressionar "Enter". Em seguida, escolher a opção "2- Dados do Sistema":

## **Figura A3- 2 – Menu principal.**

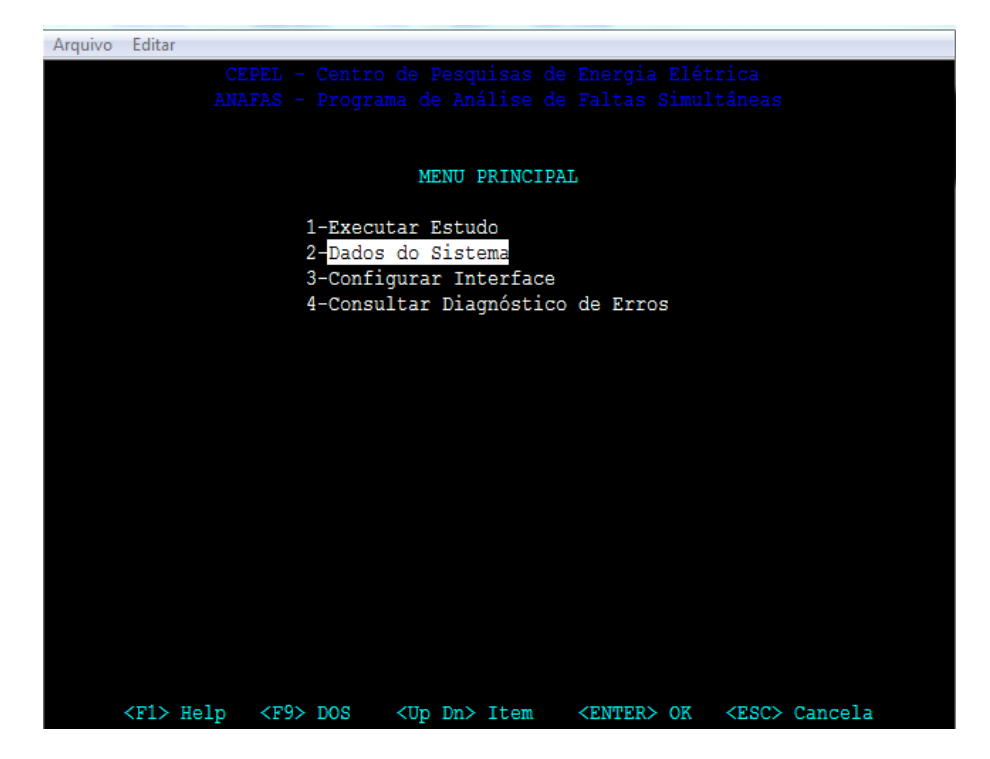

Escolher "1- Ler Dados do Sistema (novo caso):

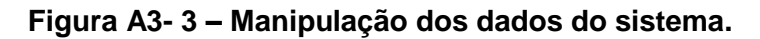

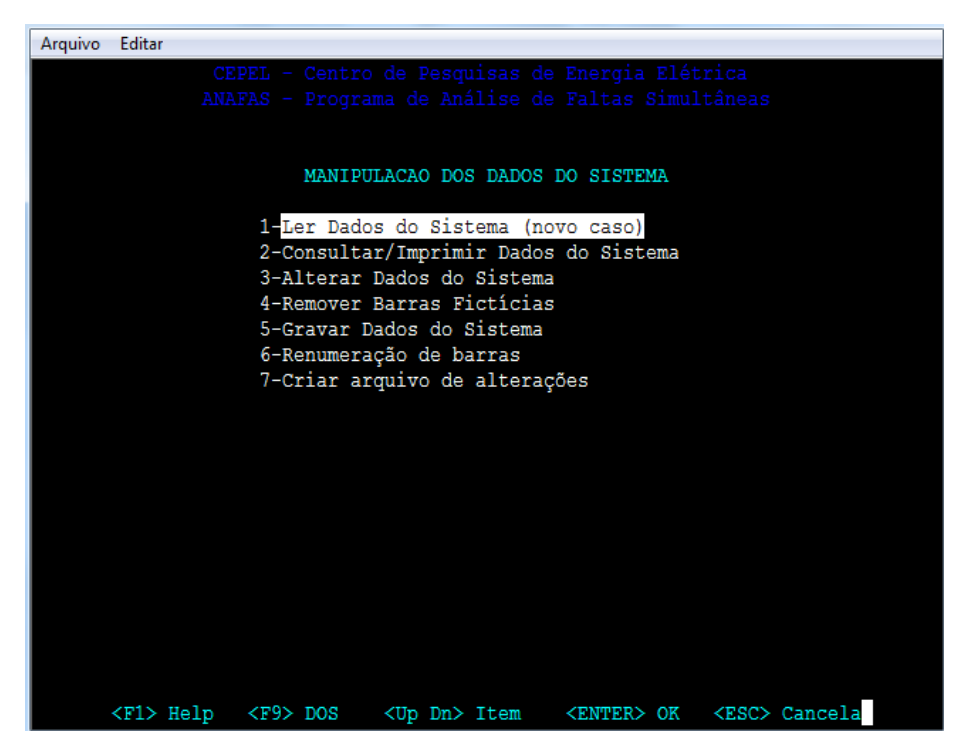

Na opção de formato, escolher "1-Primário":

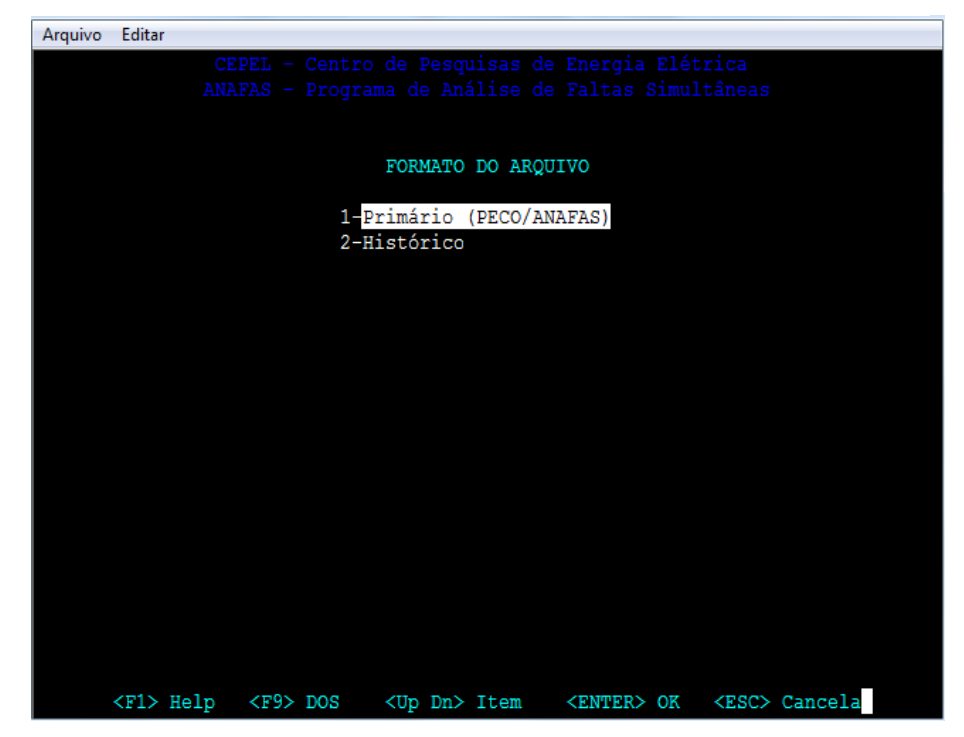

**Figura A3- 4 – Interface de escolha do formato do arquivo.**

Então, pressionando "F4" é possível escolher o local onde está salvo o banco de dados obtido. Após escolher, pressionar "Enter" até mudar a tela do programa.

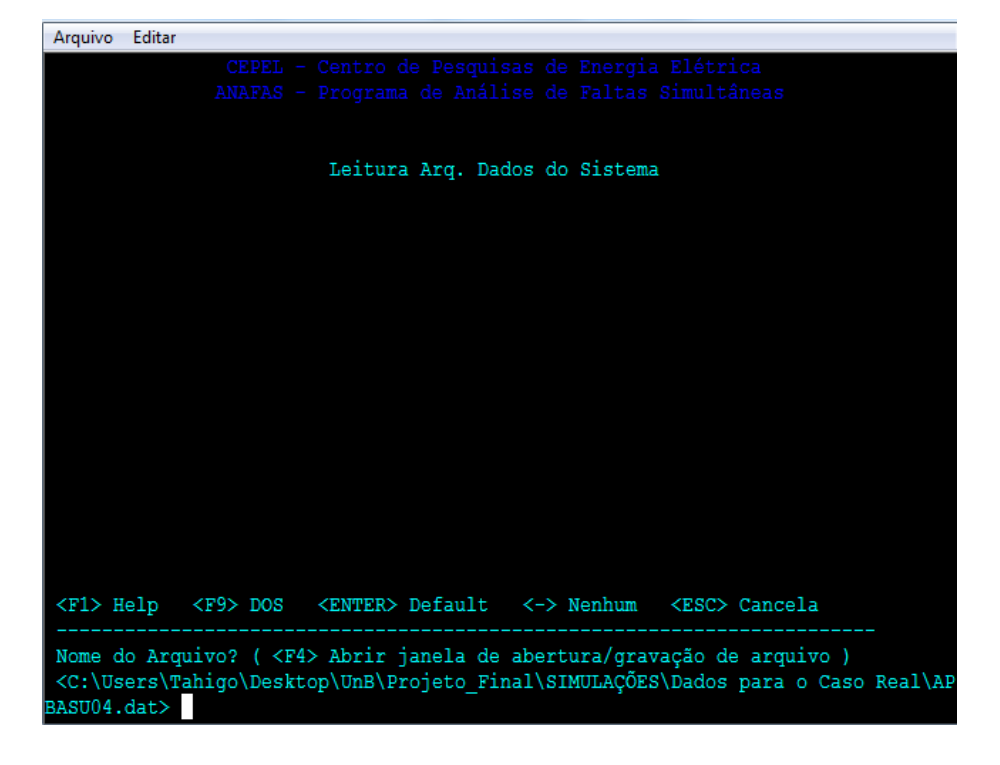

**Figura A3- 5 – Tela para inserção dos dados.**

Portanto, após a inserção do arquivo do banco de dados, apareceram na tela possíveis alertas ou erros no banco de dados. Os alertas possibilitam o funcionamento do programa, já os erros fazem com que o banco de dados seja descartado, necessitando de correções.

**Figura A3- 6 – Tela com possíveis erros e alertas.** 

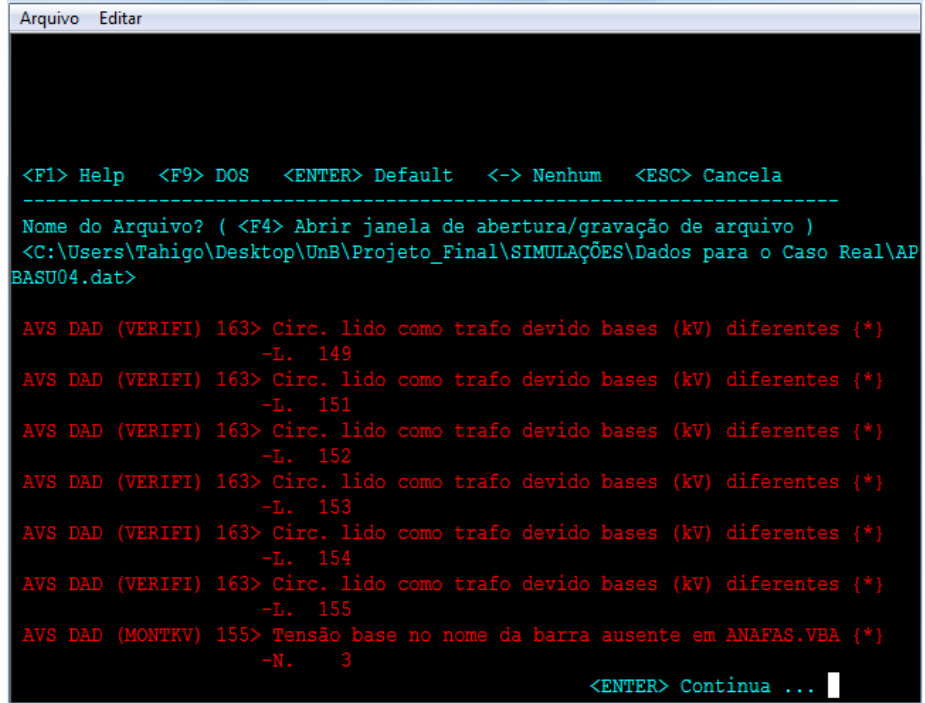

Por fim, é apresentado na tela o resumo do sistema inserido, nesse caso o Sistema Amapá.

> Arquivo Editar RESUMO DOS DADOS DO SISTEMA Dados OK \*\*SISTEMA AMAPA - GERACAO MAXIMA \*\* 82 Barras 133 Circuitos (47 Trafos) 0 Mutuas <ENTER> OK <ESC> Cancela

**Figura A3- 7 – Resumo dos dados do sistema.**

Após a conferência das informações, pressionando "Enter" retornará ao menu de manipulação de dados, onde é necessário utilizar a tecla "Esc" para retornar ao menu principal.

No menu principal escolher "1- Executar Estudo":

**Figura A4- 1 – Menu principal.**

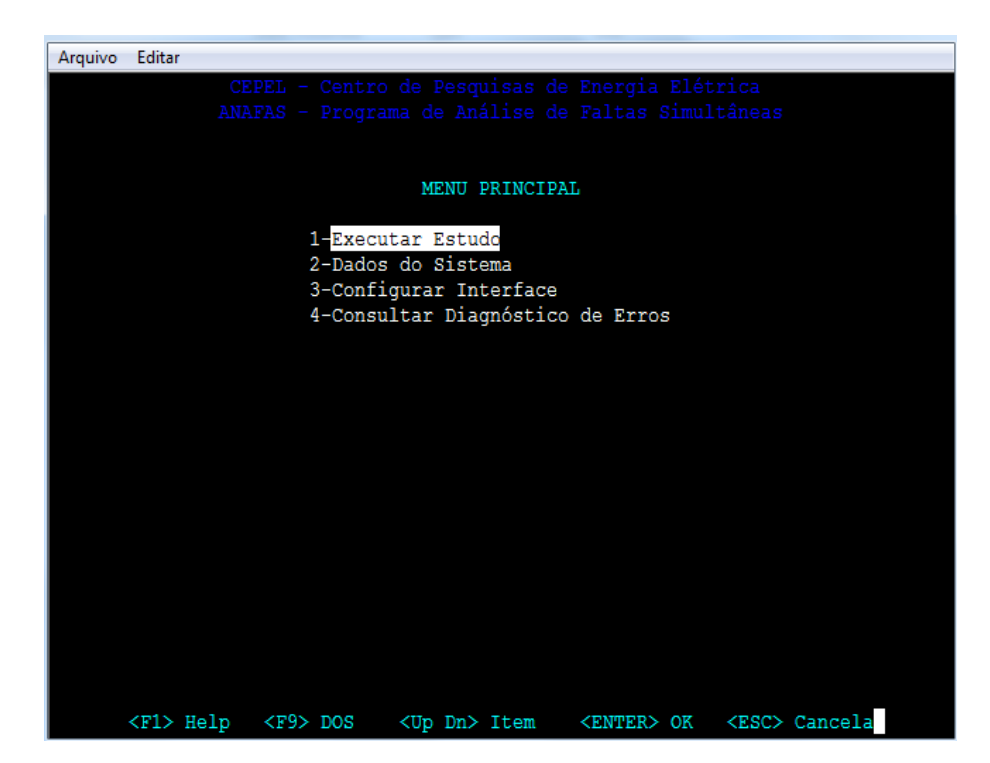

Em seguida, executar "3- Estudo Macro Orientado a P. Falta":

**Figura A4- 2 – Modo de estudo e execução.**

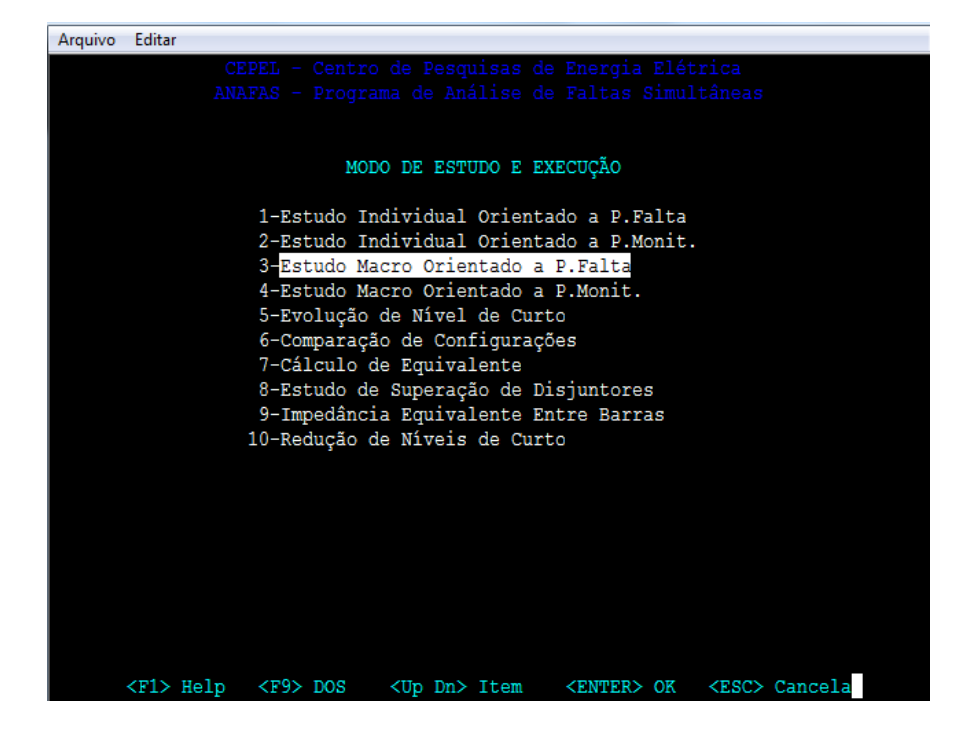

E então, "4- Executar Macro":

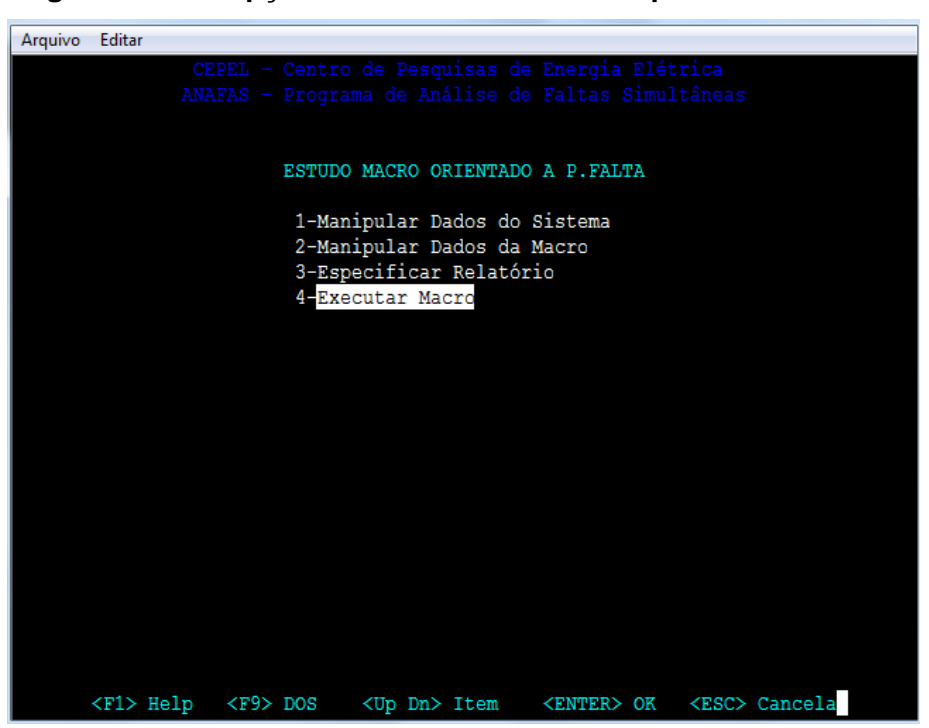

**Figura A4- 3 – Opções de estudo orientado a ponto de falta.**

Não escolher nenhum arquivo de macro, digitando "-" e pressionando "Enter":

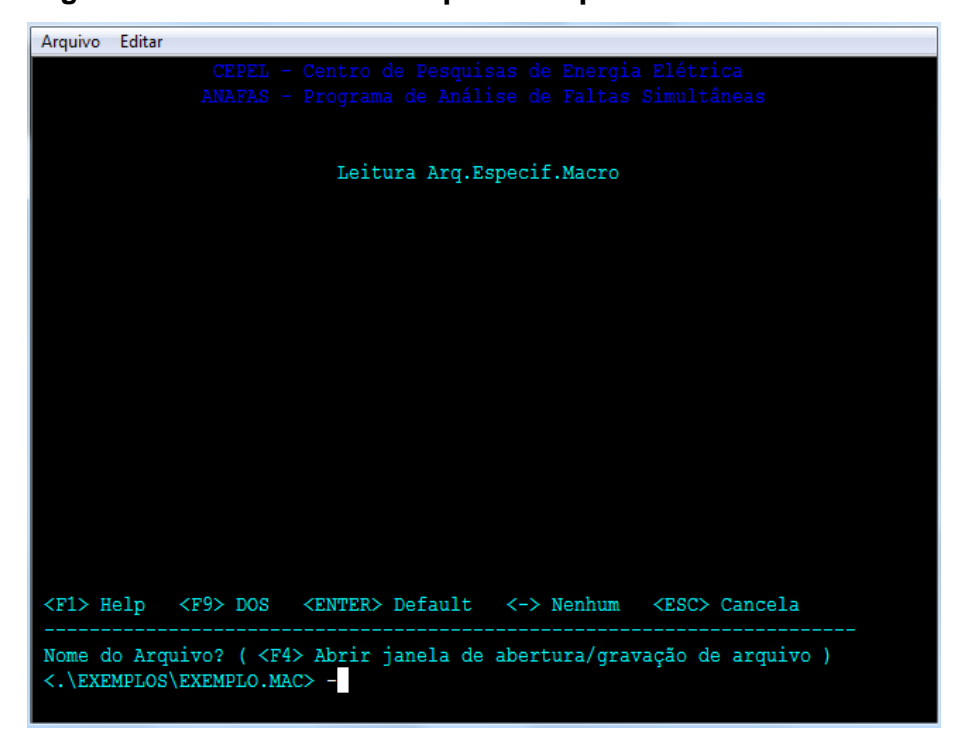

**Figura A4- 4 – Leitura de arquivos especificos de macro.**

E então, escolher a opção "1- Curto-Circuito em Barra":

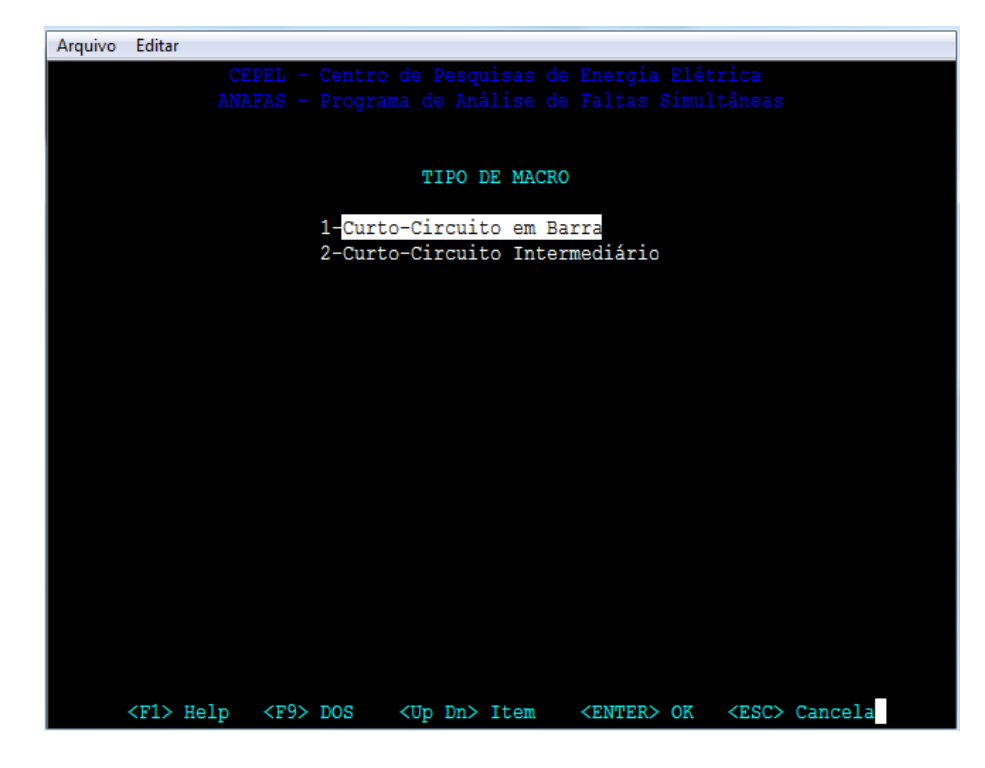

**Figura A4- 5 – Tipo de macro.**

Em seguida, na especificação dos curtos-circuitos, selecionar, através da tecla "Tab" as opções um, dois, três e quatro:

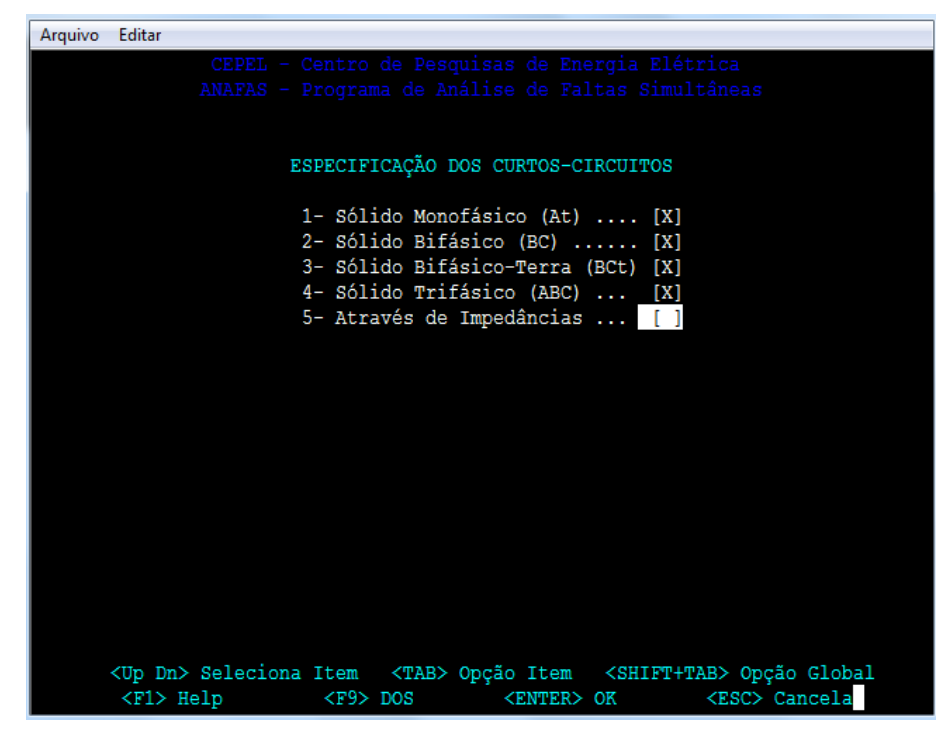

**Figura A4- 6 – Especificação dos curtos-circuitos.** 

Não selecionar nenhuma especificação das contingências:

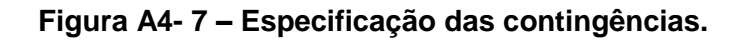

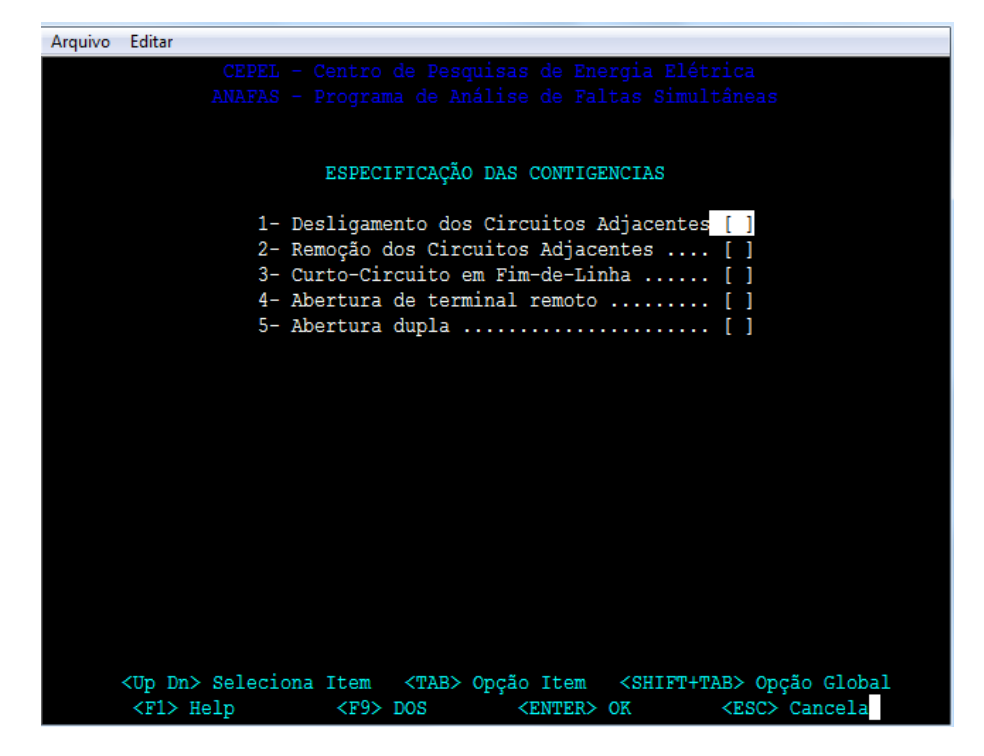

Nessa tela, digitar "-" representando nenhum:

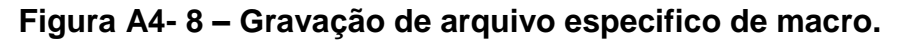

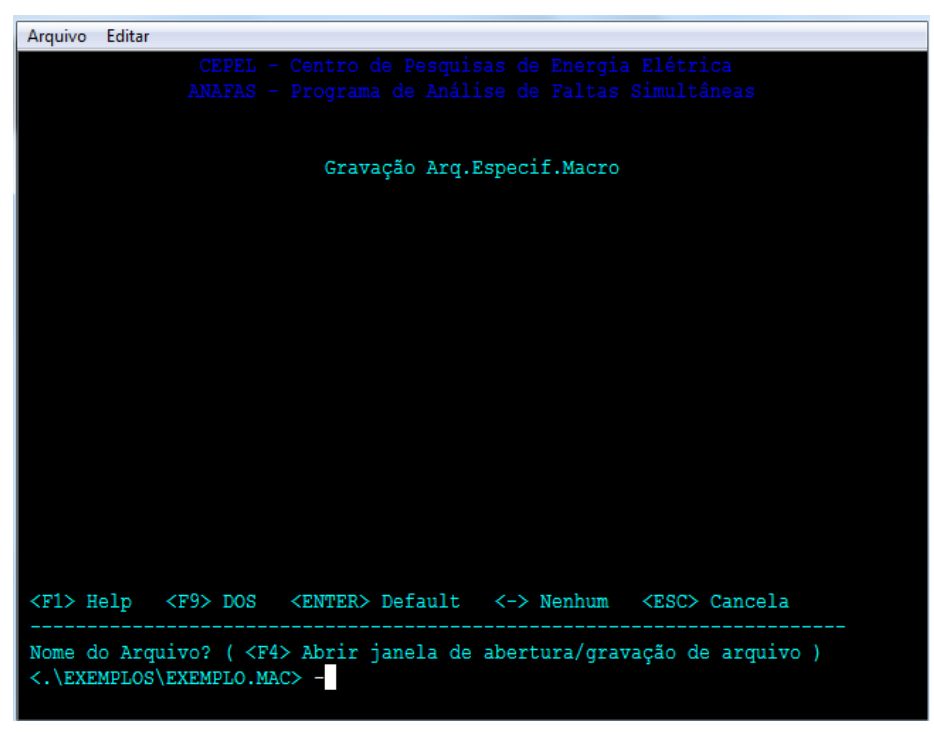

Também digitar "-" representando nenhum na escolha de um arquivo de barras.

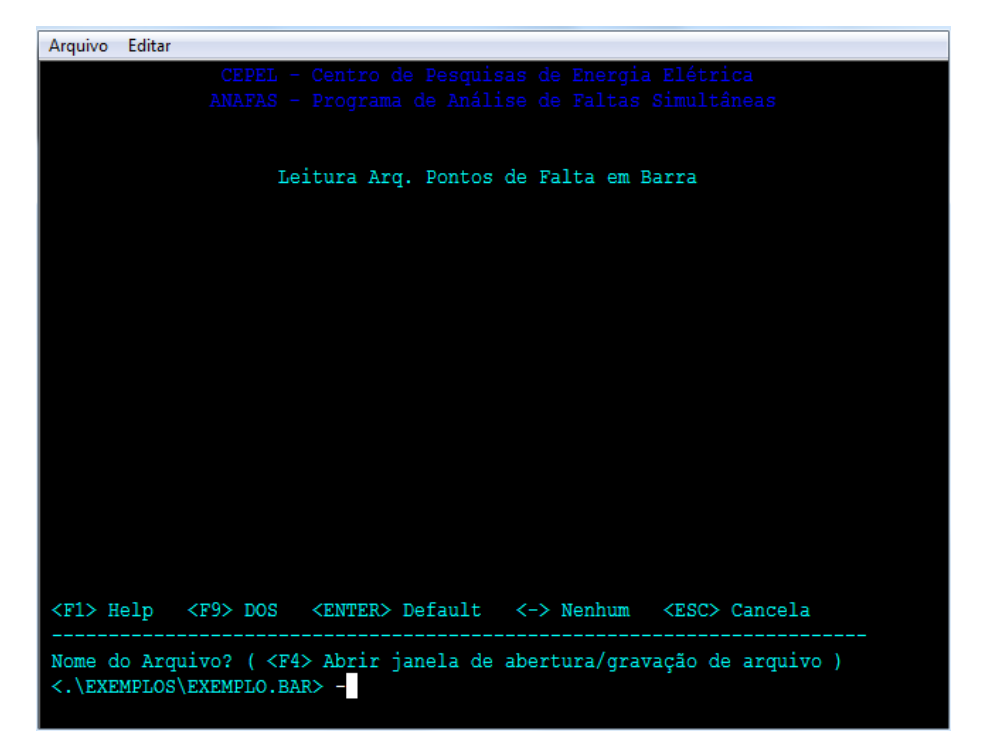

**Figura A4- 9 – Leitura de um arquivo com pontos de faltas em barra.**

Na especificação dos conjuntos de barra, digitar o número "2" e então pressionar "Enter":

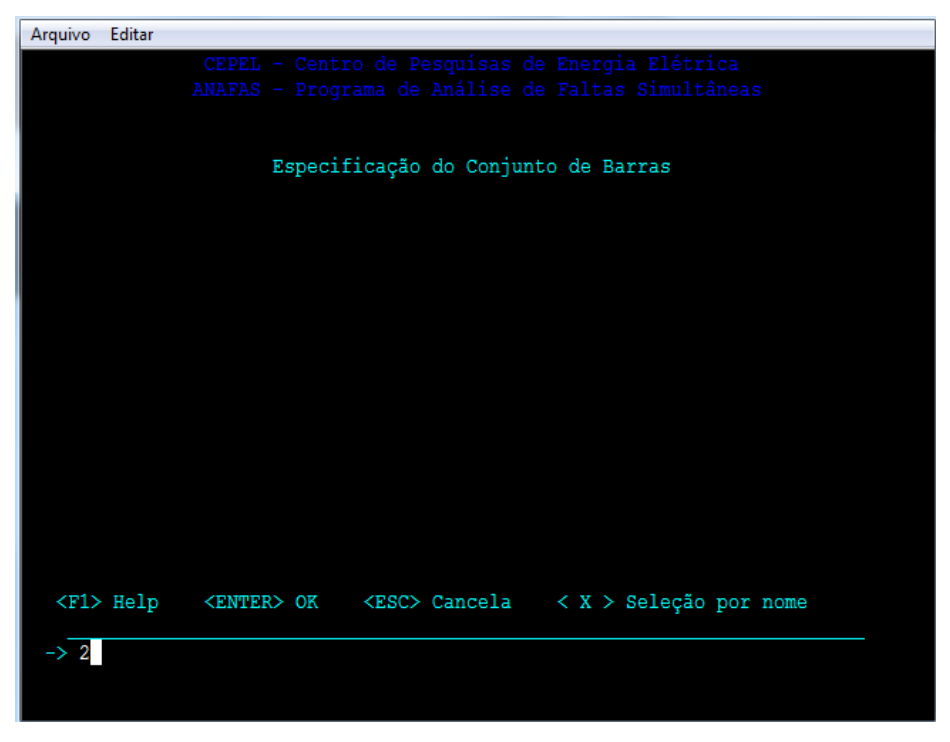

**Figura A4- 10 – Especificação de conjunto de barras ou da barra.**

Nesse momento, não é necessário gravar um arquivo com os pontos de falta, pois só houve um ponto escolhido.

Portanto, digitar "-" representando nenhum.

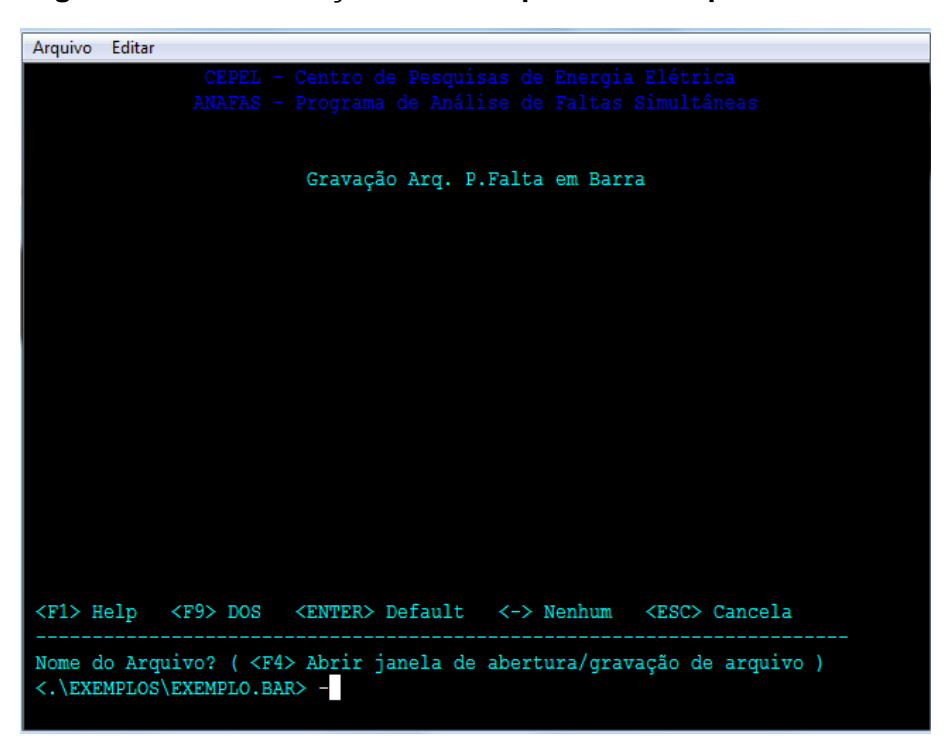

**Figura A4- 11 – Gravação de um arquivo com os pontos de falta.**

As barras de contribuição escolhidas foram seis. Então, digite "6" e pressionar "Enter" até finalizar:

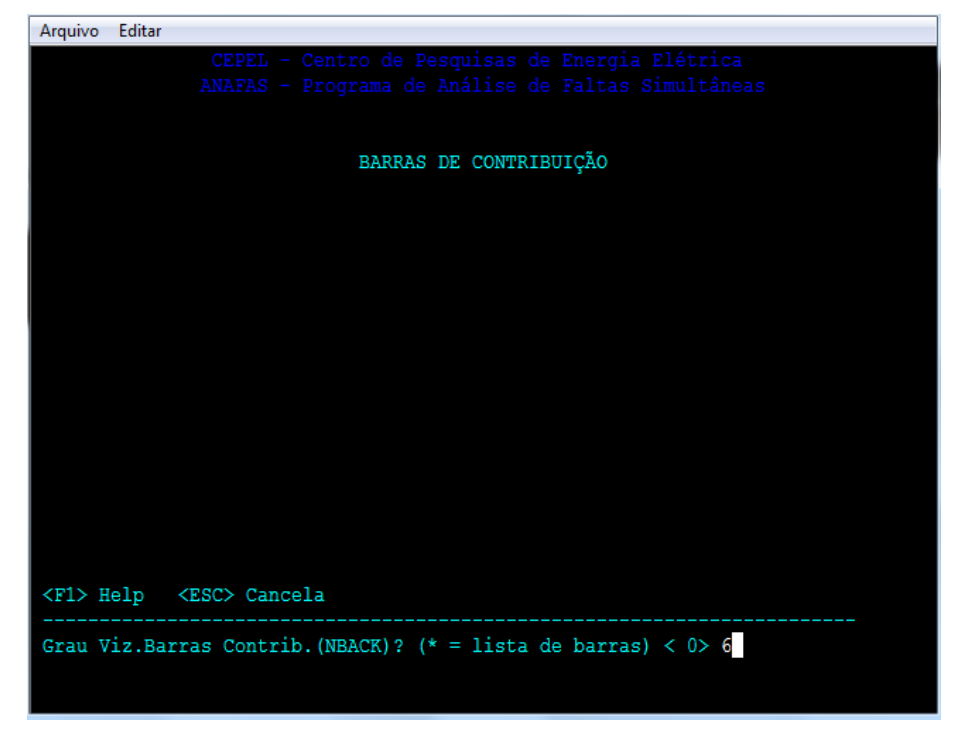

**Figura A4- 12 – Escolha de quantas de contribuição.**

A seguir, escolha através da tecla "F4" um diretório local para gravação dos resultados:

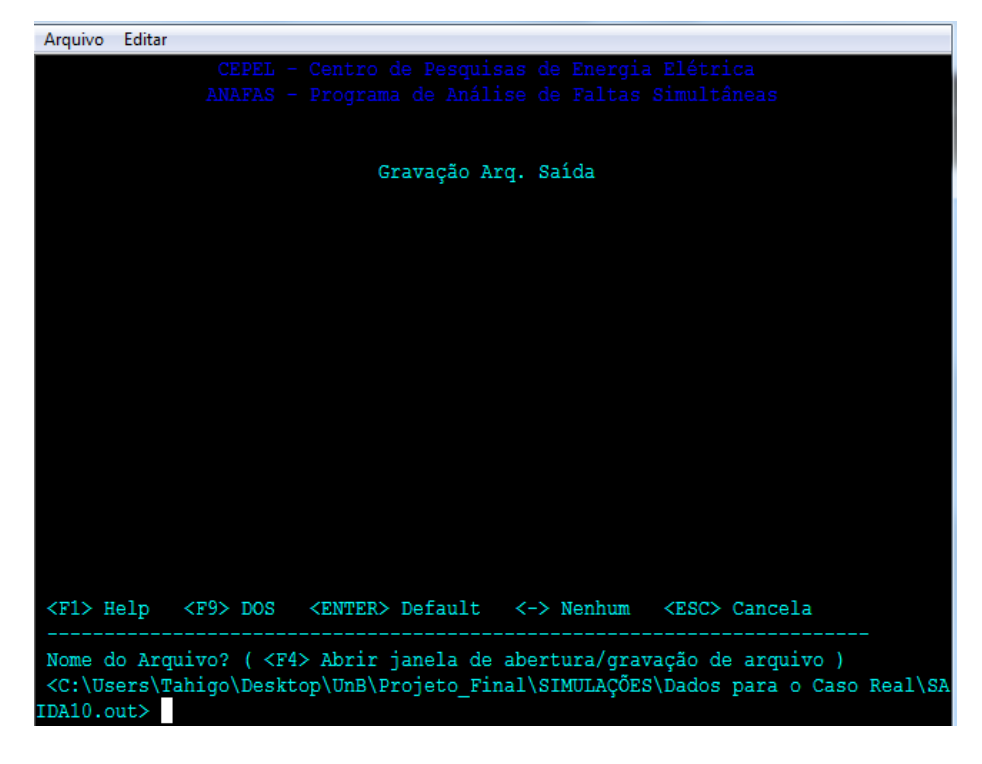

**Figura A4- 13 – Gravação do arquivo de falta.**

E então, escolher o tipo "Relatório":

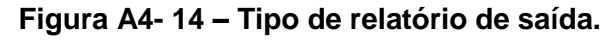

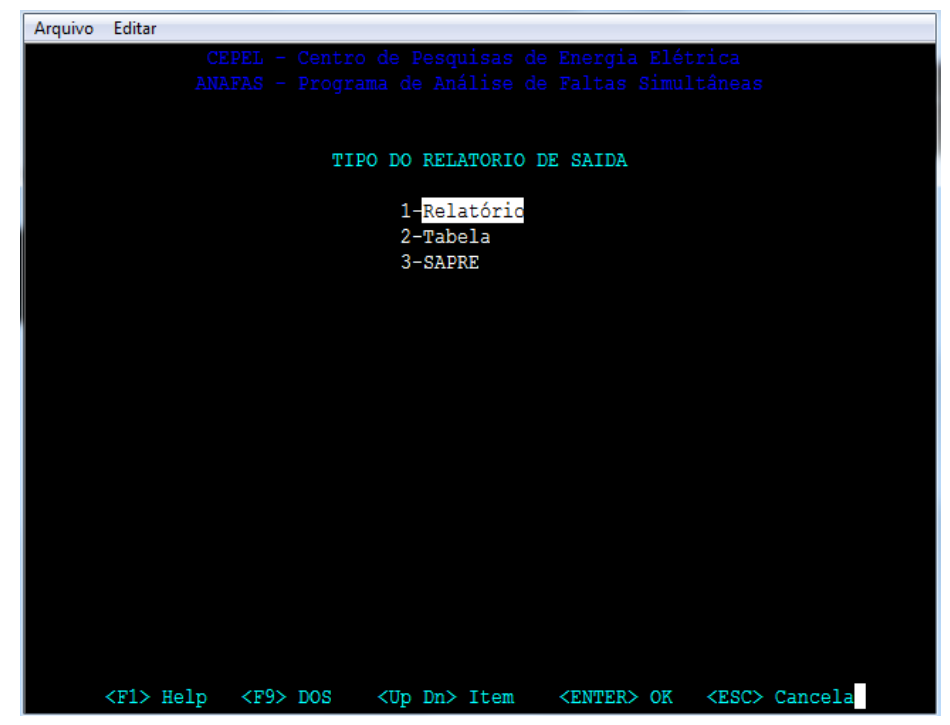

Não alterar essas opções, pressionando apenas "Enter":

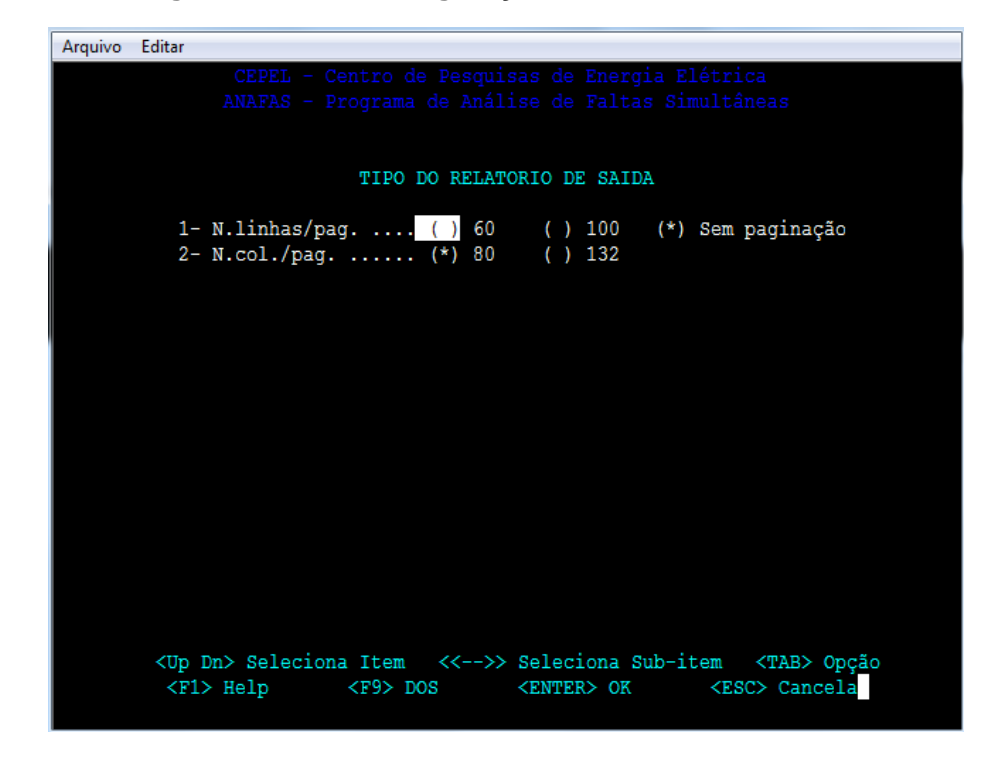

**Figura A4- 15 – Configuração do relatório de saída.**

Nessa tela, é possível especificar as unidades de saída no relatório. No caso desse estudo, não foram alteradas, pressionando "Enter":

| Arquivo<br>Editar                                                                                     |  |
|----------------------------------------------------------------------------------------------------|--|
| CEPEL - Centro de Pesquisas de Energia Elétrica<br>ANAFAS - Programa de Análise de Faltas Simultâneas |  |
|                                                                                                    |  |
| ESPECIFICAÇÃO DAS GRANDEZAS E UNIDADES                                                                |  |
| 1- Formato de Saida  [X] Fase<br>$[X]$ Seq.<br>2- Angulo de Fase  ( ) ±180<br>$(*)$ indut () $s/Ang$  |  |
| 3- Medição de Corrente  (*) p.u.<br>( ) A ( ) MVA                                                     |  |
| 4- Medição de Tensão  (*) p.u. ( ) kV                                                                 |  |
| 5- Impressão de B.Auxiliares (*) Não ( ) Sim                                                          |  |
|                                                                                                    |  |
|                                                                                                    |  |
|                                                                                                    |  |
|                                                                                                    |  |
|                                                                                                    |  |
|                                                                                                    |  |
|                                                                                                    |  |
|                                                                                                    |  |
| <up dn=""> Seleciona Item &lt;&lt;--&gt;&gt; Seleciona Sub-item<br/><tab> Opção</tab></up>            |  |
|                                                                                                    |  |

**Figura A4- 16 – Especificação das grandezas e unidades.**

Então, obtém-se o sumário do relatório criado:

| EXECUÇÃO DE MACRO ORIENTADA A P.FALTA |  |  |                                                                 |  |  |  |                                            |  |  |
|---------------------------------------|--|--|-----------------------------------------------------------------|--|--|--|--------------------------------------------|--|--|
|                                       |  |  | 0 % completo 0 min. 0.0 seg. velocidade = 83.3 casos/seg.       |  |  |  | CASO FALTA LOCALIZACAO CONTINGENCIA PAGINA |  |  |
|                                       |  |  | 1 FT 2 C NUNES 2138 Caso-Base                                   |  |  |  |                                            |  |  |
|                                       |  |  | 2 FF 2 C NUNES 2138 Caso-Base<br>3 FFT 2 C NUNES 2138 Caso-Base |  |  |  |                                            |  |  |
|                                       |  |  | 4 FFF 2 C_NUNES_2138 Caso-Base                                  |  |  |  |                                            |  |  |
|                                       |  |  | 100 % completo 0 min. 0.1 seg. velocidade = 27.6 casos/seg.     |  |  |  |                                            |  |  |
|                                       |  |  |                                                                 |  |  |  |                                            |  |  |
|                                       |  |  |                                                                 |  |  |  |                                            |  |  |
|                                       |  |  |                                                                 |  |  |  |                                            |  |  |
|                                       |  |  |                                                                 |  |  |  |                                            |  |  |
|                                       |  |  |                                                                 |  |  |  |                                            |  |  |

**Figura A4- 17 – Sumário do relatório de saída.**

Por fim, aparece a confirmação da gravação do arquivo criado:

**Figura A4- 18 – Página de confirmação da criação do relatório de saída.**

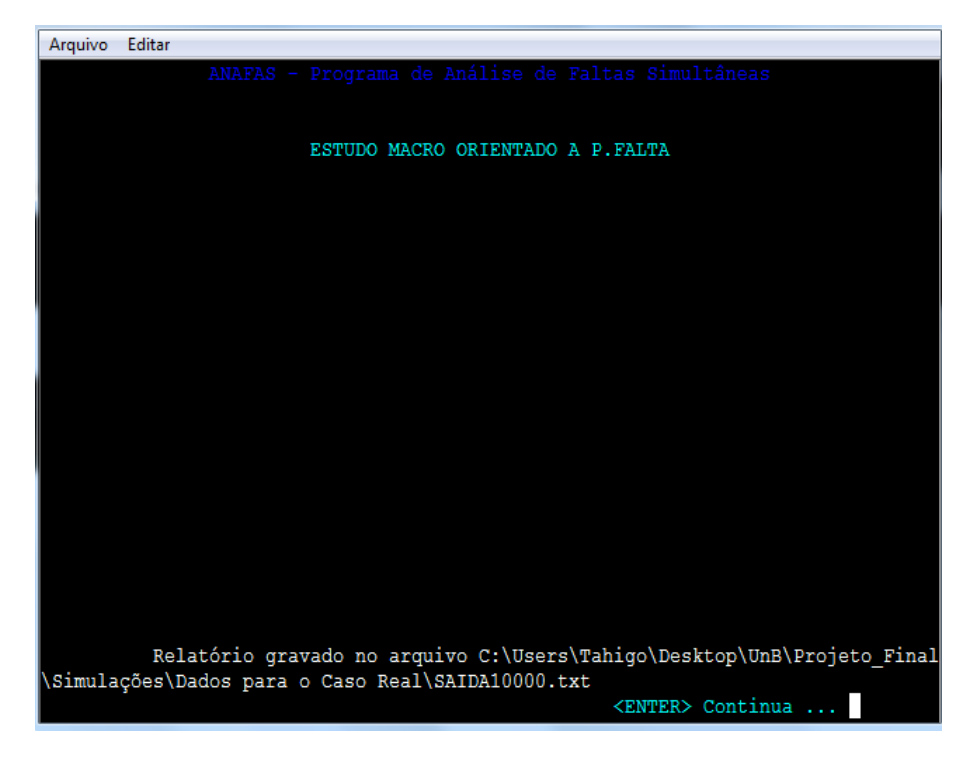

#### **Differential protection for transformers**  $3.2$

## Setting range/steps

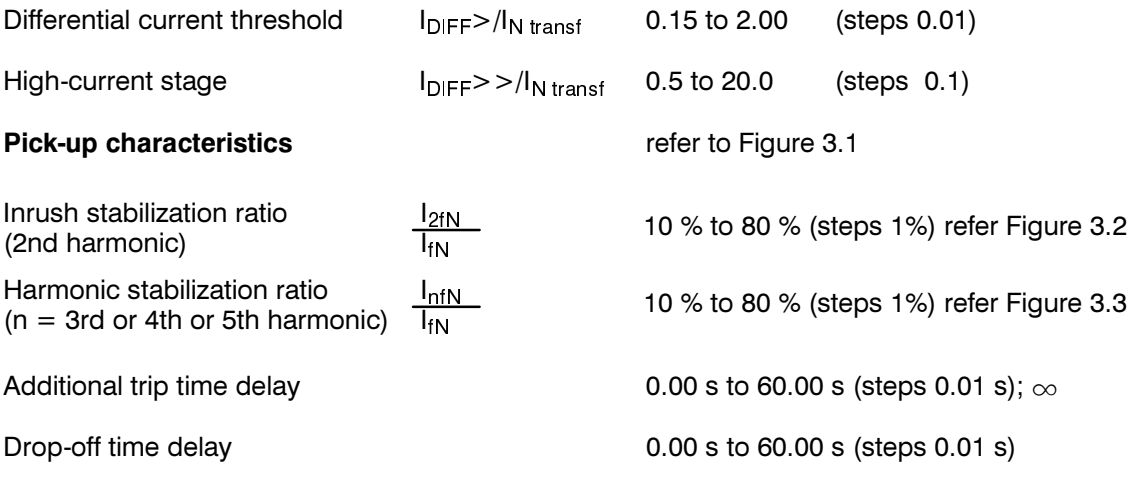

Times (without parallel operation of other protection functions)

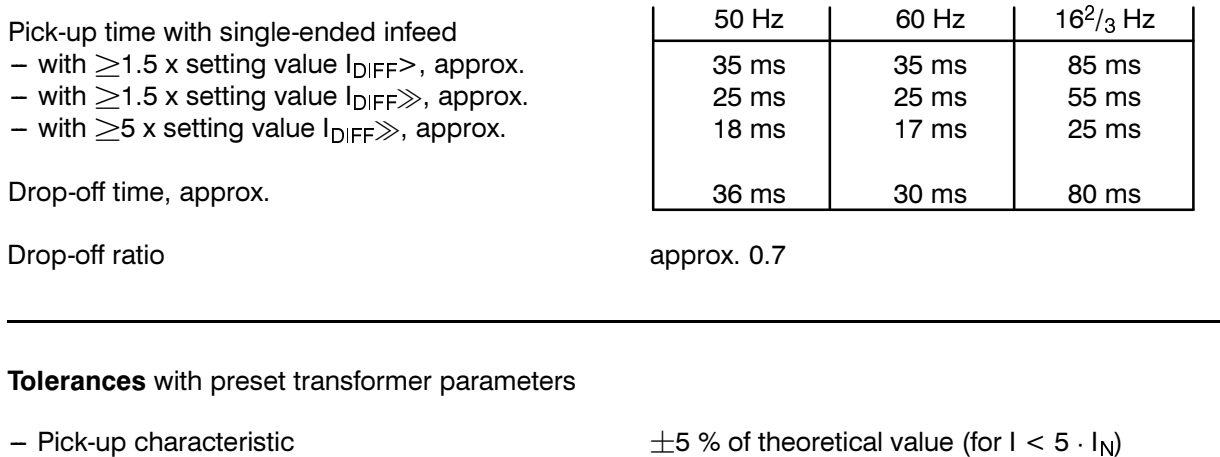

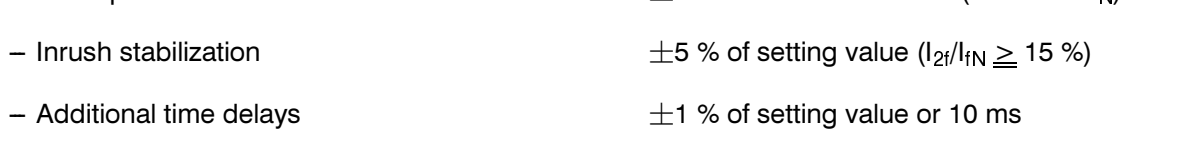

## Influence variables

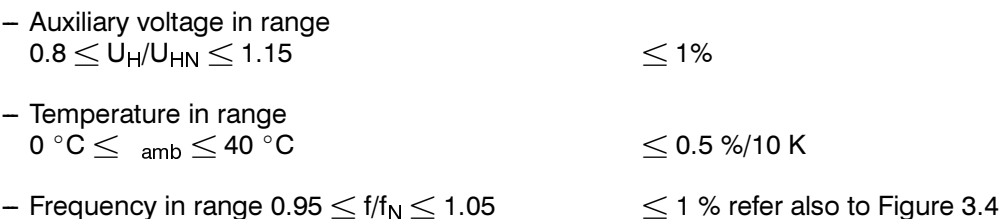

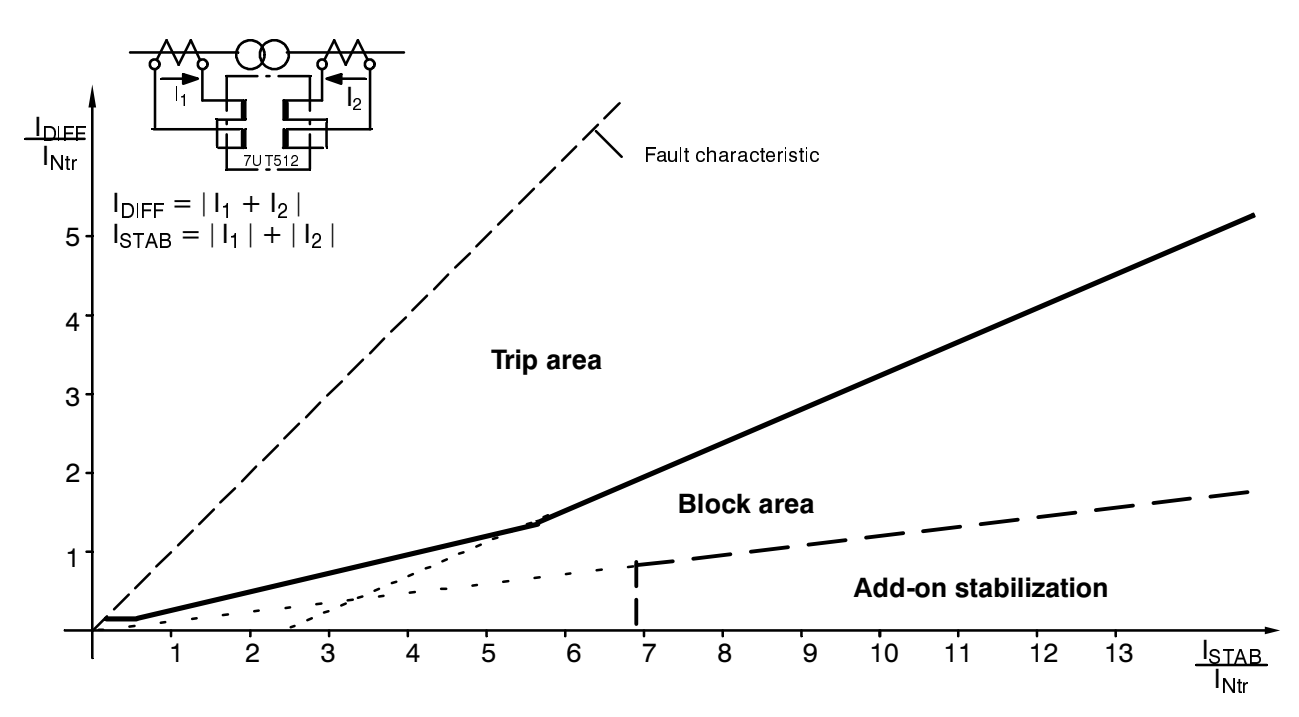

Figure 3.1 Pick-up characteristics with preset transformer parameters and two-phase fault

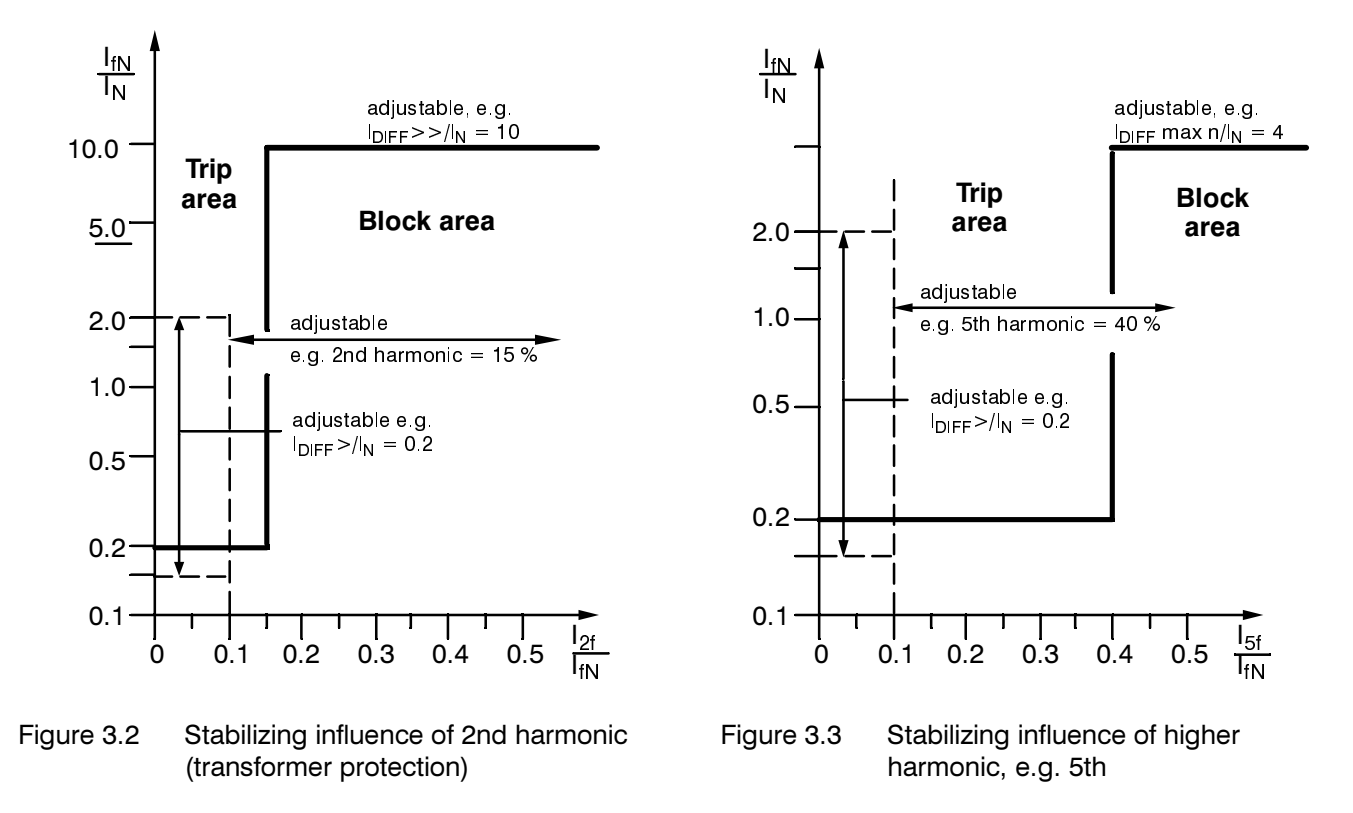

Legend:

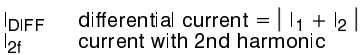

 $\frac{1}{5}$ <sub>5f</sub> current with rated frequency current with 5th harmonic

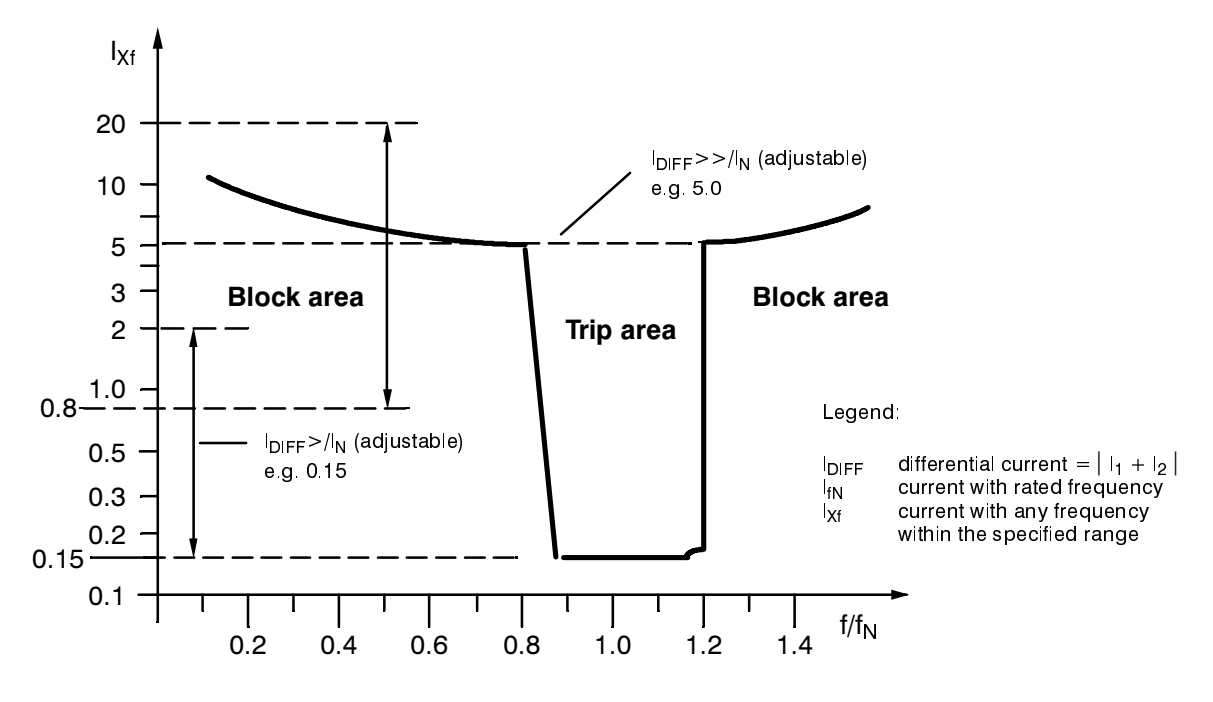

Figure 3.4 Frequency dependency (transformer protection)

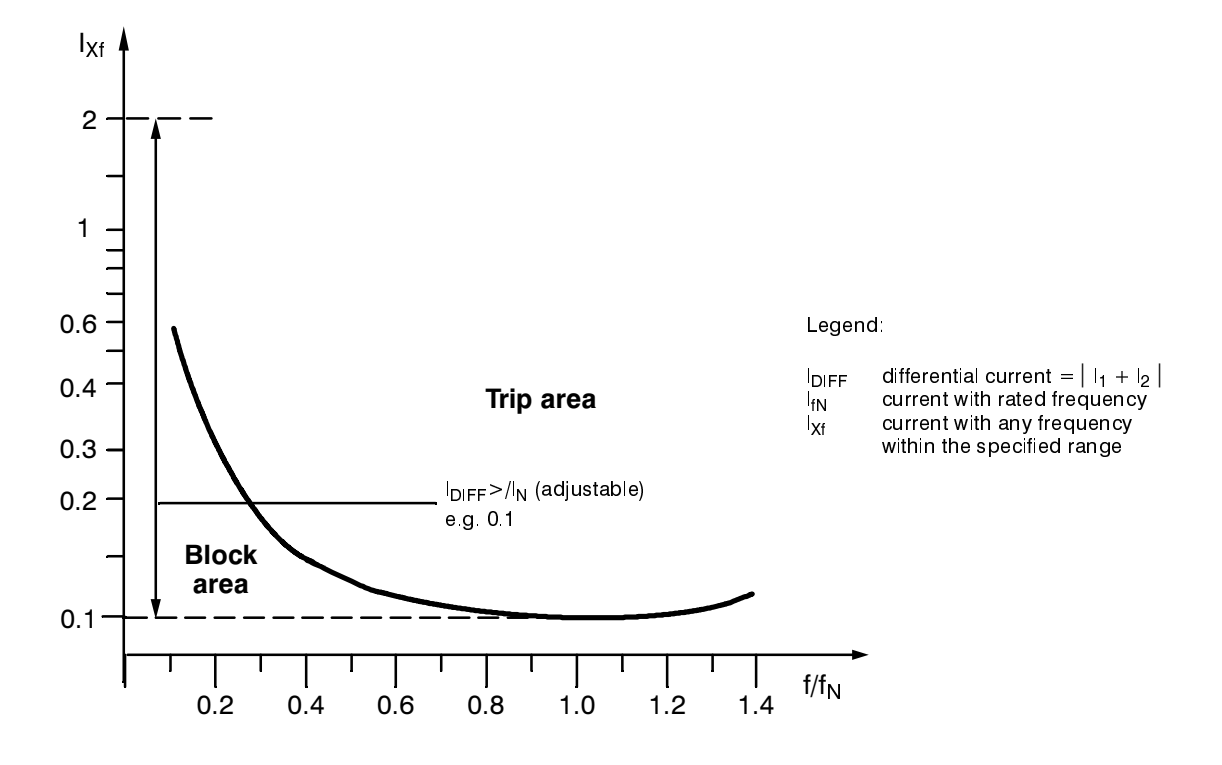

Figure 3.5 Frequency dependency (generator or motor protection)

## **7SJ511 Numerical overcurrent–time protection relay (Version V3)**

#### **Overcurrent–time protection IEC curves**

The function is based on phase–selective measurement of the three phase currents and the earth current. Either definite–time or inverse–time maximum current time protection can be used. In addition to the overcurrent stage there is a high current state both for the phases  $(I>, I>>$ ) and for the earth  $(I<sub>E</sub>>, I<sub>E</sub>>).$ The high current stage always has definite–time characteristics:

If the 11th place of the order number is 0 (country–specific presettings: German/ English), the following tripping characteristics can be selected (to BS 142, or IEC 255–4):

normal inverse (Fig. 4)

$$
t = t_{\rm p} \cdot \frac{0.14}{(I/I_{\rm p})^{0.02} - 1}
$$

very inverse (Fig. 5)

$$
t = t_{\rm p} \cdot \frac{13.5}{(I/I_{\rm p}) - 1}
$$

extremly inverse (Fig. 6)

$$
t = t_{\rm p} \cdot \frac{80}{(I/I_{\rm p})^2 - 1}
$$

- $t$  tripping time
- $t<sub>p</sub>$  time multiplier 0 10 s
- I fault current
- $I_{\text{p}}$  current setting 0.1 4  $I_{\text{N}}$

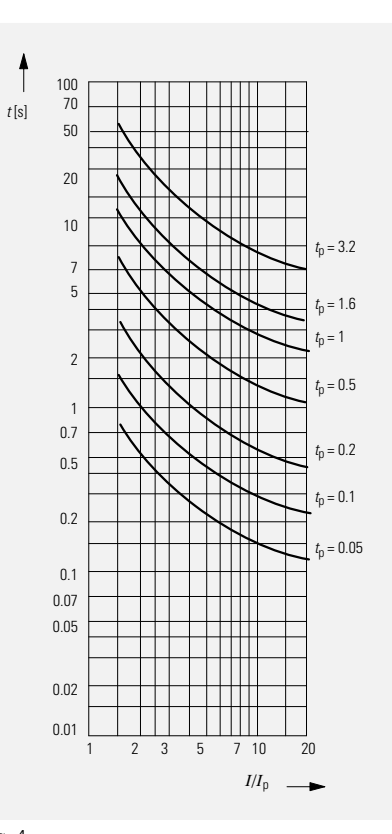

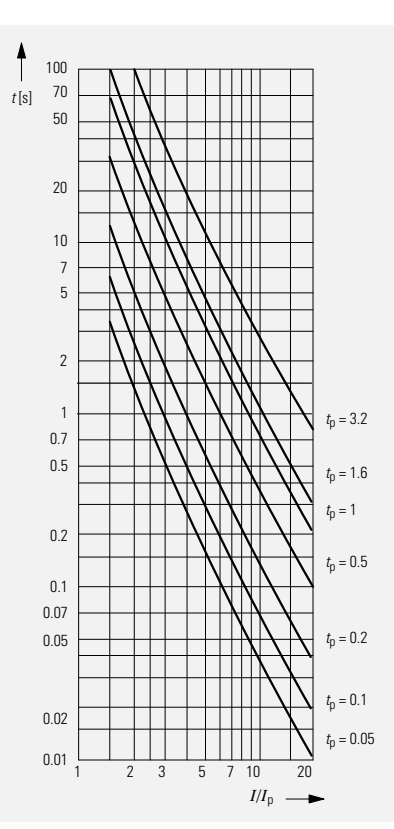

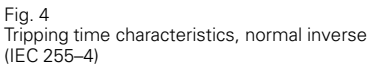

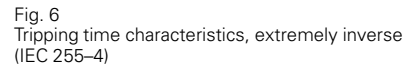

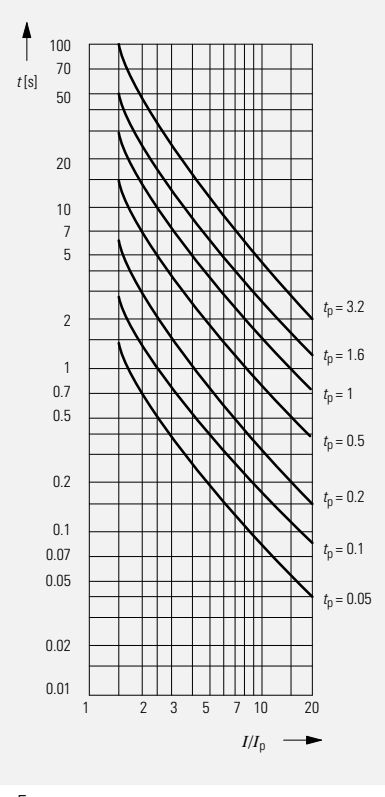

Fig. 5 Tripping time characteristics, very inverse (IEC 255–4)

## Overcurrent and Distance Relays

#### **7SJ511 Numerical overcurrent–time protection relay (Version V3)**

#### **US Curves**

The following inverse–time characteristics have been adapted to the requirements of the US market. The US–version has a "1" in the 11th place of the order number.

$$
t = \left(\frac{A}{(I/I_p)^N - 1} + B\right) \cdot D
$$

$$
t
$$
 tripping time

 $I_{\rm p}$  current setting

A, B, N parameters

• 
$$
I
$$
-Squared– $T$  Curve (Fig. 7)

$$
t = \frac{50.7 \text{ D} + 10.14}{(I/I_{\text{p}})^2}
$$

 $t$  tripping time

 $I_{\text{p}}$  current setting

D time dial setting

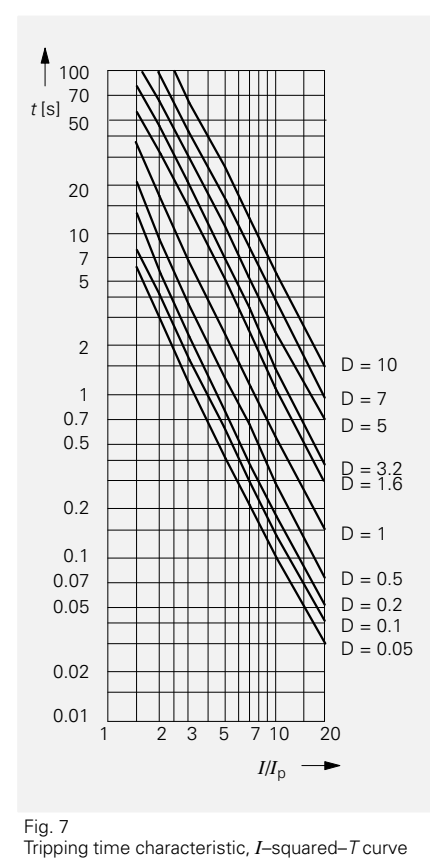

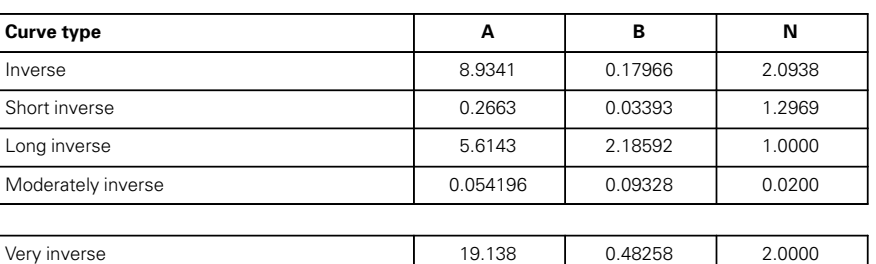

Extremely inverse 28.2785 0.12173 2.0000 Definite inverse 0.4797 0.21359 1.5625

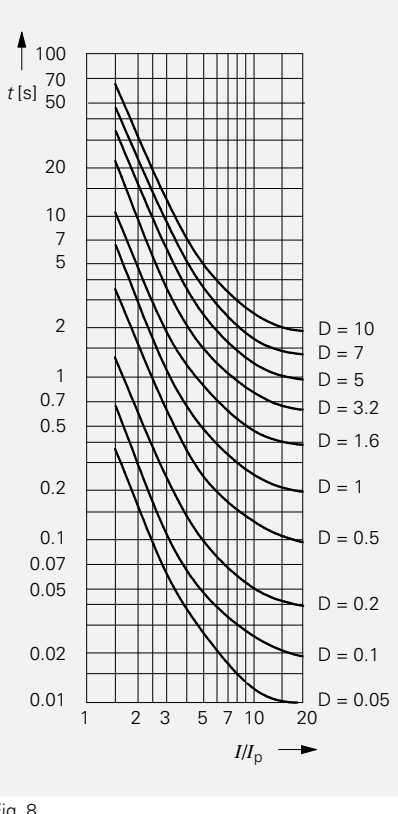

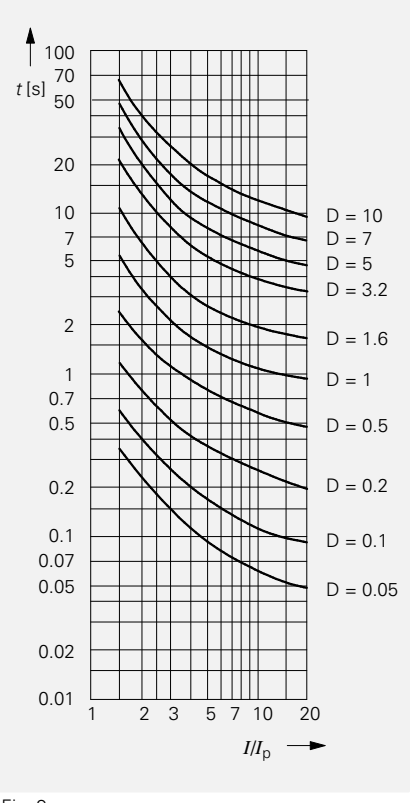

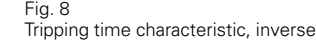

Fig. 9 Tripping time characteristic, moderately inverse

## **7SJ511 Numerical overcurrent–time protection relay (Version V3)**

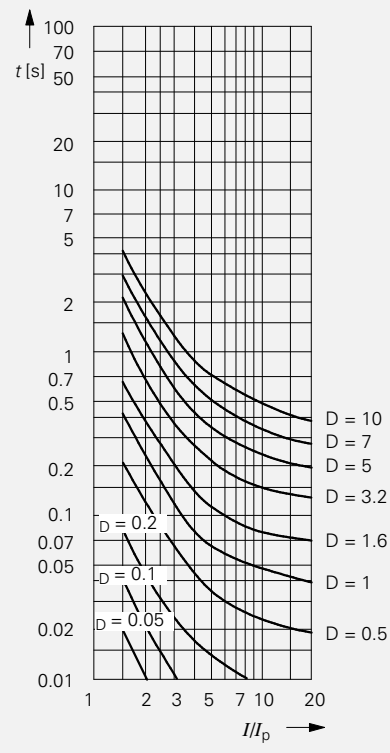

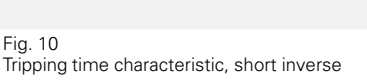

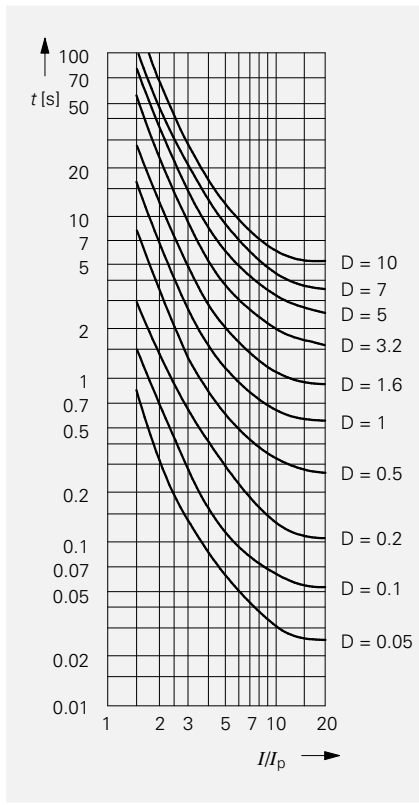

Fig. 11 Tripping time characteristic, very inverse

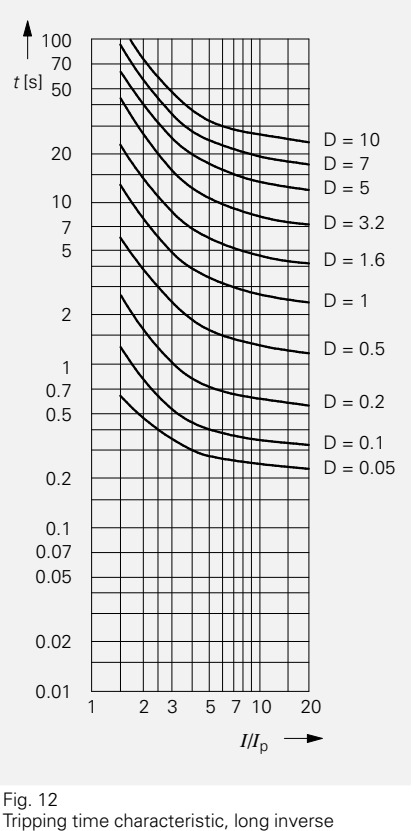

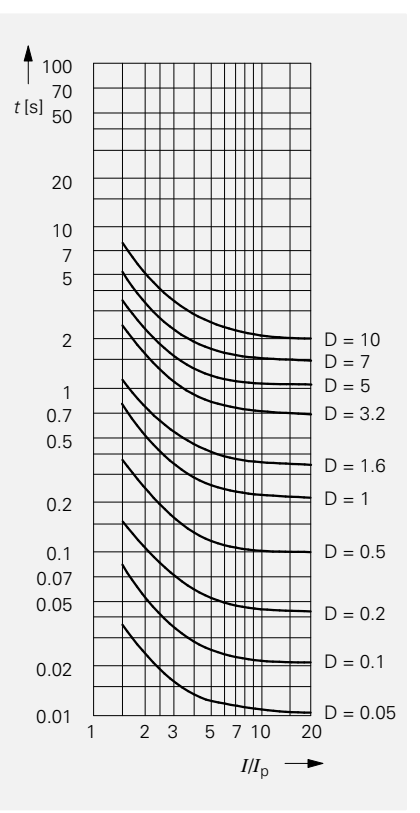

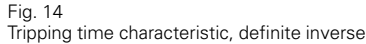

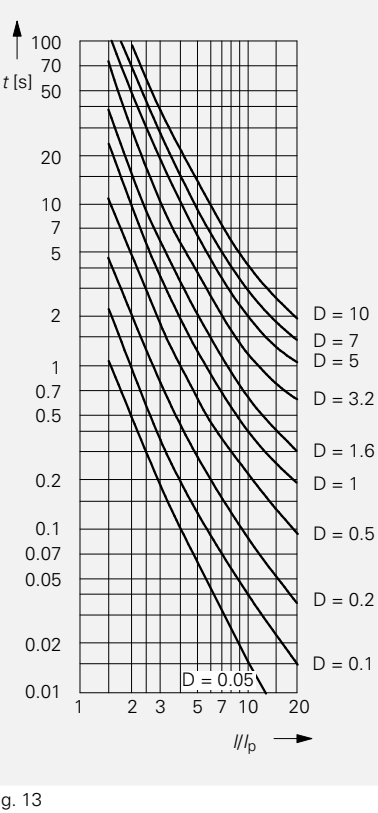

Fig. 13 Tripping time characteristic, extremely inverse

## **7SJ511 Numerical overcurrent–time protection relay (Version V3)**

**Technical data**

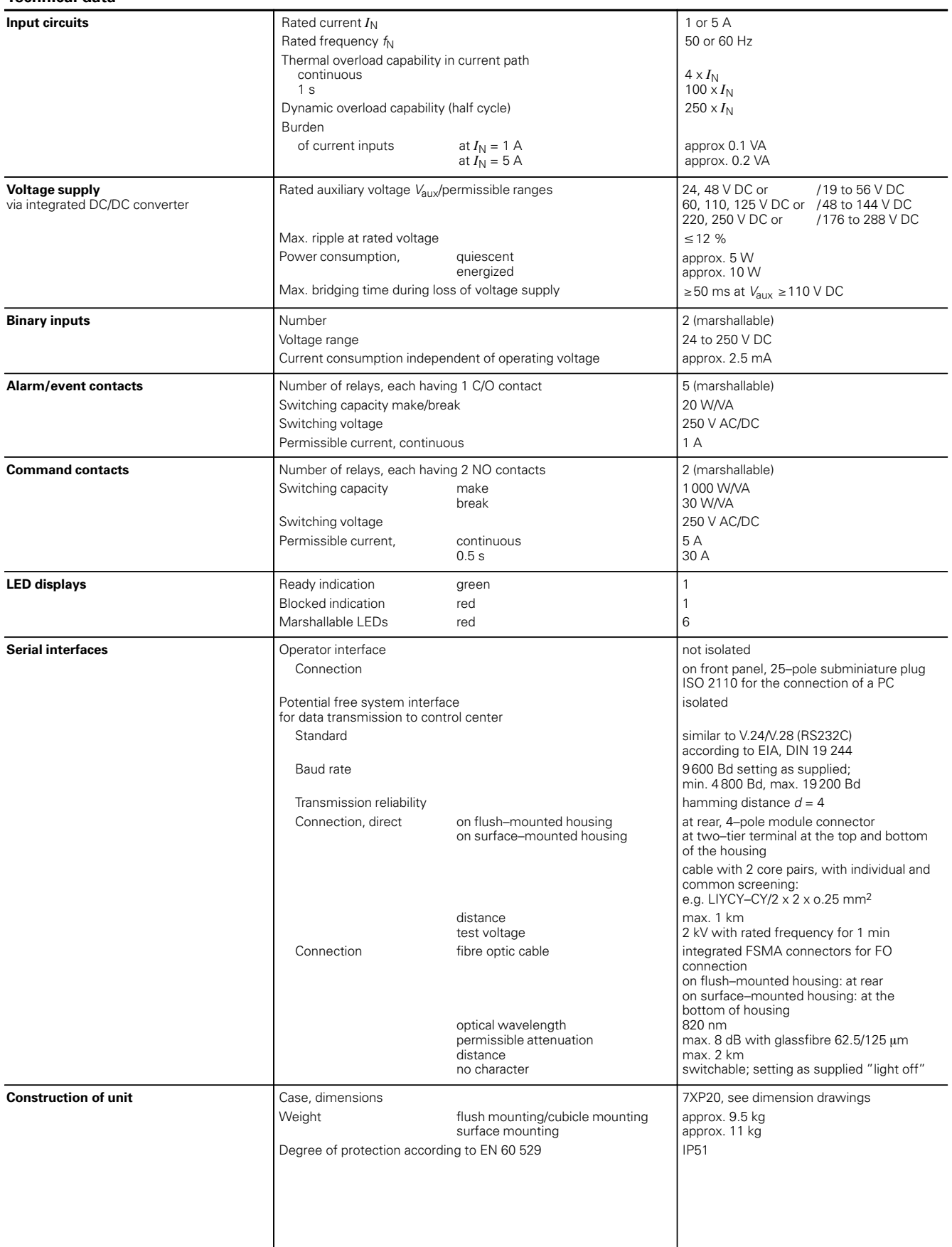

# Overcurrent and Distance Relays

## **7SJ511 Numerical overcurrent–time protection relay (Version V3)**

#### **Technical data** (continued)

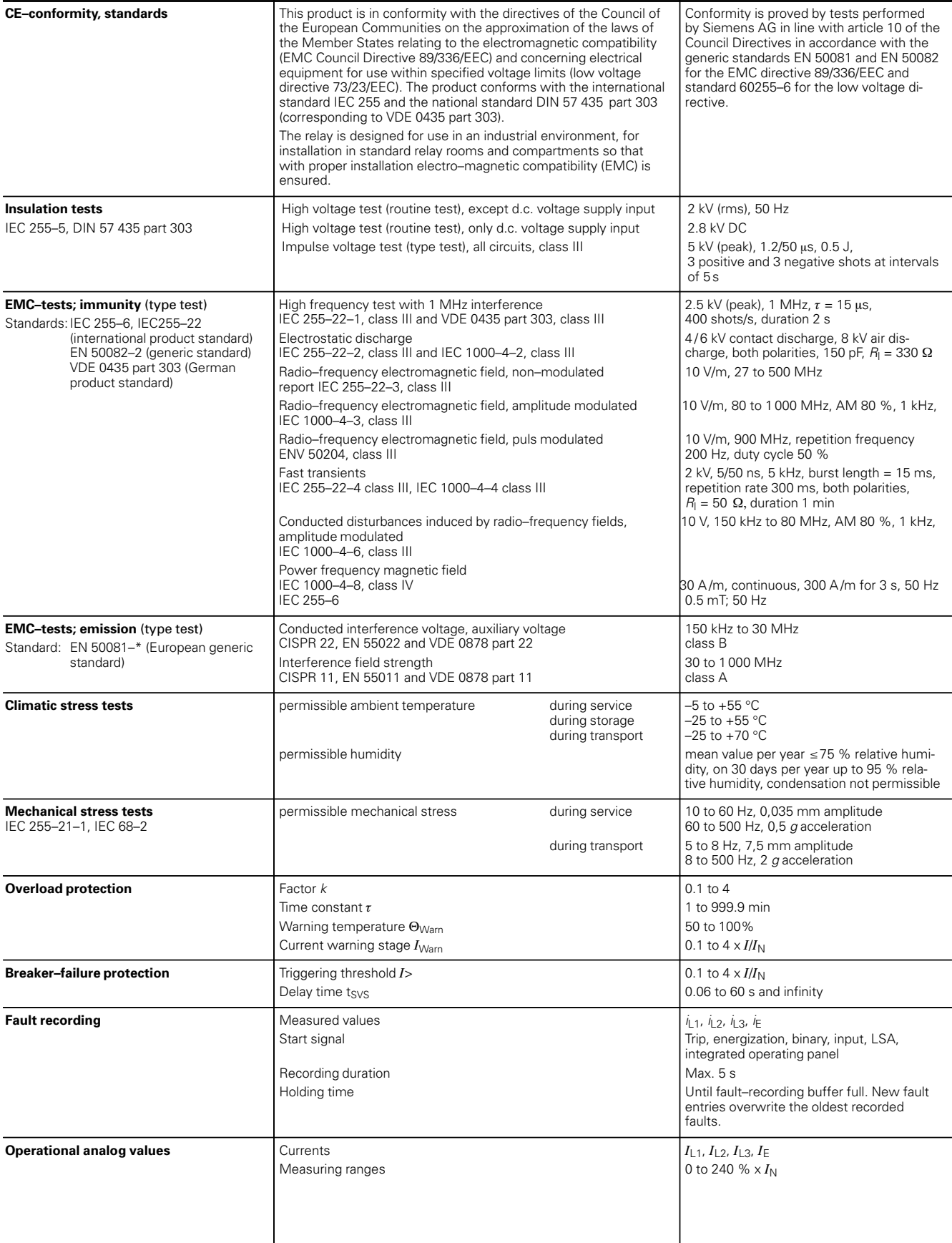

## **7SJ511 Numerical overcurrent–time protection relay (Version V3)**

#### **Technical data** (continued)

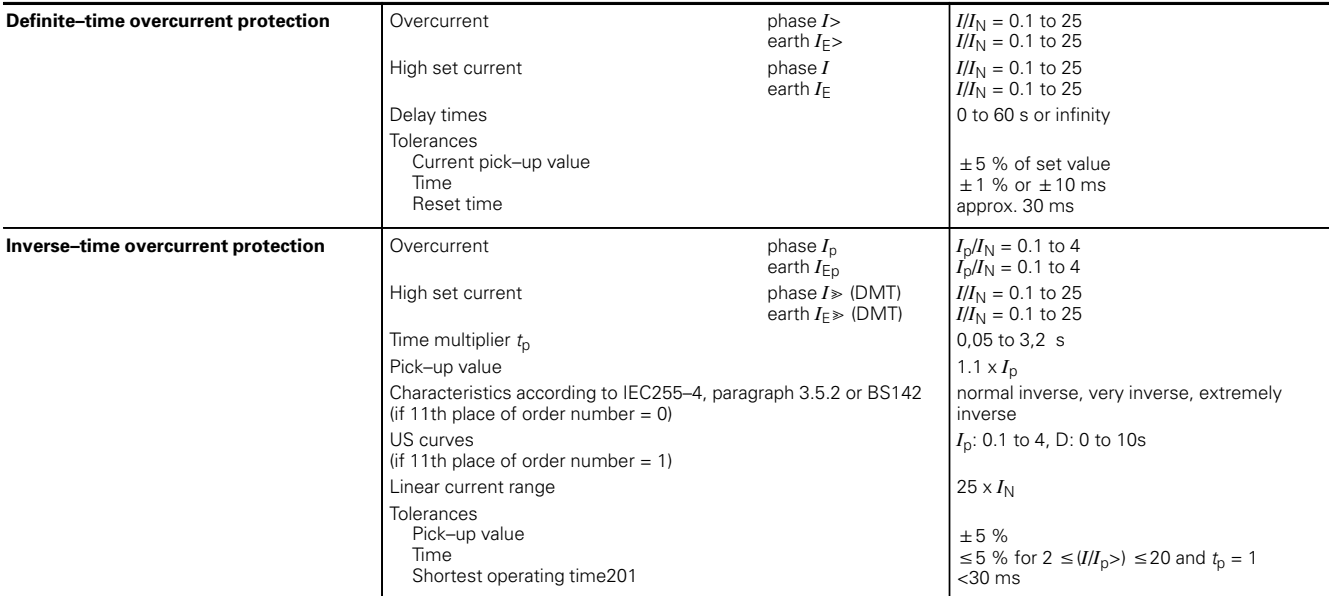

#### **Selection and ordering data**

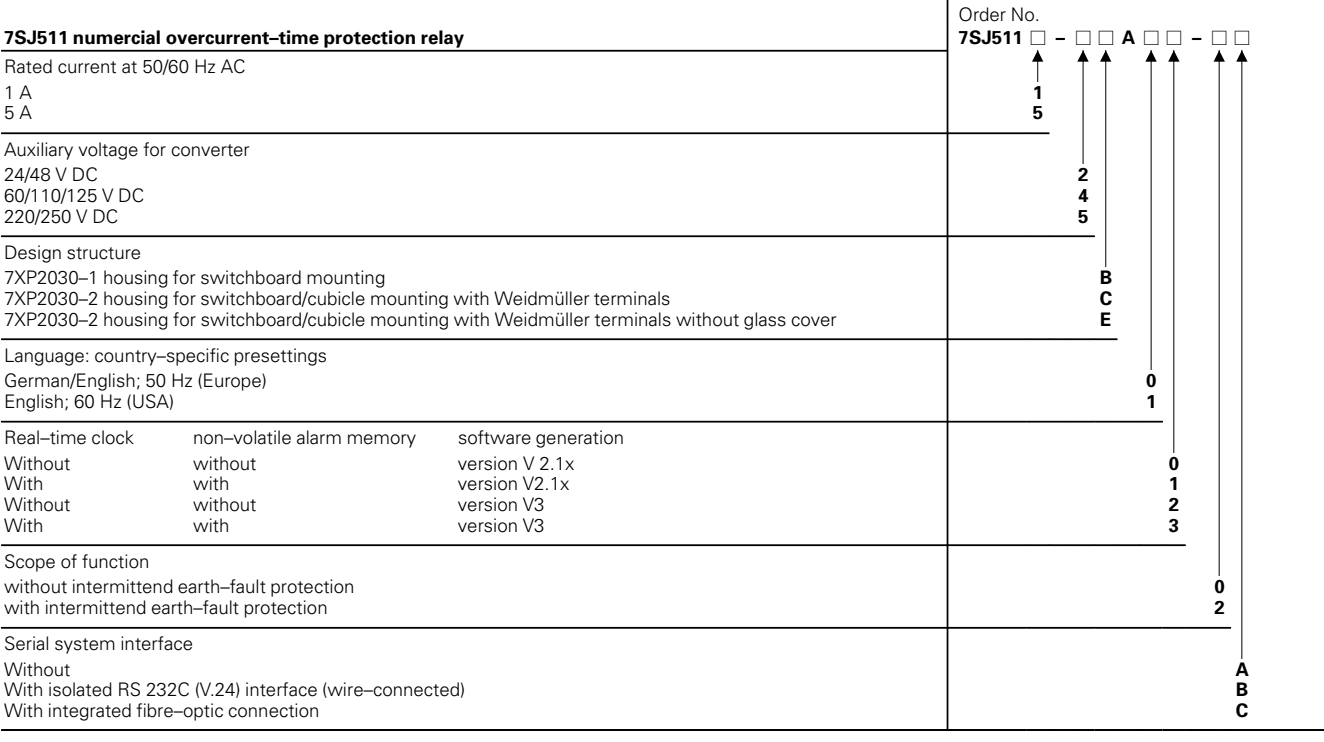

## **Operating program DIGSI (other languages on request)**

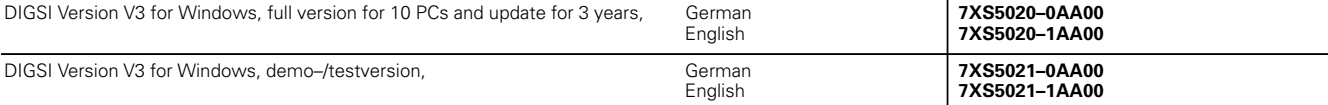

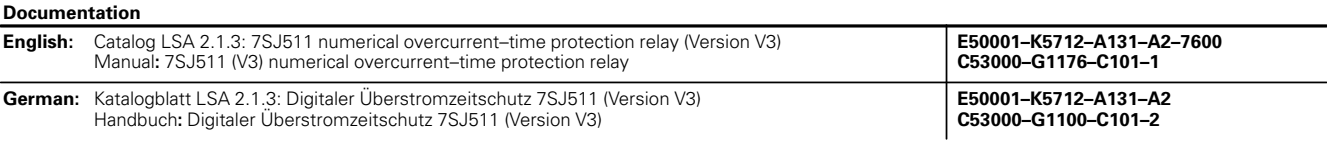